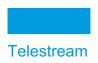

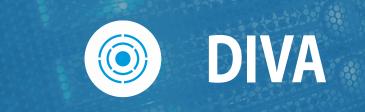

# C++ API

# Programmer's Guide

Release: 9.0

**Revision: 1.0** 

January 9, 2024 2401090942

# **Copyrights and Trademark Notices**

Specifications subject to change without notice. Copyright © 2024 Telestream, LLC and its Affiliates. Telestream, CaptionMaker, Cerify, DIVA, Episode, Flip4Mac, FlipFactory, Flip Player, Gameshow, GraphicsFactory, Kumulate, Lightspeed, MetaFlip, Post Producer, Prism, ScreenFlow, Split-and-Stitch, Switch, Tempo, TrafficManager, Vantage, VOD Producer, and Wirecast are registered trademarks and Aurora, ContentAgent, Cricket, e-Captioning, Inspector, iQ, iVMS, iVMS ASM, MacCaption, Pipeline, Sentry, Surveyor, Vantage Cloud Port, CaptureVU, Cerify, FlexVU, PRISM, Sentry, Stay Genlock, Aurora, and Vidchecker are trademarks of Telestream, LLC and its Affiliates. All other trademarks are the property of their respective owners.

This software and related documentation are provided under a license agreement containing restrictions on use and disclosure and are protected by intellectual property laws. Except as expressly permitted in your license agreement or allowed by law, you may not use, copy, reproduce, translate, broadcast, modify, license, transmit, distribute, exhibit, perform, publish, or display any part, in any form, or by any means. Reverse engineering, disassembly, or decompilation of this software, unless required by law for interoperability, is prohibited.

Intel and Intel Xeon are trademarks or registered trademarks of Intel Corporation. All SPARC trademarks are used under license and are trademarks or registered trademarks of SPARC International, Inc. AMD, Opteron, the AMD logo, and the AMD Opteron logo are trademarks or registered trademarks of Advanced Micro Devices. UNIX is a registered trademark of The Open Group.

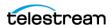

# **Contents**

Preface 7

#### **Telestream Contact Information 6**

```
Audience 8
Documentation Accessibility 8
Related Documents 8
Document Updates 8
Overview 9
C++ API Overview 10
DIVA Release Compatibility 11
REST API 11
Alternate APIs 11
Managing Connections 11
   Securing the API 12
      Java API 12
      C++ API 12
   SSL (Secure Sockets Layer) and Authentication 12
Compilers 14
   Visual C++ Compiler on Windows 14
      Supported Platforms 14
      Supported Compilers 14
      API Library Options 14
      API Compilation 15
      Initiator Sample Program API Usage
Using the API in Multithreaded Applications 16
Using Unicode Strings in the API 16
Use and Operations 17
```

Session Management Commands 18 DIVA\_getApiVersion 18

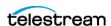

| DIVA_SSL_initialize 18                     |
|--------------------------------------------|
| DIVA_connect 19                            |
| DIVA_disconnect <b>21</b>                  |
| Jobs and Commands 22                       |
| DIVA_addGroup 22                           |
| DIVA_archiveObject <b>23</b>               |
| DIVA_associativeCopy <b>27</b>             |
| DIVA_cancelRequest 30                      |
| DIVA_changeRequestPriority 31              |
| DIVA_copyToGroup and DIVA_copy 32          |
| DIVA_copyToNewObject 35                    |
| DIVA_deleteGroup 39                        |
| DIVA_deleteInstance 40                     |
| DIVA_deleteObject 43                       |
| DIVA_ejectTape 45                          |
| DIVA_enable_Automatic_Repack 46            |
| DIVA_getArchiveSystemInfo 47               |
| DIVA_getArrayList 52                       |
| DIVA_getFinishedRequestList 55             |
| DIVA_getFilesAndFolders <b>57</b>          |
| DIVA_getGroupsList 61                      |
| DIVA_getObjectDetailsList 62               |
| DIVA_getObjectInfo <b>76</b>               |
| DIVA_getPartialRestoreRequestInfo 77       |
| DIVA_getRequestInfo <b>78</b>              |
| DIVA_getSourceDestinationList 84           |
| DIVA_getStoragePlanList <b>86</b>          |
| DIVA_getTapeInfo <b>87</b>                 |
| DIVA_insertTape <b>88</b>                  |
| DIVA_linkObjects 90                        |
| DIVA_lockObject 91                         |
| DIVA_multipleRestoreObject 92              |
| DIVA_partialRestoreObject 96               |
| DIVA_release 108                           |
| DIVA_require 109                           |
| DIVA_restoreInstance 111                   |
| DIVA_restoreObject 114                     |
| DIVA_transcodeArchive 118                  |
| DIVA_transferFiles 121                     |
| DIVA_unlockObject 123                      |
| Using the API with DIVA Connect 125        |
| _                                          |
| What is DIVA Connect? 126                  |
| DIVA API Support 126                       |
| Input Parameters 126 Return Parameters 127 |
| Return Parameters 127                      |

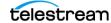

Return Codes 127

#### getObjectDetailsList Call 128

#### Appendix 129

List of Authorized Special Characters in DIVA 130 Maximum Allowed Number of Characters 132 API Static Constant Values 133

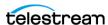

# **Telestream Contact Information**

To obtain product information, technical support, or provide comments on this guide, contact us using our web site, email, or phone number as listed below.

| Resource                                | Contact Information                                                                                                    |
|-----------------------------------------|----------------------------------------------------------------------------------------------------|
| DIVA Technical<br>Support               | Web Site:                                                                                                    |
|                                         | https://www.telestream.net/telestream-support/                                                                                                    |
|                                         | Depending on the problem severity, we will respond to your request within 24 business hours. For P1, we will respond within 1 hour. Please see the Maintenance & Support Guide for these definitions. |
|                                         | <ul> <li>Support hours for customers are Monday - Friday, 7am - 6pm<br/>local time.</li> </ul>                                                                                                    |
|                                         | • P1 issues for customers are 24/7.                                                                                                    |
| Telestream, LLC                         | Web Site: www.telestream.net                                                                                                    |
|                                         | Sales and Marketing Email: info@telestream.net                                                                                                    |
|                                         | Telestream, LLC                                                                                                    |
|                                         | 848 Gold Flat Road, Suite 1                                                                                                    |
| International<br>Distributor<br>Support | Nevada City, CA USA 95959                                                                                                    |
|                                         | Web Site: www.telestream.net                                                                                                    |
|                                         | See the Telestream Web site for your regional authorized Telestream distributor.                                                                                                    |
| Telestream<br>Technical<br>Writers      | Email: techwriter@telestream.net                                                                                                    |
|                                         | Share comments about this or other Telestream documents.                                                                                                    |

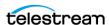

# **Preface**

This document contains a detailed description of the DIVA and DIVA Connect C++ API (Application Programmer's Interface).

# **Topics**

- Audience
- Documentation Accessibility
- Related Documents
- Document Updates

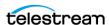

#### **Audience**

This document assists System Administrators and API Application Developers with development and deployment of applications interacting with DIVA and DIVA Connect.

# **Documentation Accessibility**

For information about Telestream's commitment to accessibility, visit the Telestream Support Portal located at https://www.telestream.net/telestream-support/.

# **Related Documents**

For more information, see the DIVA documentation set, the Architecture, Concepts and Glossary book, and the C++ Standard Template Library documentation located at:

https://www.telestream.net/telestream-support/

# **Document Updates**

The following table identifies updates made to this document.

| Date                 | Update                                                          |  |  |
|----------------------|-----------------------------------------------------------------|--|--|
| April 2022           | Updated copyright information                                   |  |  |
|                      | Updated book for 8.2 release                                    |  |  |
|                      | Updated terminology to new standards                            |  |  |
| July 2022            | Migrated book to Telestream format.                             |  |  |
| September 2022       | Updating terminology and new title page graphic.                |  |  |
| October 2022         | Updated book for 8.3 release.                                   |  |  |
| November 2022        | Reverted the term Virtual Object to Object                      |  |  |
| December 2022        | Updated book for 8.3.1 release.                                 |  |  |
| January-June<br>2023 | Updated book for release 9.0. Updated copyright dates.          |  |  |
| April 2023           | Updated book from DIVA Core to Content Manager.                 |  |  |
| May 2023             | Updated System Management App term to Web App.                  |  |  |
| September 2023       | Change term Content Conductor to DIVA. Publish version 9.0 PDF. |  |  |

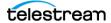

# **Overview**

DIVA supports interoperability among systems, helping to ensure long-term accessibility to valued content, and keeping up with evolving storage technologies.

The DIVA architecture allows the integration of many different types of servers and technologies, for example Broadcast Video Servers, Storage Area Networks, and Enterprise Tape Managed Storage.

#### **Topics**

- C++ API Overview
- Content Conductor Release Compatibility
- REST API
- Alternate APIs
- Managing Connections
- Compilers
- Using the API in Multithreaded Applications
- Using Unicode Strings in the API

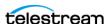

#### C++ API Overview

The DIVA API is written in the C++ programming language. All of the definitions are contained in the include file named DIVAapi.h. In this document, parameters in function signatures are qualified by IN and OUT to specify whether the parameter is passed as an input or an output to the function. These qualifiers are not part of the C++ language and are only used for ease of readability. You must consider that these qualifiers are equivalent to the following macro definitions:

- #define IN
- #define OUT

In this document, the term structure identifies both C-like structures and classes which have only public data members and no function members<sup>1</sup>. Interfaces described in this document show only data members, not constructors or destructors.

The DIVA and DIVA Connect API use only standard data types provided directly by the C++ language, and the vector data type provided by the STL (Standard Template Library). For more information about the vector data type, refer to the STL documentation on the OTN.

**Note:** The API is not supported under the Solaris operating system.

DIVA does not support the following API calls and features when used with complex objects. Even if they are enabled, they will not be executed and no warnings are generated.

- VerifyFollowingArchive
- VerifyFollowingRestore
- DeleteOnSource
- DeleteFile
- getObjectListbyFileName
- The getObjectInfo and getObjectDetailsList will only return a single file

When copying complex objects to legacy-formatted media, the Copy job terminates returning a "Can't write a complex object in Legacy format" error, and an error code through the API.

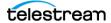

<sup>1.</sup> The operators new and delete are not considered function members.

# **DIVA Release Compatibility**

DIVA and DIVA Connect are backward compatible with all earlier releases of the C++ API. Therefore, the C++ API is compatible with any DIVA release 9.0 and later.

New features added to DIVA after the previous release of the C++ API in are not be available; the client system must be upgraded to the latest release to use all features.

#### **REST API**

DIVA exposes its functionality through a REST interface and it is self-contained. In the initial release, the API is used by the DIVA web app; the Web App will not function without the REST API being installed.

Telestream strongly recommends using the REST API rather than the previous existing APIs. The REST API offers new and enhanced features and security.

See the DIVA REST API documentation set for more information.

# **Alternate APIs**

The API described in this document is for use with applications implemented in C++. However, the following additional APIs are available:

- REST API: See the previous section.
- Java API: A set of libraries, samples and documentation for use with applications implemented in Java. See the Java API Readme for Java API document location information.
- Enterprise Connect and Web Services API: Enterprise Connect is a standards-based Web Service API implemented on the Oracle WebLogic Suite. Enterprise Connect interacts with the DIVA and DIVA Connect systems, acting as a web service binding for the API.

Enterprise Connect includes the DIVA Web Services API, which is a set of interface definition files and documentation for universal use by applications supporting Web Services communications.

See the Enterprise Connect documentation for more information.

# **Managing Connections**

The number of connections to the Manager is limited by the Manager and set in the Manager configuration file. The default configuration is two hundred connections, which includes GUI connections and all API connections. After the configured limit is reached, the API will not allow additional connections to be created. See the manager.conf file for additional information.

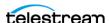

Caution: It is recommended that a new connection not be created for each job or command sent to the Manager. Whenever possible allow the connection to remain open for the lifetime of the session, or application.

# Securing the API

The following sections describe securing communications when using one of the available DIVA APIs. The JAVA and C++ Initiators use the default keys and certificates file in the %DIVA API HOME%/Program/security folder when connecting to the Manager.

The Manager Service is backward compatible with earlier versions of the JAVA, C++, Web Services APIs, Enterprise Connect 1.0, and DIVA Connect establishing connections over regular sockets. The earlier Java and C++ API releases can establish Manager communications using either secure or insecure sockets. Secure communications are only supported by the Manager.

The Manager Service and DIVA Connect 4.0 support both secure and insecure communication ports simultaneously. The Manager default secure port is tcp/8000, and the default insecure port is tcp/9000.

#### Java API

See the Java API documentation for information on the methods added to the SessionParameters Class for secure communications. Also see the Java API Readme on the DIVA Technical Support site for detailed information for the location of the full Java API documentation (delivered with the API).

#### C++ API

The C++ API includes a new call named DIVA\_SSL\_initialize added to set the environment for secure communication with the Manager Service. DIVA SSL initialize must be called before calling DIVA\_connect with DIVA, otherwise the DIVA\_connect call will fail.

# SSL (Secure Sockets Layer) and Authentication

DIVA consists of services in Java and C++. The format in how certificates and keys are represented are different in each. DIVA has the keys and certificates for JAVA services in a Java Keystore file, and in PEM (Privacy Enhanced Mail) format files for the C++ services.

When connecting to the WebUI for the first time, there is usually a security error page displayed by the web browser. This error means that the HTTPS server certificate is not trusted by the browser. This is the certificate for the REST API Gateway (DIVA\Program\security\certificates\RestAPIService.p12). This issue is caused by the fact that the certificates generated by DIVA were self-signed. This is verifiable by

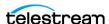

showing the certificate because it has been issue "by" and "to" the same organization. You may accept the risk and continue to connect, but you will always get the same error for every new connection.

The DIVA security tool (DIVA\Program\security\bin\DIVASecurityTool.bat) has been fixed to generate certificates signed DIVA certificate authority (DIVA CA). With the new security tool, the new certificates are no longer self-signed.

Before applying the security tool (before DIVA 9.0), make sure to make a backup copy of DIVA\Program\DIVA\_CA\DIVA\_CA.cnf because it contains the list of domains or IP addresses to connect to the Web App. If the Web App is being accessed using https:// IP Address/DIVAWebUI/login, the IP address must be listed in the alt names section. This also applies to domain names or hostnames. The second security tool option will automatically add the IP address and the hostname of the server to the alt names section is at the end of the file.

With the fixed security tool, you must generate new certificates (option 2) and restart all the DIVA services. Contact Telestream Technical Support for assistance as necessary.

All internal DIVA services (Web App, DBBackup, Migration Utility, Actor, SPM, WFM, SNMP, Robot Manager, RDTU, and Migration Services) can only connect to secure ports. The Web App will report an SSL Handshake Timeout if you attempt to connect to the non-secure port. Clients using the Java or C++ API are allowed to connect to either port.

The following is a relative snippet from the Manager configuration file:

DIVAMANAGER SECURE PORT=8000

# Port number on which the Manager is waiting for incoming connections. # Note: If you are using a Sony Managed Storage and plan to execute the Manager on the same machine as the PetaSite Controller (PSC) software, be aware that the PSC server uses the 9000 port and that this cannot be modified. # In that situation, you have to use a different port for the Manager. # This same warning applies to FlipFactory which uses ports 9000 and 9001. # The default value is 9000. DIVAMANAGER PORT=9000 # Secure port number on which the Manager is waiting for incoming connections. # The default value is 8000.

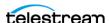

A new folder called %DIVA\_API\_HOME%/security is added to the API installation structure as follows:

```
%DIVA API HOME%
    security
      conf
```

The conf folder contains the SSLSettings.conf file that is used to configure the SSL handshake timeout.

# **Compilers**

The following sections cover the supported API compilers.

# **Visual C++ Compiler on Windows**

These section describe using the Visual C++ compiler on the Windows operating system.

#### **Supported Platforms**

There are two separate variants of the API for Windows: 32-bit and 64-bit. The 32-bit model can be used on both x86 and x64 platforms. However, the 64-bit variant requires a 64-bit platform. The API for Windows is supported on the following Windows releases:

- Microsoft Windows Server 2022
- Microsoft Windows Server 2019
- Microsoft Windows Server 2016

# **Supported Compilers**

The API is compiled and tested using the following compilers:

- Microsoft Visual C++ 2010 (Release 10) Including Microsoft Platform SDK 7.0a (April 2010)
- Microsoft Visual C++ 2012 (Release 11) Including Microsoft Platform SDK 7.1A (November 2012)
- Microsoft Visual C++ 2013 (Release 13) Including Microsoft Platform SDK 8.0A (October 2013)
- Microsoft Visual C++ 2019 Including Microsoft Platform SDK 10

# **API Library Options**

The API is delivered with both static and dynamic libraries. Each library is available in a standard format with debug support and Unicode compatibility. The different options may be found in the following build directories:

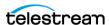

- Static Library
  - Static\_Release
- Static Library with Debug Support
  - Static Debug
- Dynamic Library
  - Dynamic\_Release
- Dynamic Library with Debug Support
  - Dynamic\_Debug

#### **API Compilation**

Choose the 8 Bytes setting for the Strict Member Alignment option under C/C++ Code Generation in the project settings.

The following list identifies the library path that corresponds to each run time library. The run time library is normally changed automatically depending upon the selected build configuration.

- Multithreaded
  - Static Release
- Debug Multithreaded
  - Static\_Debug
- Multithreaded DLL
  - Dynamic\_Release
- Debug Multithreaded DLL
  - Dynamic\_Debug

The DIVA API.lib file, or the path to this file, must be included in the link settings (see Initiator Sample Program API Usage). The API can be included in an application compiled with either the IDE or a script using the command line compiler.

After the application is built, either add the folder where the API.dll file is located to your PATH environment variable, or copy the API.dll file into the folder containing the executable file.

#### **Initiator Sample Program API Usage**

The Initiator program is included with the API and is an example of the API usage. This is a command line program that uses the API to send jobs and get data from DIVA. Use the following project files to view the compiler settings and build the program:

- Visual C++ .NET (Release 10) doc\CppInitiator\InitiatorVc100.vcxproj(64-bit API)
- Visual C++ .NET (Release 11) doc\CppInitiator\InitiatorVc110.vcxproj(64-bit API)

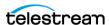

• Visual C++ .NET (Release 12) doc\CppInitiator\InitiatorVc120.vcxproj(64-bit API)

# Using the API in Multithreaded Applications

The API supports using multiple threads concurrently with the following restrictions (see the related function's specific documentation for additional information):

- The DIVA connect() and DIVA disconnect() functions share the same critical section. Although multiple simultaneous connections are supported, they must be opened and closed one at a time.
- The init, get, and close functions used to retrieve list information (Objects List or Objects Tape Information List) also use a Critical Section to prevent concurrent threads reinitializing the list while another thread is currently reading it. The critical section is entered when the list is initialized and left when the list is closed. There are two separate critical sections, one for each type of list.
- All of the other DIVA functions can be called simultaneously by different threads. For example, one thread can call the DIVA\_archiveObject() function while another one is calling DIVA getArchiveSystemInfo().

# Using Unicode Strings in the API

The API (and other DIVA components) support wide character strings. Only 64-bit Unicode is delivered with the API. The \_UNICODE constant must be defined before including the DIVAapi.h header file to be able to use the wchar\_t and wstring.

In addition, the application must be linked with one of the Unicode releases in the library (for example, in lib/Release\_Unicode).

Defining, or not defining, the \_UNICODE macro will change the implementation of the DIVA\_STRING and DIVA\_CHAR types.

The \_T macro is recommended when working with static strings:

#### **Example:**

T("Hello")

| Туре        | _UNICODE Not Defined | _UNICODE Defined |
|-------------|----------------------|------------------|
| DIVA_STRING | string               | wstring          |
| DIVA_CHAR   | char                 | wchar_t          |

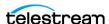

# **Use and Operations**

This chapter discusses connection management, jobs, and commands, and includes the following information:

#### **Topics**

- Session Management Commands
- Jobs and Commands

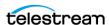

# **Session Management Commands**

The following three sections describe the commands used to control the session connection.

# **DIVA\_getApiVersion**

Returns the string pointed to by version of the major part of the release number.

#### **Synopsis**

```
#include "DIVAapi.h"
void DIVA getApiVersion (
    OUT DIVA STRING *version
 • version
```

Points to a string that contains the major part of the release for this API.

#### **DIVA\_SSL\_initialize**

The DIVA SSL initialize call sets the environment for secure communication with the Manager Service. Call DIVA\_SSL\_initialize before calling DIVA\_connect with DIVA, otherwise the DIVA connect call will not establish a secure connection.

#### **Synopsis**

```
DIVA STATUS DIVA SPEC DIVA SSL initialize(
   DIVA STRING KeyPath, // [in] Full path of the Key file contain
the private key and certificate in PEM format.
   DIVA STRING TrustStorePath, // [in] Full path of the file
containing Trust certificates in PEM format.
   DIVA STRING KeyPassword // [in] Password for the private key
```

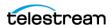

#### **DIVA** connect

Opens a connection with the Manager. All of the other API functions are only available when a connection is open. A connection cannot be opened if another connection is already open. To open a new connection, the previous one must be explicitly closed by calling DIVA disconnect().

#### **Synopsis**

```
#include "DIVAapi.h"
DIVA STATUS DIVA connect (
     IN string managerAddress,
     IN int portNumber
);
DIVA STATUS DIVA connect (
     IN string managerAddress,
     IN int portNumber,
     IN string userName,
     IN string password,
     IN string applicationName
DIVA STATUS DIVA connect (
     IN string managerAddress,
     IN int portNumber,
     IN string userName,
    IN string password,
    IN string applicationName
    IN string userInfo
);
```

• managerAddress

The IP address of the Manager.

• portNumber

The Manager listening port. The default port is pointed to by the constant value DIVA\_MGER\_DEFAULT\_PORT.

• userName

The user name.

• password

The password associated with the user name.

• applicationName

The name of the application.

• userInfo

User specific and specified information.

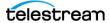

#### **Multithreaded Applications:**

A critical section protects both the DIVA connect() and DIVA disconnect() functions. If a thread is already in the process of closing the connection to the Manager, other threads must wait until the running thread exits the DIVA connect () function before being able to open or close the connection.

#### **Return Values**

One of the following DIVA STATUS constants defined in DIVAapi.h:

The job was correctly submitted and accepted by the Manager.

• DIVA ERR SYSTEM IDLE

The DIVA system is no longer able to accept connections and queries.

• DIVA ERR BROKEN CONNECTION

The connection with the Manager was broken.

• DIVA ERR TIMEOUT

The timeout limit was reached before communication with the Manager could be performed. The timeout duration is set by the DIVA\_API\_TIMEOUT variable and equals one hundred-eighty (180) seconds by default.

• DIVA ERR UNKNOWN

An unknown status was received from the Manager.

• DIVA ERR INTERNAL

An internal error was detected by the Manager or by the API.

• DIVA ERR NO ARCHIVE SYSTEM

There was a problem when establishing a connection with the specified DIVA system.

• DIVA ERR WRONG VERSION

The release levels of the API and the Manager are not compatible.

• DIVA ERR ALREADY CONNECTED

A connection is already open.

Also see DIVA\_disconnect.

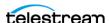

# **DIVA** disconnect

Closes a connection with the Manager. When a connection is closed, only the DIVA connect () function can be called. If no connection is currently open, this function has no effect and returns DIVA OK.

#### **Synopsis**

```
#include "DIVAapi.h"
DIVA STATUS DIVA disconnect ()
```

#### **Multithreaded Applications**

A critical section protects both the DIVA connect() and DIVA disconnect() functions. If a thread is already in the process of closing the connection to the Manager, other threads must wait until the running thread exits the DIVA disconnect() function before being able to open or close the connection.

#### **Return Values**

One of the following DIVA STATUS constants defined in DIVAapi.h:

• DIVA OK

The job was correctly submitted and accepted by the Manager.

• DIVA ERR BROKEN CONNECTION

The connection with the Manager was broken.

• DIVA ERR TIMEOUT

The timeout limit was reached before communication with the Manager could be performed. The timeout duration is set by the DIVA API TIMEOUT variable and equals one hundred-eighty (180) seconds by default.

• DIVA ERR UNKNOWN

An unknown status was received from the Manager.

• DIVA ERR INTERNAL

An internal error was detected by the Manager or by the API.

• DIVA ERR DISCONNECTING

There was a problem when disconnecting. The connection is considered to still be open.

Also see *DIVA\_connect*.

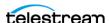

# **Jobs and Commands**

The following sections discuss all of the available API commands for use in an application.

# **DIVA\_addGroup**

This function adds a new Tape Group.

#### **Synopsis**

```
#include "DIVAapi.h"
DIVA STATUS DIVA addGroup (
IN DIVA_STRING groupName,
IN int associatedSet,
IN DIVA_STRING comment,
IN bool toBeRepacked,
IN bool worstFitEnabled,
IN int worstFitRepackTapes,
IN int mediaFormatId
);
```

• groupName

The name of the Tape Group to be added.

• associatedSet

The set of tapes to associate with the new Tape Group. This value must be strictly greater than zero.

• comment

A text description of the new Tape Group.

• toBeRepacked

If true, tapes belonging to this Tape Group are eligible for automatic repacking.

• worstFitEnabled

If true, Worst Fit Policy (access speed optimization) will apply.

• worstFitRepackTapes

The number of tapes reserved for Worst Fit Repacking.

• mediaFormatId

The data format to be used by the tapes assigned to this Tape Group. The value can be DIVA\_MEDIA\_FORMAT\_LEGACY or DIVA\_MEDIA\_FORMAT\_AXF.

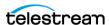

#### **Return Values**

One of the following DIVA STATUS constants defined in DIVAapi.h:

• DIVA OK

The job was correctly submitted and accepted by the Manager.

• DIVA ERR NOT CONNECTED

No connection is open.

• DIVA ERR SYSTEM IDLE

DIVA system can not accept connections and queries.

• DIVA ERR BROKEN CONNECTION

The connection with the Manager was broken.

• DIVA ERR TIMEOUT

The timeout limit was reached before communication with the Manager could be performed. The timeout duration is set using the DIVA\_API\_TIMEOUT variable. The default value is one hundred-eighty (180) seconds.

• DIVA ERR UNKNOWN

An unknown status was received from the Manager.

• DIVA ERR INTERNAL

An internal error was detected by the Manager or by the API.

• DIVA ERR INVALID PARAMETER

A parameter value was not understood by the Manager.

• DIVA ERR GROUP ALREADY EXISTS

The specified Tape Group already exists.

# **DIVA** archiveObject

Submits an archive job to the Manager. This function returns as soon as the Manager accepts the job. The application must call the function DIVA getRequestInfo() to check that the operation completed successfully.

#### **Synopsis**

```
#include "DIVAapi.h"
 DIVA STATUS DIVA archiveObject (
IN DIVA_STRING objectName,
IN DIVA_STRING objectCollection,
IN DIVA_STRING source,
IN DIVA_STRING mediaName,
IN DIVA_STRING filesPathRoot,
IN vector<DIVA_STRING filenamesList,
IN DIVA_ARCHIVE_QOS qualityOfService,
IN int priorityLevel,
IN DIVA_STRING comments,
 IN DIVA STRING
                                                                            comments,
```

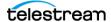

```
IN DIVA STRING
OUT int
):
```

archiveOptions, requestNumber

• objectName

The name of the object to be archived.

• objectCategory

The Collection of the object to be archived.

• source

The name of the Source Server (for example, the video server, browsing server, and so on). This name must be known to the DIVA configuration description.

The tape group or disk array where the object is to be saved. The media may be defined as follows:

• Name (of the Tape Group or Array)

Provide the tape group or disk array name as defined in the configuration. The object is saved to the specified media and assigned to the default SP (Storage Plan).

• SP Name

Provide a SP Name (Storage Plan Name) as defined in the configuration. The object will be assigned to the specified Storage Plan and saved to the default media speci-

Both of the above (Name and SP Name)

The object is saved to the specified media as in Name, and assigned to the specified Storage Plan as in SP Name. The Name and the SP Name must be separated by the & delimiter (this is configurable).

When this parameter is a null string, the default group of tapes called DEFAULT is used. Complex objects can only be saved to AXF media types.

• filesPathRoot

The root folder for the files specified by the filenamesList parameter.

• filenamesList

List of file path names relative to the folder specified by the filesPathRoot parameter. Path names must be absolute names when the filesPathRoot is null.

If the -gcinfilelist option is specified the Genuine Checksum is included with a colon separator between the file name and the GC value as follows:

```
test1.txt:a6f62b73f5a9bf380d32f062f2d71cbc
test2.txt:96bf41e4600666ff69fc908575c0319
```

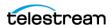

• qualityOfService

One of the following codes executes the job using the specified QOS:

- DIVA QOS DEFAULT

Archiving is performed according to the default Quality Of Service (currently direct and cache for archive operations).

- DIVA QOS CACHE ONLY

Use cache archive only.

- DIVA QOS DIRECT ONLY

Use direct archive only; no disk instance is created.

- DIVA QOS CACHE AND DIRECT

Use cache archive if available, or direct archive if cache archive is not available.

- DIVA QOS DIRECT AND CACHE

Use direct archive if available, or cache archive if direct archive is not available.

Additional and optional services are available. To request those services, use a logical OR between the previously documented Quality Of Service parameter and the following constant:

\* DIVA ARCHIVE SERVICE DELETE ON SOURCE

Delete source files when the tape migration is done. Available for local Source Servers, disk Source Servers, and standard FTP Source Servers. This feature is not available for complex objects.

• priorityLevel

The priority level for this job. The priorityLevel can be in the range zero to one hundred, or the value DIVA DEFAULT REQUEST PRIORITY. The value zero is the lowest priority and one hundred the highest priority.

There are six predefined values as follows:

- DIVA REQUEST PRIORITY MIN
- DIVA REQUEST PRIORITY LOW
- DIVA REQUEST PRIORITY NORMAL
- DIVA REQUEST PRIORITY HIGH
- DIVA REQUEST PRIORITY MAX
- DIVA DEFAULT REQUEST PRIORITY

When the DIVA DEFAULT REQUEST PRIORITY value is used, the Manager uses the default priority defined in the Manager configuration for the job.

Using a value either outside of the range of zero to one hundred, or predefined values yields a DIVA ERR INVALID PARAMETER error.

• comments

Optional information describing the object. This can be a null string.

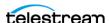

• archiveOptions

Additional options for performing the transfer of data from the Source Server to DIVA. These options supersede any options specified in the DIVA configuration database. Currently the possible values for archiveOptions are as follows:

- Null string

A null string specifies no options.

- -delete on source

Executes a delete on the Source Server after an archive job completes.

Using -r specifies that every name in filenamesList that refers to a folder must be scanned recursively. This also applies when FilesPathRoot is specified and an asterisk designates the files to be archived. This option can be used when archiving from a local Source Server or from a standard FTP Server.

- -login

A user name and password is required to log in to some Source Servers. This option obsoletes the -gateway option from earlier releases.

- -pass

The password used with -login.

• -gcinfilelist [gcType]

Specifies that GC (Genuine Checksum) values are included in the file names list. The value of gcType must match the Manager's default checksum type as specified in the DIVA configuration (MD5 by default). The GC values are then used to verify the transfer from the Source Server.

• requestNumber

The job number assigned to this job. This number is used for querying the status or canceling the job.

#### **Return Values**

One of the following DIVA STATUS constants defined in DIVAapi.h:

• DIVA OK

The job was correctly submitted and accepted by the Manager.

• DIVA ERR NOT CONNECTED

No connection is open.

• DIVA ERR SYSTEM IDLE

Manager can no longer accept connections and gueries.

• DIVA ERR BROKEN CONNECTION

The connection with the Manager was broken.

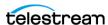

• DIVA ERR TIMEOUT

The timeout limit was reached before communication with the Manager could be performed. The timeout duration is set using the DIVA API TIMEOUT variable. The default value is one hundred-eighty (180) seconds.

• DIVA ERR UNKNOWN

An unknown status was received from the Manager.

• DIVA ERR INTERNAL

The Manager or API detected an internal error.

• DIVA ERR INVALID PARAMETER

The Manager did not understand a parameter value.

• DIVA ERR CANNOT ACCEPT MORE REQUESTS

The count of simultaneous jobs reached the maximum allowed value. This variable is set in the manager.conf configuration file. The default value is three hundred.

• DIVA ERR GROUP DOESNT EXIST

The specified tape group or disk array does not exist.

• DIVA ERR SOURCE OR DESTINATION DOESNT EXIST

The specified Server is unknown by the DIVA system.

# **DIVA\_associativeCopy**

Submits a job for creating new instances in the Tape Group (specified by group). DIVA guarantees that these instances are stored sequentially on tapes:

- The job is completed only when every object is copied to the same tape.
- In the case of drive or tape failure during a write operation, instances currently written are erased and the job is retried once.
- The choice of the tape to be used for the copy follows the policy used for the archive operation (written tapes with enough remaining size regardless of optimizations).
- Associative Copy does not span tapes—the job terminates (and is retried once) instead of spanning. The job terminates if the sum of the size of the objects to copy exceeds the capacity of every individual tape present in the Managed Storage.

#### **Synopsis**

```
#include "DIVAapi.h"
DIVA STATUS DIVA associativeCopy (
IN vector<DIVA OBJECT SUMMARY>
                                    *objectsInfo,
IN DIVA STRING
                                    groupName,
IN int
                                   priorityLevel,
IN DIVA STRING
                                   options,
OUT int
                                    *requestNumber
);
```

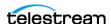

• objectsInfo

A pointer to a list of objects defined by a name and Collection pair.

• groupName

The name of the Tape Group where the new instance will be located. Complex objects can only be saved to AXF media types. Associative Copy to a disk array is not available.

• priorityLevel

The level of priority for this job. The priorityLevel can be in the range zero to one hundred or the value DIVA DEFAULT REQUEST PRIORITY. The value zero is the lowest priority and one hundred is the highest priority.

There are six predefined values as follows:

```
- DIVA REQUEST PRIORITY MIN
```

- DIVA REQUEST PRIORITY LOW
- DIVA\_REQUEST\_PRIORITY\_NORMAL
- DIVA REQUEST PRIORITY HIGH
- DIVA REQUEST PRIORITY MAX
- DIVA DEFAULT REQUEST PRIORITY

When the DIVA DEFAULT REQUEST PRIORITY value is used, the Manager uses the default priority defined in the Manager configuration for the job.

Using a value either outside of the range of zero to one hundred or predefined values yields a DIVA ERR INVALID PARAMETER error.

• options

An optional string attribute for specifying additional parameters to the job.

• requestNumber

A number identifying the job.

#### **Return Values**

One of the following DIVA STATUS constants defined in DIVAapi.h:

• DIVA OK

The job was correctly submitted and accepted by the Manager.

• DIVA ERR NOT CONNECTED

No connection is open.

• DIVA ERR SYSTEM IDLE

The Manager system is no longer able to accept connections and queries.

• DIVA ERR BROKEN CONNECTION

The connection with the Manager was broken.

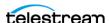

• DIVA ERR TIMEOUT

The timeout limit was reached before communication with the Manager could be performed. The timeout duration is set by the DIVA API TIMEOUT variable and equals one hundred-eighty (180) seconds by default.

• DIVA ERR UNKNOWN

An unknown status was received from the Manager.

• DIVA ERR INTERNAL

An internal error was detected by the Manager or by the API.

• DIVA ERR INVALID PARAMETER

A parameter value was not understood by the Manager.

• DIVA ERR CANNOT ACCEPT MORE REQUESTS

The count of simultaneous jobs reached the maximum allowed value. This variable is set in the manager.conf configuration file and the default value is three hundred.

• DIVA ERR OBJECT DOESNT EXIST

The specified object does not exist in the database.

• DIVA ERR SEVERAL OBJECTS

More than one object with the specified name exists in the database.

• DIVA ERR OBJECT OFFLINE

No available instance for this object. Tape instances are ejected and no Actor could provide a disk instance.

• DIVA ERR GROUP DOESNT EXIST

The specified tape group or disk array does not exist.

• DIVA ERR OBJECT IN USE

The object is currently in use (being archived, restored, deleted, and so on).

• DIVA ERR OBJECT PARTIALLY DELETED

The specified object has instances that are partially deleted.

Also see DIVA\_archiveObject and DIVA\_copyToGroup and DIVA\_copy.

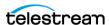

# **DIVA\_cancelRequest**

Submits a Cancel operation to the Manager. This function returns as soon as the Manager accepts the operation. The application must call the function DIVA getRequestInfo() to check that the operation was successful.

#### **Synopsis**

```
#include "DIVAapi.h"
DIVA STATUS DIVA cancelRequest (
IN int requestNumber,
IN DIVA STRING options
```

• requestNumber

A number identifying the job to be canceled. This parameter can be set to DIVA ALL REQUESTS to cancel all cancelable jobs.

• options

An optional string attribute for specifying additional parameters to the job.

#### **Return Values**

One of the following DIVA STATUS constants defined in DIVAapi.h:

• DIVA OK

The job was correctly submitted and accepted by the Manager.

• DIVA ERR NOT CONNECTED

No connection is open.

• DIVA ERR SYSTEM IDLE

The DIVA system cannot accept connections and queries.

• DIVA ERR BROKEN CONNECTION

The connection with the Manager was broken.

• DIVA ERR TIMEOUT

The timeout limit was reached before communication with the Manager could be performed. The timeout duration is set by the DIVA API TIMEOUT variable and equals one hundred-eighty (180) seconds by default.

• DIVA ERR UNKNOWN

An unknown status was received from the Manager.

• DIVA ERR INTERNAL

An internal error was detected by the Manager or by the API.

• DIVA ERR NO SUCH REQUEST

The requestNumber identifies no job.

Also see *DIVA\_getRequestInfo*.

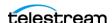

# **DIVA\_changeRequestPriority**

Submits a Change Request Priority job to the Manager. This function returns as soon as the Manager accepts the job. The application must call the DIVA getRequestInfo() function to check that the operation was successful.

#### **Synopsis**

```
#include "DIVAapi.h"
DIVA STATUS DIVA changeRequestPriority (
IN int requestNumber, IN int priorityLevel,
IN DIVA_STRING passThruOptions
);
```

• requestNumber

A number identifying the job to be changed.

• priorityLevel

The level of priority for this job. The priorityLevel can be in the range zero to one hundred. The value zero is the lowest priority and one hundred is the highest prior-

There are five predefined values as follows:

```
- DIVA REQUEST PRIORITY MIN
- DIVA REQUEST PRIORITY LOW
- DIVA REQUEST PRIORITY NORMAL
- DIVA REQUEST PRIORITY HIGH
- DIVA REQUEST PRIORITY MAX
```

The use of DIVA\_DEFAULT\_REQUEST PRIORITY is not allowed with this function.

Using a value either outside of the range of zero to one hundred or predefined values yields a DIVA ERR INVALID PARAMETER error.

passThruOptions

An optional string attribute for specifying additional parameters to the job.

#### **Return Values**

One of the following DIVA STATUS constants defined in DIVAapi.h:

• DIVA OK

The job was correctly submitted and accepted by the Manager.

• DIVA ERR NOT CONNECTED

No connection is open.

• DIVA ERR SYSTEM IDLE

The DIVA system cannot accept connections and queries.

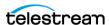

- DIVA ERR BROKEN CONNECTION
- The connection with the Manager was broken.
- DIVA ERR TIMEOUT

The timeout limit was reached before communication with the Manager could be performed. The timeout duration is set by the DIVA\_API\_TIMEOUT variable and equals one hundred-eighty (180) seconds by default.

• DIVA ERR UNKNOWN

An unknown status was received from the Manager.

• DIVA ERR INTERNAL

An internal error was detected by the Manager or by the API.

• DIVA ERR NO SUCH REQUEST

The requestNumber identifies no job.

• DIVA ERR INVALID PARAMETER

A parameter value has not been understood by the Manager.

Also see DIVA getRequestInfo.

# DIVA copyToGroup and DIVA copy

Submits a new instance creation job on the media specified by mediaName to the Manager, and the Manager chooses the appropriate instance to be created. This function returns as soon as the Manager accepts the job. The application must call the DIVA getRequestInfo() function to check that the operation was successful.

The job will fail if the job's object is on media that is not available. The Media Names (tape barcodes and disk names) that contain instances of the object will be included in the additionalInfo field of the DIVA getRequestInfo() response.

A tape group may contain two instances of the same object. In this case, Manager will terminate the job if both instances cannot be written on two different tapes. A disk array can contain two instances of the same object; however Manager will terminate the job if the new instance cannot be written on a different disk. There can be a maximum of only one instance of each object per disk or tape.

#### **Synopsis**

DIVA copyToGroup is a public alias to DIVA copy and performs the same functionality.

```
#include "DIVAapi.h"
DIVA STATUS DIVA copy (
IN DIVA_STRING objectName,
IN DIVA_STRING CategoryName,
IN int instanceID,
IN DIVA_STRING mediaName,
IN int
                         priorityLevel,
```

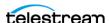

```
IN DIVA_STRING options,
OUT int *request
                                             *requestNumber
 );
 DIVA STATUS DIVA copyToGroup (
IN DIVA_STRING objectName,
IN DIVA_STRING CategoryName,
IN int instanceID,
IN DIVA_STRING mediaName,
IN int priorityLevel,
IN DIVA_STRING options,
OUT int *requestNumber
 );
```

• objectName

The name of the object to be copied.

• objectCategory

The Collection assigned to the object when it was archived. This parameter can be a null string. However, this may result in an error if several objects have the same name.

• instanceID

The instance's identifier. DIVA ANY INSTANCE as the Instance ID means that DIVA will choose the appropriate instance.

• mediaName

The media (tape group or disk array) where the new instance will be located.

• priorityLevel

The level of priority for this job. The priorityLevel can be in the range zero to one hundred or the value DIVA DEFAULT REQUEST PRIORITY. The value zero is the lowest priority and one hundred is the highest priority.

There are six predefined values as follows:

```
- DIVA REQUEST PRIORITY MIN
- DIVA REQUEST PRIORITY LOW
- DIVA REQUEST PRIORITY NORMAL
- DIVA REQUEST PRIORITY HIGH
- DIVA REQUEST PRIORITY MAX
- DIVA DEFAULT REQUEST PRIORITY
```

When the DIVA DEFAULT REQUEST PRIORITY value is used, the Manager uses the default priority defined in the Manager configuration for the job.

Using a value either outside of the range of zero to one hundred or predefined values yields a DIVA ERR INVALID PARAMETER error.

• options

An optional string attribute for specifying additional parameters to the job.

• requestNumber

A number identifying the job to be changed.

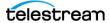

#### **Return Values**

One of the following DIVA STATUS constants defined in DIVAapi.h:

• DIVA OK

The job was correctly submitted and accepted by the Manager.

• DIVA ERR NOT CONNECTED

No connection is open.

• DIVA ERR SYSTEM IDLE

The DIVA system cannot accept connections and queries.

• DIVA ERR BROKEN CONNECTION

The connection with the Manager was broken.

• DIVA ERR TIMEOUT

The timeout limit was reached before communication with the Manager could be performed. The timeout duration is set by the DIVA API TIMEOUT variable and equals one hundred-eighty (180) seconds by default.

• DIVA ERR UNKNOWN

An unknown status was received from the *Manager*.

• DIVA ERR INTERNAL

An internal error was detected by the Manager or by the API.

• DIVA ERR INVALID PARAMETER

A parameter value has not been understood by the Manager.

• DIVA ERR CANNOT ACCEPT MORE REQUESTS

The count of simultaneous jobs has reached the maximum allowed value. This variable is set in the manager.conf configuration file. The default is three hundred.

• DIVA ERR OBJECT DOESNT EXIST

The specified object does not exist in the database.

• DIVA ERR INSTANCE DOESNT EXIST

The instance specified for restoring this object does not exist.

• DIVA ERR SEVERAL OBJECTS

More than one object with the specified name exists in the database.

• DIVA ERR OBJECT OFFLINE

No available instance for this object. Tape instances are ejected and no Actor could provide a disk instance.

• DIVA ERR INSTANCE OFFLINE

The instance specified for restoring this object is ejected, or the Actor owning the specified disk instance is not available.

• DIVA ERR GROUP DOESNT EXIST

The specified Tape Group does not exist.

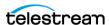

• DIVA ERR OBJECT IN USE

The object is currently in use (being archived, restored, deleted, and so on).

• DIVA ERR OBJECT PARTIALLY DELETED

The specified object has instances that are partially deleted.

Also see *DIVA\_archiveObject*.

# DIVA\_copyToNewObject

Submits a job for copying an archived object to a new object, with another name or Collection, to the Manager. The Manager chooses the appropriate instance as the source of the copy. This function returns as soon as the Manager accepts the job. The application must call the DIVA getRequestInfo() function to check that the operation was successful.

The job will fail if the job's object is on an unavailable media. The media names (tape barcodes and disk names) that contain instances of the object will be included in the additionalInfo field of the DIVA getRequestInfo() response.

All types of transfers (disk to disk, disk to tape, tape to disk, and tape to tape) are supported.

#### Synopsis

```
#include "DIVAapi.h"
DIVA STATUS DIVA copyToNewObject (
IN const DIVA::ObjectInstanceDescriptor &source,
IN const DIVA::ObjectInstanceDescriptor
                                          &target,
IN const DIVA::RequestAttributes
                                           &attrs,
IN DIVA STRING
                                           options,
OUT int
                                           *requestNumber
);
```

• source

The description of the object or object instance to be copied:

• source.objectName

The Source Server object name (required).

**Note:** Object Names cannot begin with a dollar sign (\$).

• source.objectCategory

The Source Server object Collection (required).

• source.group

The Source Server object instance tape group or disk array. This is optional. However, if specified DIVA will use this instance as the Source Server.

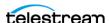

• source.instanceID

The Instance ID of the Source Server object instance. This is optional. However, if specified and not equal to DIVA ANY INSTANCE, DIVA will use this instance as the Source Server. The source.group parameter will be ignored if source.instanceID is specified.

If both source.group and source.instanceID are omitted, DIVA will use the most suitable instance (that provides the best performance) as a source.

• target

The description of the target object:

• target.objectName

The target object name (required).

**Note:** Object Names cannot begin with a dollar sign (\$).

• target.objectCategory

The target object Collection (required).

• target.group

See the following paragraph.

• target.instanceID

This call ignores this value.

Either the object name or Collection (or both) must be different from name or Collection of the Source Server object. The job will fail if the target object already exists in DIVA.

• attrs

The job attributes:

• attrs.priority

The job priority (optional). If this is not explicitly set the default value is used. Possible values are zero (lowest) to one hundred (highest).

• attrs.qos

QOS (Quality of Service) is not applicable to this job and this call ignores this value.

• attrs.comments

The target object's comments (optional). If no value is specified the Source Server object's comments are inherited.

• attrs.options

This job has no additional options and this call ignores this value.

• requestNumber

The number identifying the job that is returned by DIVA.

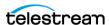

```
DIVA STATUS DIVA copyToNewObject (
IN const DIVA_STRING & objectName,
IN const DIVA_STRING & objectCategory,
IN const DIVA_STRING & objectMedia,
IN int objectInstanceID,
IN const DIVA_STRING & newObjectName,
IN const DIVA_STRING & newObjectCategory,
IN const DIVA_STRING & newObjectCategory,
IN const DIVA_STRING & newObjectInstanceMedia,
IN const DIVA_STRING & comments,
IN int priorityLevel,
 priorityLevel,
IN DIVA_STRING options,
OUT int
                                                                              *requestNumber
 );
```

• objectName

The name of the Source Server object.

• objectCategory

The Collection of the Source Server object.

• objectMedia

The tape group or disk array of the Source Server object instance (optional). If specified (not empty), DIVA will use this instance as a Source Server. Complex objects can only be saved to AXF formatted media types.

• objectInstanceID

The Instance ID of the Source Server object instance (optional). If specified and not equal to DIVA ANY INSTANCE, DIVA will use this instance as the Source Server. This call ignores the ObjectMedia parameter if an instanceID value is specified.

If both objectMedia and instanceID are not specified, DIVA will use the most suitable instance (providing the best performance) as the Source Server.

• newObjectName

The target object name.

**Note:** Object Names cannot begin with a dollar sign (\$).

• newObjectCategory

The target object Collection. Either the object name or Collection (or both) must be different from name or Collection of the Source Server object.

This job will fail if the target object already exists in DIVA.

• newObjectInstanceMedia

The tape group or disk array where the object will be saved. The media may be defined as follows:

Name (of the Tape Group or Array)

Provide the tape group or disk array name as defined in the configuration. The object is saved to the specified media and assigned to the default SP (Storage Plan).

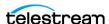

• SP Name

Provide a Storage Plan Name as defined in the configuration. The object will be saved to the default media specified in the Storage Plan and assigned to the specified Storage Plan.

• Both of the above (Name and SP Name)

The object is saved to the specified media as in Name above. The object is assigned to the specified SP as in SP Name above. The Name and the SP Name must be separated by the & delimiter (this is configurable).

• comments

Optional information describing the target object. If left empty the Source Server object comments are inherited.

• priorityLevel

Level of priority for this job. The possible values can be in the range zero to one hundred, and the DIVA DEFAULT REQUEST PRIORITY (use default job priority).

• options

Optional string attribute for specifying additional parameters to the job.

• requestNumber

The job number assigned to this job by DIVA.

#### **Return Values**

One of these DIVA STATUS constants defined in DIVAapi.h:

• DIVA OK

The job was correctly submitted and accepted by the Manager.

• DIVA ERR NOT CONNECTED

No connection is open.

• DIVA ERR SYSTEM IDLE

The DIVA system cannot accept connections and queries.

• DIVA ERR BROKEN CONNECTION

The connection with the Manager was broken.

• DIVA ERR TIMEOUT

The timeout limit was reached before communication with the Manager could be performed. The timeout duration is set by the DIVA API TIMEOUT variable and equals one hundred-eighty (180) seconds by default.

• DIVA ERR UNKNOWN

An unknown status was received from the Manager.

• DIVA ERR INTERNAL

An internal error was detected by the Manager or by the API.

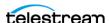

• DIVA ERR INVALID PARAMETER

A parameter value was not understood by the Manager.

• DIVA ERR CANNOT ACCEPT MORE REQUESTS

The count of simultaneous jobs has reached the maximum allowed value. This variable is set in the manager.conf configuration file. The default value is three hundred.

• DIVA ERR OBJECT DOESNT EXIST

The specified object does not exist in the database.

• DIVA ERR INSTANCE DOESNT EXIST

The instance specified for restoring this object does not exist.

• DIVA ERR SEVERAL OBJECTS

More than one object with the specified name exists in the database.

• DIVA ERR OBJECT OFFLINE

No available instance for this object. Tape instances are ejected and no Actor could provide a disk instance.

• DIVA ERR INSTANCE OFFLINE

The instance specified for restoring this object is ejected, or the Actor owning the specified disk instance is not available.

• DIVA\_ERR\_GROUP\_DOESNT\_EXIST

The specified Tape Group does not exist.

• DIVA ERR OBJECT IN USE

The object is currently in use (being archived, restored, deleted, and so on).

• DIVA ERR OBJECT PARTIALLY DELETED

The specified object has instances that are partially deleted.

Also see DIVA\_copyToGroup and DIVA\_copy.

# **DIVA\_deleteGroup**

Deletes the Tape Group passed as an argument. A Tape Group can only be deleted when the Tape Group is empty.

### **Synopsis**

```
#include "DIVAapi.h"
IN DIVA STRING
                            groupName
DIVA STATUS DIVA deleteGroup (
);
```

• groupName

The name of the Tape Group to be deleted.

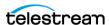

#### **Return Values**

One of the following DIVA STATUS constants defined in DIVAapi.h.

• DIVA OK

The job was correctly submitted and accepted by the Manager.

• DIVA ERR NOT CONNECTED

No connection is open.

• DIVA ERR SYSTEM IDLE

The DIVA system cannot accept connections and queries.

• DIVA ERR BROKEN CONNECTION

The connection with the Manager was broken.

• DIVA ERR TIMEOUT

The timeout limit was reached before communication with the Manager could be performed. The timeout duration is set by the DIVA API TIMEOUT variable and equals one hundred-eighty (180) seconds by default.

• DIVA ERR UNKNOWN

An unknown status was received from the Manager.

• DIVA ERR INTERNAL

An internal error was detected by the Manager or by the API.

• DIVA ERR INVALID PARAMETER

A parameter value was not understood by the Manager.

• DIVA ERR GROUP DOESNT EXIST

The specified Tape Group does not exist.

• DIVA ERR GROUP IN USE

The Tape Group contains at least one object currently in use (being archived, restored, deleted, and so on).

## **DIVA** deleteInstance

Deletes an object instance.

### **Synopsis**

```
#include "DIVAapi.h"
DIVA_STATUS DIVA deleteInstance (
IN DIVA_STRING objectName,
IN DIVA_STRING CategoryName,
IN int instanceID,
IN int priorityLevel,
IN DIVA_STRING options,
OUT int *requestNumber
);
```

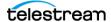

```
DIVA STATUS DIVA deleteInstance (
IN DIVA_STRING objectName,
IN DIVA_STRING CategoryName,
IN DIVA_STRING mediaName,
IN int priorityLevel,
IN DIVA_STRING options,
OUT int *requestNumber
);
```

• objectName

The name of the object to be deleted.

• objectCategory

The Collection assigned to the object when it was archived. This parameter can be a null string. However, this may result in an error if several objects have the same name.

• instanceID

The instance's identifier

• mediaName

Defines the media that contains the valid instance. If the instanceld is -1, the instance on the media will be deleted. If the media contains two or more instances, only one of the instances will be deleted.

• priorityLevel

The level of priority for this job. The priorityLevel can be in the range zero to one hundred or the value DIVA DEFAULT REQUEST PRIORITY. The value zero is the lowest priority and one hundred is the highest priority.

There are six predefined values as follows:

```
- DIVA REQUEST PRIORITY MIN
- DIVA REQUEST PRIORITY LOW
- DIVA REQUEST PRIORITY NORMAL
- DIVA REQUEST PRIORITY HIGH
- DIVA REQUEST PRIORITY MAX
- DIVA DEFAULT REQUEST PRIORITY
```

When the DIVA DEFAULT REQUEST PRIORITY value is used, the Manager uses the default priority defined in the Manager configuration for the job.

Using a value either outside of the range of zero to one hundred or predefined values yields a DIVA ERR INVALID PARAMETER error.

• options

An optional string attribute for specifying additional parameters to the job.

• requestNumber

A number identifying the job.

#### **Return Values**

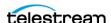

One of the following DIVA STATUS constants defined in DIVAapi.h:

• DIVA OK

The job was correctly submitted and accepted by the Manager.

• DIVA ERR NOT CONNECTED

No connection is open.

• DIVA ERR SYSTEM IDLE

The DIVA system cannot accept connections and queries.

• DIVA ERR BROKEN CONNECTION

The connection with the Manager was broken.

• DIVA ERR TIMEOUT

The timeout limit was reached before communication with the Manager could be performed. The timeout duration is set by the DIVA API TIMEOUT variable and equals one hundred-eighty (180) seconds by default.

• DIVA ERR UNKNOWN

An unknown status was received from the Manager.

• DIVA ERR INTERNAL

An internal error was detected by the Manager or by the API.

• DIVA ERR INVALID PARAMETER

A parameter value was not understood by the Manager.

• DIVA ERR CANNOT ACCEPT MORE REQUESTS

The count of simultaneous jobs has reached the maximum allowed value. This variable is set in the manager.conf configuration file. The default value is three hundred.

• DIVA ERR OBJECT DOESNT EXIST

The specified object does not exist in the database.

• DIVA ERR SEVERAL OBJECTS

More than one object with the specified name exists in the database.

• DIVA ERR INSTANCE DOESNT EXIST

The specified instance does not exist.

• DIVA ERR LAST INSTANCE

DIVA\_deleteObject() must be used to delete the last instance of an object.

• DIVA ERR OBJECT IN USE

The object is currently in use (being archived, restored, deleted, and so on).

• DIVA ERR OBJECT PARTIALLY DELETED

The specified object has instances that are partially deleted.

See also *DIVA\_getObjectInfo*.

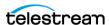

# **DIVA\_deleteObject**

Submits an object Delete job to the Manager. The Manager deletes every instance of the object. This function returns as soon as the Manager accepts the job. To check that the operation was successful the application must call the function

```
DIVA getRequestInfo().
```

### Synopsis

```
#include "DIVAapi.h"
DIVA STATUS DIVA deleteObject (
IN DIVA_STRING objectName,
IN DIVA_STRING objectCategory,
IN int priorityLevel,
IN DIVA_STRING options,
OUT int *requestNumber
);
```

• objectName

The name of the object to be deleted.

• objectCategory

The Collection assigned to the object when it was archived. This parameter can be a null string. However, this may result in an error if several objects have the same name.

• priorityLevel

The level of priority for this job. The priorityLevel can be in the range zero to one hundred or the value DIVA DEFAULT REQUEST PRIORITY. The value zero is the lowest priority and one hundred is the highest priority.

There are six predefined values as follows:

```
- DIVA REQUEST PRIORITY MIN
- DIVA REQUEST PRIORITY LOW
- DIVA REQUEST PRIORITY NORMAL
- DIVA REQUEST PRIORITY HIGH
- DIVA REQUEST PRIORITY MAX
- DIVA DEFAULT REQUEST PRIORITY
```

When the DIVA DEFAULT REQUEST PRIORITY value is used, the Manager uses the default priority defined in the Manager configuration for the job.

Using a value either outside of the range of zero to one hundred or predefined values yields a DIVA ERR INVALID PARAMETER error.

• options

An optional string attribute for specifying additional parameters to the job.

• requestNumber

A number identifying the job.

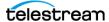

#### **Return Values**

One of the following DIVA STATUS constants defined in DIVAapi.h:

• DIVA OK

The job was correctly submitted and accepted by the Manager.

• DIVA ERR NOT CONNECTED

No connection is open.

• DIVA ERR SYSTEM IDLE

The DIVA system cannot accept connections and queries.

• DIVA ERR BROKEN CONNECTION

The connection with the Manager was broken.

• DIVA ERR TIMEOUT

The timeout limit was reached before communication with the Manager could be performed. The timeout duration is set by the DIVA API TIMEOUT variable and equals one hundred-eighty (180) seconds by default.

• DIVA ERR UNKNOWN

An unknown status was received from the Manager.

• DIVA ERR INTERNAL

An internal error was detected by the Manager or by the API.

• DIVA ERR INVALID PARAMETER

A parameter value was not understood by the Manager.

• DIVA ERR CANNOT ACCEPT MORE REQUESTS

The count of simultaneous jobs has reached the maximum allowed value. This variable is set in the manager.conf configuration file. The default value is three hundred.

• DIVA ERR OBJECT DOESNT EXIST

The specified object does not exist in the database.

• DIVA ERR SEVERAL OBJECTS

More than one object with the specified name exists in the database.

• DIVA ERR OBJECT IN USE

The object is currently in use (being archived, restored, deleted, and so on).

• DIVA ERR OBJECT BEING ARCHIVED

The specified object does not exist in the database, but it is currently being archived.

See also DIVA\_getRequestInfo and DIVA\_deleteInstance.

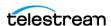

## DIVA\_ejectTape

Submits an Eject job to DIVA. The job completes when the specified tapes are outside of the Managed Storage.

If at least one of the tapes does not exist, is already ejected, or currently in use by another job, the DIVA ERR INVALID PARAMETER status code is returned and no tapes are ejected.

### **Synopsis**

```
#include "DIVAapi.h"
DIVA STATUS DIVA ejectTape (
IN vector<DIVA_STRING> *vsnList,
IN bool release
IN DIVA_STRING comment,
IN int priorityLevel,
OUT int *requestNumber
OUT int
                                            *requestNumber
);
```

List of VSNs for identifying the tapes to be ejected.

• release

• vsnList

When true, perform a DIVA release () on every instance located on the successfully ejected tapes.

• comment

Externalization comment.

• priorityLevel

The level of priority for this job. The priorityLevel can be in the range zero to one hundred or the value DIVA DEFAULT REQUEST PRIORITY. The value zero is the lowest priority and one hundred is the highest priority.

There are six predefined values as follows:

```
- DIVA REQUEST PRIORITY MIN
- DIVA REQUEST PRIORITY LOW
- DIVA REQUEST PRIORITY NORMAL
- DIVA REQUEST PRIORITY HIGH
- DIVA REQUEST PRIORITY MAX
- DIVA DEFAULT REQUEST PRIORITY
```

When the DIVA DEFAULT REQUEST PRIORITY value is used, the Manager uses the default priority defined in the Manager configuration for the job.

Using a value either outside of the range of zero to one hundred or predefined values yields a DIVA ERR INVALID PARAMETER error.

• requestNumber

The number identifying the job.

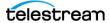

#### Return Values

One of these DIVA STATUS constants defined in DIVAapi.h:

• DIVA OK

The job was correctly submitted and accepted by the Manager.

• DIVA ERR NOT CONNECTED

No connection is open.

• DIVA ERR SYSTEM IDLE

The DIVA system cannot accept connections and queries.

• DIVA ERR BROKEN CONNECTION

The connection with the Manager was broken.

• DIVA ERR TIMEOUT

The timeout limit was reached before communication with the Manager could be performed. The timeout duration is set by the DIVA API TIMEOUT variable and equals one hundred-eighty (180) seconds by default.

• DIVA ERR UNKNOWN

An unknown status was received from the *Manager*.

• DIVA ERR INTERNAL

An internal error was detected by the Manager or by the API.

• DIVA ERR INVALID PARAMETER

A parameter value was not understood by the Manager, or at least one of the barcodes refers to a bad tape (that is, an unknown tape, offline tape, or tape in use).

• DIVA ERR CANNOT ACCEPT MORE REQUESTS

The count of simultaneous jobs has reached the maximum allowed value. This variable is set in the manager.conf configuration file. The default value is three hundred.

See also *DIVA\_insertTape*.

## **DIVA enable Automatic Repack**

Enable or disable the automatic repack scheduling in the Manager.

When the automatic repack scheduling is enabled, the schedule defined in the Web App is applied and tapes belonging to Tape Groups for which repack is allowed can be repacked according to the other automatic repack settings.

When the automatic repack scheduling is disabled, all running automatic repack jobs might be canceled (or not, according to other automatic repack settings), and no other automatic repack jobs will be started until the automatic repack scheduling is turned on again (either from this API or from the Web App).

### Synopsis

#include "DIVAapi.h"

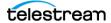

```
DIVA STATUS DIVA enableAutomaticRepack (
IN bool enable
);
```

• enable

Set true to enable automatic repack scheduling, false to disable.

### **Return Values**

One of these DIVA STATUS constants defined in DIVAapi.h.

• DIVA OK

The job was correctly submitted and accepted by the Manager.

• DIVA ERR NOT CONNECTED

No connection is open.

• DIVA ERR SYSTEM IDLE

The DIVA system cannot accept connections and queries.

• DIVA ERR BROKEN CONNECTION

The connection with the Manager was broken.

• DIVA ERR TIMEOUT

The timeout limit was reached before communication with the Manager could be performed. The timeout duration is set by the DIVA API TIMEOUT variable and equals one hundred-eighty (180) seconds by default.

• DIVA ERR UNKNOWN

An unknown status was received from the *Manager*.

• DIVA ERR INTERNAL

An internal error was detected by the Manager or by the API.

## DIVA\_getArchiveSystemInfo

Retrieves general information about the DIVA system.

A DIVA system communicates with a Robotic System composed of one or more independent ACSs (Automated Cartridge Systems). An ACS is composed of one or more LSMs (Managed Storage Modules) that can exchange tapes through a PTP (Pass Through Port). Each tape drive is located in a LSM.

### Synopsis

```
#include "DIVAapi.h"
DIVA STATUS DIVA getArchiveSystemInfo (
                       options;
*info
IN string
OUT DIVA GENERAL INFO
);
```

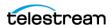

Pointer to a DIVA GENERAL INFO structure that will be modified to include information about the DIVA system.

```
typedef enum {
DIVA IS ON = 0,
DIVA IS OFF,
DIVA GLOBAL STATE IS UNKNOWN
} DIVA GLOBAL STATE;
typedef enum {
DIVA LIBRARY OK = 0,
DIVA LIBRARY OUT OF ORDER,
DIVA LIBRARY STATE UNKNOWN
} DIVA LIBRARY STATE;
class DIVA ACTOR AND DRIVES DESC {
public:
                    actorName;
actorAddress;
string
string
                     actorIsAvailable;
*connectedDrives;
bool
vector<string>
bool
                        repackEnabled;
                       classicEnabled;
bool
                        cacheArchiveEnabled;
bool
bool
                        directArchiveEnabled;
                       cacheRestoreEnabled;
bool
bool
                        directRestoreEnabled;
bool
                        deleteEnabled;
                       copyToGroupEnabled;
associativeCopyEnabled;
cacheForRepack;
bool
bool
int
class DIVA LSM DESC {
public:
string
                        lsmName;
                        lsmID;
int
bool
                        lsmIsAvailable;
};
class DIVA DRIVE DESC {
public:
string
                         driveName;
                        driveTypeID;
driveType;
lsmID;
int
string
int
                        driveIsAvailable;
bool
                        repackEnabled;
classicEnabled;
bool
bool
class DIVA GENERAL INFO {
public:
DIVA GLOBAL STATE status;
DIVA LIBRARY STATE lib status;
```

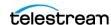

```
int
                                      totalNumberOfObjects;
vector<DIVA ACTOR AND DRIVES DESC>
                                       *actorsDrivesList;
vector<DIVA LSM DESC>
                                       *lsmList;
vector<DIVA DRIVE DESC>
                                       *drivesList;
int
                                       numberOfBlankTapes;
long
                                       remainSizeOnTapes;
long
                                       totalSizeOnTapes;
int
                                       capSize;
vector<int>
                                       *pendingRequests;
vector<int>
                                       *currentRequests;
                                       numOfAvailableActors
int
                                       numOfAvailableDrives
int
int
                                       numOfAvailableDisks
string
                                       siteName
string
                                       siteIpAddress
int
                                       sitePort
int
                                       firstUsedRequestId
int
                                       lastUsedRequestId
```

The following parameters are listed in the order they appear in the preceding code example. Therefore there may be duplicates because the same parameter is used in different places in the code to represent different items.

• actorName

The name of the Actor.

• actorAddress

The Actor IP address.

• actorIsAvailable

Determines if the Actor is available.

• connectedDrives

Identifies the connected drives.

• repackEnabled

This is true if Repack is enabled.

• classicEnabled

This parameter is maintained for compatibility purposes only. This is only true if all seven standard operations are enabled.

• cacheArchiveEnabled

This is true if Cached Archive is enabled.

• directArchiveEnabled

This is true if Direct Archive is enabled.

• cacheRestoreEnabled

This is true if Cached Restore is enabled.

• directRestoreEnabled

This is true if Direct Restore is enabled.

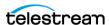

• deleteEnabled

This is true if Delete is enabled.

• copyToGroupEnabled

This is true if Copy To Group is enabled.

• associativeCopyEnabled

This is true if Associative Copy is enabled.

• cacheForRepack

This is true if Cached Repack is enabled.

• lsmName

User-friendly Managed Storage Module name.

• lsmID

This is the unique LSM ID.

• lsmIsAvailable

This is true if the LSM identified by the preceding <code>lsmID</code> parameter is available for DIVA.

• driveName

This is the Drive Name.

• driveTypeID

This is the Drive Type ID.

• driveType

This is the Drive Type Name.

• lsmID

This is the ID of the LSM containing the drive. See <code>lsmList</code>.

• driveIsAvailable

This is true if the identified drive is available for DIVA.

• status

The status of DIVA.

• lib status

This is ok if at least one ACS is online. See 1smList.

• totalNumberOfObjects

The number of objects managed by this DIVA system.

• actorsDrivesList

<DIVA\_ACTOR\_AND\_DRIVES\_DESC>

• lsmList

<DIVA LSM DESC>

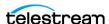

• drivesList

<DIVA DRIVE DESC>

• numberOfBlankTapes

The number of blank tapes in a Set associated with at least one Tape Group. Tape(s) may be externalized or write disabled.

• remainSizeOnTapes

The sum of the remaining size of tapes (in gigabytes) that are online, in a Set associated with at least one Tape Group in an ACS where DIVA has a drive that is writable, and the remaining size on disks accepting permanent storage. Only disks that are currently visible are used in the calculation.

```
Remaining Size of Online Tapes + Remaining Size of Disks Ac-
cepting Permanent Storage
```

• totalSizeOnTapes

The sum of the total size of all tapes (in gigabytes) in a Set associated with at least one Tape Group available for DIVA, and of the total size of all disks accepting storage. Only disks that are currently visible are used in the calculation.

```
Total Size of all Available Tapes + Total Size of all Disks Ac-
cepting_Storage
```

• capSize

The number of slots in the default CAP.

• pendingRequests

The number of pending jobs.

• currentRequests

The number of current jobs.

• numOfAvailableActors

The number of currently running Actors.

• numOfAvailableDrives

The number of drives currently in online status.

• numOfAvailableDisks

The number of disks currently in online status.

• siteName

The name of the main site as entered in the Web App.

• siteIpAddress

The Manager IP Address.

• sitePort

The port number where the Manager is listening.

• firstUsedRequestId

The first job ID used by the current Manager session. This value is -1 if no jobs were processed.

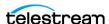

• lastUsedRequestId

The last job ID used by the current Manager session. This value is -1 if no jobs were processed.

#### **Return Values**

One of the following DIVA STATUS constants defined in DIVAapi.h:

• DIVA OK

The job was correctly submitted and accepted by the Manager.

• DIVA ERR NOT CONNECTED

No connection is open.

• DIVA ERR SYSTEM IDLE

The DIVA system cannot accept connections and queries.

• DIVA ERR BROKEN CONNECTION

The connection with the Manager was broken.

• DIVA ERR TIMEOUT

The timeout limit was reached before communication with the Manager could be performed. The timeout duration is set by the DIVA API TIMEOUT variable and equals one hundred-eighty (180) seconds by default.

• DIVA ERR UNKNOWN

An unknown status was received from the Manager.

• DIVA ERR INTERNAL

An internal error was detected by the Manager or by the API.

# DIVA\_getArrayList

The purpose of this function is to provide a list of arrays and disks associated with the arrays in the DIVA system. It also returns arrays without any disks associated with them. In DIVA 9.0 and later the Source Media Priority and storage options are reported in the returned data from this call.

### **Synopsis**

```
#include "DIVAapi.h"
DIVA STATUS DIVA getArrayList (
IN string options;
OUT vector<DIVA_ARRAY_DESC> *&arraysInfo
);
 • arraysInfo
   A pointer to a list of DIVA ARRAY DESC structures.
#ifndef WIN32
typedef long long _ int64;
#endif
```

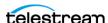

```
typedef enum {
DIVA CLOUD STORAGECLASS NONE=0
     DIVA CLOUD STORAGECLASS ARCHIVE,
     DIVA CLOUD STORAGECLASS STANDARD
} DIVA CLOUD STORAGECLASS;
class DIVA ARRAY DESC {
public:
DIVA_STRING
                      arrayDesc;
DIVA STRING
                         arrayName;
int
                        number_Of_Disk;
                         mediaFormatId;
DIVA CLOUD STORAGECLASS cloudStorageClass; (deprecated)
vector<DIVA DISK ARRAY> *arrayDiskList;
                         storageOptions
DIVA STRING
};
typedef enum {
DIVA_DISK_STATUS_UNKNOWN = 0,
DIVA_DISK_STATUS_ONLINE,
DIVA_DISK_STATUS_OFFLINE,
DIVA_DISK_STATUS NOT VISIBLE
} DIVA DISK STATUS;
class DIVA DISK ARRAY {
public:
 int64
                            disk CurrentRemainingSize;
bool
                           disk isWritable;
                       disk_nawThroughput;
disk_minFreeSpace;
disk_name;
disk_site;
disk_status;
disk_total_size;
__int64
__int64
DIVA_STRING
DIVA STRING
DIVA_DISK_STATUS
__int64
                           consumedSize;
 int64
DIVA STRING
                           disk array name;
};
 • arrayDesc
```

The description of the array.

• arrayName

The name of the array.

• numberOfDisk

The number of disks in the array.

• mediaFormatId

The format of the data on disks in this array. The value can be DIVA MEDIA FOR-MAT LEGACY, DIVA MEDIA FORMAT AXF, OF DIVA MEDIA FORMAT AXF 10.

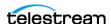

• storageOptions

The Storage Class and Storage Location. Formatted as follows:

- oracle storage class=[NONE|ARCHIVE|STANDARD]
- storage location=[LOCAL|OPC|OCI]
- arrayDiskList

A list of the disks in an array.

• DIVA DISK STATUS UNKNOWN = 0

The disk status is unknown.

• DIVA DISK STATUS ONLINE

The disk status is online.

• DIVA DISK STATUS OFFLINE

The disk status is offline.

• DIVA DISK STATUS NOT VISIBLE

The disk status is not visible.

• disk CurrentRemainingSize

The current remaining disk size.

• disk consumedSize

The current consumed size on disk in kilobytes. Useful for unlimited cloud disks to determine the space consumed on the disk.

• disk isWritable

This flag checks to see whether the disk is writable.

• disk maxThroughput

The maximum throughput of a disk.

• disk minFreeSpace

The minimum free space available on a disk.

• disk name

The name of the disk.

• disk site

The name of the site where the disk is located.

• disk status

The current disk status.

• disk total size

The total size of the disk.

• disk array name

The name of the array containing the disk.

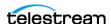

#### **Return Values**

One of the following DIVA STATUS constants defined in DIVAapi.h:

• DIVA OK

The job was correctly submitted and accepted by the Manager.

• DIVA ERR NOT CONNECTED

No connection is open.

• DIVA ERR BROKEN CONNECTION

The connection with the Manager was broken.

• DIVA ERR TIMEOUT

The timeout limit was reached before communication with the Manager could be performed. The timeout duration is set by the DIVA API TIMEOUT variable and equals one hundred-eighty (180) seconds by default.

DIVA ERR UNKNOWN

An unknown status was received from the Manager.

• DIVA ERR INTERNAL

An internal error was detected by the Manager or by the API.

## DIVA getFinishedRequestList

Get all of the finished jobs starting from the specified number of seconds before the present. Finished jobs are jobs that have completed normally or were terminated.

Use this function as follows:

If the list of jobs to be processed is greater than the batch size, make successive calls to this function. The first time the function is called, set initialTime to the desired number of seconds earlier, where the list is to start. The maximum is three days. For successive calls set initial Time to zero and set the uniqueld to the value returned by the previous call. The returned list will be empty after all of the jobs have been returned.

### **Synopsis**

```
#include "DIVAapi.h"
DIVA STATUS DIVA getFinishedRequestList (
IN int
                                batchSize,
IN int
                                 initialTime,
IN DIVA STRING
                                uniqueId,
OUT DIVA FINISHED REQUEST INFO *pFinishedRequestInfo
);
```

• batchSize

The maximum size of the returned list of objects. This must be set to a value no greater than 1000; the recommended setting is 500. This is only a suggestion and may be overridden by the underlying functionality. This parameter should not be used to guarantee that the list will be a certain size.

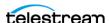

• initialTime

The first time the function is called this value defines how far back in time to go to look for finished jobs. Jobs that have finished between this time and the present will be retrieved. The valid range for this parameter is 1 to 259200 (three days). If the number of jobs to be returned is greater than the batch size, the call is repeated. For these calls this parameter should be set to zero (0).

• uniqueId

The first time the function is called this value must be set to an empty string ( T ("")). Do not set this parameter to NULL. If the number of job to be returned is greater than the batch size, the call is repeated. For these calls this value should be set to the uniqueld as found in DIVA FINISHED REQUEST INFO that was returned by the previous call.

• pFinishedRequestInfo

This is a pointer to the returned data. See the description of DIVA FINISHED RE-QUEST INFO later in this section. It is the user's responsibility to allocate and delete instances of this class.

```
class DIVA FINISHED REQUEST INFO {
public:
DIVA_STRING uniqueId;
vector<DIVA_REQUEST_INFO> *pRequestList;
};
```

• uniqueId

After the first (and any subsequent) call, the API libraries update this variable with the current position in the search. Use this value as the input parameter to subsequent calls.

• pRequestList

This is a pointer to the returned data. See the description of DIVA REQUEST INFO under the description of DIVA getRequestInfo.

### **Return Values**

One of the following DIVA STATUS constants defined in DIVAapi.h:

• DIVA OK

The job was correctly submitted and accepted by the Manager.

• DIVA ERR NOT CONNECTED

No connection is open.

• DIVA ERR SYSTEM IDLE

The DIVA system cannot accept connections and queries.

• DIVA ERR BROKEN CONNECTION

The connection with the Manager was broken.

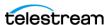

• DIVA ERR TIMEOUT

The timeout limit was reached before communication with the Manager could be performed. The timeout duration is set by the DIVA API TIMEOUT variable and equals one hundred-eighty (180) seconds by default.

• DIVA ERR UNKNOWN

An unknown status was received from the Manager.

• DIVA ERR INTERNAL

An internal error was detected by the Manager or by the API.

# **DIVA** getFilesAndFolders

Retrieves the names of the files and folders for the specified object from DIVA. This function is included to support complex objects, but is valid for any object.

Set the startIndex to zero to get all of the file and folder names for an object. A list of names of the specified size is returned. Then set startIndex to the value of nextStartIndex and again make the function call. Continue this process until the return value equals DIVA WARN NO MORE OBJECTS.

### **Synopsis**

```
#include "DIVAapi.h"
DIVA STATUS DIVA getFilesAndFolders (
IN DIVA_STRING objectName,
IN DIVA_STRING objectCategory,
IN int listType,
                        startIndex,
IN int
batchSize,
IN DIVA String
```

• objectName

The name of the object to be gueried.

• objectCategory

The Collection assigned to the object when it was archived.

• listType

Specifies what the returned list will include. See the definition of DIVA FILE -FOLDER LIST TYPE later in this section.

• startIndex

The position in the list to start this iteration. Set at one (1) to start at the beginning. Values less than one are not valid. Set startIndex equal to nextStartIndex as returned in DIVA FILES AND FOLDERS for all subsequent calls.

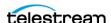

• batchSize

The maximum size of the returned list of objects. This must be set to a value no greater than 1000; the recommended setting is 500. This is only a suggestion and may be overridden by the underlying functionality. This parameter should not be used to guarantee that the list will be a certain size.

• options

Field for optional getFilesAndFolders parameters.

• pFilesAndFolders

This is a pointer to the returned data. See the description of DIVA FILES AND -FOLDERS later in this section. It is the responsibility of the user to allocate and delete instances of this class.

```
Typedef enum {
     DIVA LIST TYPE FILES ONLY = 0,
     DIVA LIST TYPE FOLDERS ONLY = 1,
     DIVA LIST TYPE FILES AND FOLDERS = 2
} DIVA FILE FOLDER LIST TYPE;
 • DIVA LIST TYPE FILES ONLY
```

This function will return files and symbolic links.

• DIVA LIST TYPE FOLDERS ONLY

This function will return folders only.

• DIVA LIST TYPE FILES AND FOLDERS

This function will return files and folders and symbolic links.

```
class DIVA FILES AND FOLDERS {
public:
DIVA OBJECT SUMMARY
                                  objectSummary;
                                  isComplex;
bool
                                  nextStartIndex;
int
DIVA String
                                  siteName;
vector<DIVA FILE FOLDER INFO>
                                  *pFileFolderList;
};
```

• objectSummary

The ID of the object. See the description later in this section.

• isComplex

This is true when the object is a complex object.

• nextStartIndex

After the first and any subsequent call, the API libraries update this variable with the current position in the search. Use this value as the input parameter for subsequent calls.

• siteName

This contains the site name of the Manager that satisfied the job.

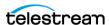

• pFileFolderList

This is a pointer to the list of files and folders. See the description of DIVA FILE -FOLDER INFO later in this section.

```
class DIVA OBJECT SUMMARY {
public:
string objectName; string objectCategory;
```

• objectName

This is the name of the object.

• objectCategory

This is the Collection of the object.

```
class DIVA FILE FOLDER INFO {
public:
DIVA STRING
                        fileOrFolderName;
bool
                        isDirectory;
bool
                        isSymbolicLink;
int64
                        sizeBytes;
int
                        fileId;
int
                        totalNumFilesFolders;
                       totalSizeFilesFolders;
};
```

• fileOrFolderName

The name of the file or folder.

• isDirectory

This is true if the component is a directory.

• isSymbolicLink

This is true if the component is a symbolic link.

• sizeBytes

The size of the file in bytes. This is valid only for files.

• fileId

This is a unique ID for each file created by DIVA as part of the processing of this command.

• totalNumFilesFolders

The number of files and sub folders. This is valid only for folders in a complex object.

• totalSizeFilesFolders

The total size of all files, including files in sub folders. This is valid only for folders in a complex object.

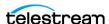

• pChecksumInfoList

This is a pointer to a list of checksums for a file. Directories will not contain checksums. It is also possible that some files in the archive will not contain checksum information. See the description later in this section.

```
class DIVA CHECKSUM INFO {
public:
DIVA_STRING checksumType;
DIVA_STRING checksumValue;
bool
                   isGenuine;
};
```

• checksumType

The type of checksum (MD5, SHA1, and so on).

• checksumValue

The value of the checksum in hexadecimal string format.

• isGenuine

This is true if this checksum was provided at the time of archiving and verified as a Genuine Checksum.

#### **Return Values**

The API includes the following return values for this call:

- The file list contains empty files for non-complex objects.
- The folders list contains all folders in a non-complex object.
- Both the Folders Only and Files and Folders options are available for use with noncomplex objects.

One of these DIVA STATUS constants defined in DIVAapi.h:

• DIVA OK

The job was correctly submitted and accepted by the Manager.

• DIVA ERR NOT CONNECTED

No connection is open.

• DIVA ERR SYSTEM IDLE

The DIVA system cannot accept connections and queries.

• DIVA ERR BROKEN CONNECTION

The connection with the Manager was broken.

• DIVA ERR TIMEOUT

The timeout limit was reached before communication with the Manager could be performed. The timeout duration is set by the DIVA API TIMEOUT variable and equals one hundred-eighty (180) seconds by default.

• DIVA ERR UNKNOWN

An unknown status was received from the Manager.

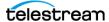

• DIVA ERR INTERNAL

An internal error was detected by the Manager or by the API.

• DIVA WARN NO MORE OBJECTS

The end of the list was reached during the call.

# **DIVA\_getGroupsList**

Returns the description of all Tape Groups. In DIVA 9.0 and later the Source Media Priority is reported in the returned data from this call.

### Synopsis

```
#include "DIVAapi.h"
DIVA STATUS DIVA getGroupsList (
OUT vector<DIVA GROUP DESC> *&groups
```

• groups

This is a pointer to a list of DIVA GROUP DESC structures.

```
class DIVA GROUP DESC {
public:
string group_name;
string group_desc;
int mediaFormatId;
```

• group name

The configured name of the tape group.

• group\_desc

The description of the tape group.

• mediaFormatId

The format of the tapes added to this Tape Group. The value can be DIVA MEDIA -FORMAT LEGACY, DIVA MEDIA FORMAT AXF, Or DIVA MEDIA FORMAT AXF 10.

#### **Return Values**

One of these DIVA STATUS constants defined in DIVAapi.h:

• DIVA OK

The job was correctly submitted and accepted by the Manager.

• DIVA ERR NOT CONNECTED

No connection is open.

• DIVA ERR SYSTEM IDLE

The DIVA system cannot accept connections and queries.

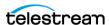

The connection with the Manager was broken.

• DIVA ERR TIMEOUT

The timeout limit was reached before communication with the Manager could be performed. The timeout duration is set by the DIVA API TIMEOUT variable and equals one hundred-eighty (180) seconds by default.

• DIVA ERR UNKNOWN

An unknown status was received from the Manager.

• DIVA ERR INTERNAL

An internal error was detected by the Manager or by the API.

See also DIVA getObjectInfo.

# DIVA\_getObjectDetailsList

The DIVA getObjectDetailsList is an API call to retrieve object information from the database. Only the latest state of the object is returned. Objects may be repeated across batches if the object is modified multiple times as the call advances (in time) from a user-specified time across objects in the database.

- The created-since call retrieves all objects created since a certain time.
- The deleted-since call retrieves all objects deleted since a certain time.
- If starting from a user-specified time of zero, the modified-since call retrieves all objects created since a certain time, and returns the state of the database from a time of zero.
- If starting from a user-specified time greater than zero, the call returns all objects created and deleted since a certain time, and all objects with newly created and (or) deleted instances.

In DIVA 9.0 and later storage options (at the instance level) are reported in the returned data from this call.

The listPosition vector returned by a GetObjectDetailsList call must be passed in to a subsequent call. Its content must not be altered by the user of the call.

Different detail levels can be specified (see the following Level of Detail Setting information). Level 0 will be the fastest, while Level 3 will return all possible details. Only the highest level of detail is supported. Using a lower level of detail will still return all information for objects.

The output can be structured using the DIVA OBJECTS LIST option, or through the DIVA TAPE INFO LIST option. The output structure type is configured by setting the pListType parameter of the call.

The API client application should use the DIVA OBJECTS LIST setting in the following cases:

• To retrieve a list of objects instances added to DIVA.

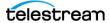

- To retrieve a list of objects instances deleted from DIVA.
- To retrieve a combined list of all changes in the DIVA object database (adding and deleting objects, adding and deleting instances)
- To continuously monitor the DIVA system to retrieve events of adding and deleting objects, and adding and deleting instances.

The API client application should use the DIVA TAPE INFO LIST setting to retrieve a list of tape instances for any instances added, deleted, repacked, ejected, or inserted.

Note: The DIVA TAPE INFO LIST will not return any results for deleted instances if all objects are deleted.

### **Synopsis**

```
#include "DIVAapi.h"
DIVA STATUS DIVA getObjectDetailsList (
IN bool
                                     fFirstTime,
IN time t
                                     *initialTime,
IN int
                                     pListType,
                                    pObjectsListType,
IN int
                                    pMaxListSize,
IN int
                                   pObjectName,
IN DIVA STRING
IN DIVA STRING
                                   pObjectCategory,
IN DIVA STRING
                                   pMediaName,
                             pLevelOfDetail,
DIVA LEVEL OF DETAIL
IN vector<DIVA STRING>
                                    listPosition,
OUT vector<DIVA OBJECT DETAILS LIST> *&pObjectDetailsList
```

• fFirstTime

);

The first time this function is called this parameter must be set to true. Every subsequent call should be set to false and listPosition must be copied from the listPosition value returned by the previous call to DIVA GetObjectDetailsList.

intialTime

The start time of the list. Data is collected and returned corresponding to this time and later. To retrieve all items in the database, use zero as the start time value.

• pListType

One of the codes defined by the enumeration DIVA LIST TYPE.

• pObjectsListType

One of the codes defined by the enumeration DIVA OBJECTS LIST TYPE.

To retrieve all objects created, deleted, or modified since a certain time, set this to DIVA OBJECTS CREATED SINCE, DIVA OBJECTS DELETED SINCE, Or DIVA -OBJECTS MODIFIED SINCE, respectively.

To retrieve tape related information for all objects that have been created, deleted, repacked, ejected, and (or) inserted since a certain time, set this parameter to

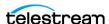

DIVA\_INSTANCE\_CREATED, DIVA\_INSTANCE\_DELETED, DIVA\_INSTANCE\_RE-PACKED, DIVA INSTANCE EJECTED, DIVA INSTANCE INSERTED, respectively.

To retrieve any combination of the above, use the pipe operator. For example, to retrieve tape information for objects with tape instances that have been created and repacked since a certain time, use DIVA INSTANCE CREATED | DIVA IN-STANCE REPACKED.

• pMaxListSize

The maximum size of the returned list of objects. This must be set to a value no greater than 1000; the recommended setting is 500. This is only a suggestion and may be overridden by the underlying functionality. This parameter should not be used to guarantee that the list will be a certain size.

• pObjectCategory

Filter the returned list of objects based on the provided object Collection. The asterisk wildcard can be used (for example, \*video).

• pMediaName

Filter the returned list of objects based on the provided media name. The asterisk wildcard can be used (for example, soap\*).

• pLevelOfDetail

One of the codes defined by the enumeration DIVA LEVEL OF DETAIL. Filtering by Object Name, Collection, and Tape Group (media name) is performed at all levels of detail.

The diva objects created since and diva objects modified since options work with all levels of detail.

The DIVA OBJECTS DELETED SINCE option only works with the DIVA OBJECT-NAME\_AND\_CATEGORY level of detail.

The DIVA TAPE INFO LIST only works with the DIVA OBJECTNAME AND CATE-GORY and DIVA INSTANCE level of detail.

• listPosition

A vector of DIVA STRING type. The elements of this list are for internal use only and do not need to be extracted by the user.

When pFirstTime is true, a new empty list must be constructed and included.

When pFirstTime is false, listPosition must be updated with the listPosition attribute of pObjectDetailsList since this attribute points to the last object retrieved by the last call of DIVA getObjectDetailsList.

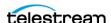

• pObjectDetailsList

This is a pointer to the DIVA OBJECT DETAILS LIST class. This is the output parameter that will contain the response to the call.

Use the listPosition parameter from this response as the listPosition argument in subsequent calls to GetObjectDetailsList.

For pListType = DIVA OBJECTS LIST, all of the object and (or) instance information is stored in the objectInfo attribute.

For pListType = DIVA\_TAPE INFO LIST, all object and tape information is stored in the objectTapeInfo attribute.

```
typedef enum {
DIVA OBJECTNAME AND Category = 0,
DIVA MISC = 1,
DIVA COMPONENT = 2,
DIVA INSTANCE = 3
} DIVA LEVEL OF DETAIL;
```

• DIVA OBJECTNAME AND CATEGORY (0)

The getObjectDetailsList function will only return the object name and Collection.

• DIVA MISC (1)

The getObjectDetailsList function will return the comments, archive date, name and path on the source, and all data returned with the DIVA OBJECTNAM-E AND CATEGORY level of detail.

• DIVA COMPONENT (2)

The getObjectDetailsList function will return the size of the object, list of components value, and all data returned with the DIVA MISC level of details.

• DIVA INSTANCE (3)

The getObjectDetailsList function will return all instance information, repack state, related active job information data, and all data returned with the DIVA -COMPONENT level of detail.

```
typedef enum {
DIVA OBJECTS LIST = 1,
DIVA TAPE INFO LIST = 2
} DIVA LIST TYPE;
DIVA OBJECTS LIST TYPE is defined as follows:
typedef enum {
DIVA OBJECTS CREATED SINCE = 0 \times 0001,
DIVA OBJECTS DELETED SINCE = 0 \times 0002,
DIVA OBJECTS MODIFIED SINCE = 0 \times 0003,
DIVA INSTANCE NONE = 0 \times 0000,
DIVA INSTANCE DELETED = 0 \times 0020,
DIVA INSTANCE REPACKED = 0 \times 0040,
DIVA INSTANCE EJECTED = 0 \times 0080,
DIVA INSTANCE INSERTED = 0 \times 0100
```

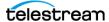

```
} DIVA OBJECTS LIST TYPE;
class DIVA OBJECT DETAILS LIST {
public:
int
                       listType;
DIVA STRING
                        siteID;
                       *listPosition;
vector<DIVA STRING>
};
```

• listType

One of the codes defined by the enumeration DIVA LIST TYPE.

The DIVA system name as configured in manager.conf.

• listPosition

After the first and any subsequent call, the API libraries update this variable with the current position in the search. This object must be provided as the input parameter to any subsequent calls.

• objectInfo

This is a pointer to a DIVA OBJECT INFO structure. The structure should be allocated and deleted by the caller. The structure contains information about the object details, such as the list of components, tape instances, and other properties described in API call getObjectInfo.

• objectTapeInfo

This is a pointer to a list of DIVA OBJECT TAPE INFO structures. The structure should be allocated and deleted by the caller. The structure contains information about the tapes containing instances of the object and other properties described in API call getObjectTapeInfo.

```
class DIVA OBJECT INFO {
public:
DIVA OBJECT SUMMARY objectSummary;
DIVA STRING
                                 uuid;
                                 lockStatus;
int
__int64
                                objectSize;
 int64
                               objectSizeBytes;
vector<string>
                                *filesList;
string
                               objectComments;
time t
                               archivingDate;
                               isInserted;
vector<DIVA ACTOR INSTANCE DESC> *actorInstances;
string
                                objectSource;
string
                                 rootDirectory;
vector<int>
                                 *relatedRequests;
bool
                                 toBeRepacked;
int
                                 modifiedOrDeleted;
bool
                                 isComplex;
                                 nbFilesInComplexComponent;
int
int
                                 nbFoldersInComplexComponent;
```

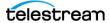

};

• objectSummary

The object name and Collection.

**Note:** Object Names cannot begin with a dollar sign (\$).

• UUID

Universally Unique Identifier to uniquely identify each object created in DIVA across all Telestream customer sites. This does not include objects created using Copy As jobs. An object created through a Copy As job will contain the same UUID as that of the Source Server object.

• lockStatus

This is the locking status of the object. Objects in the archive can be locked. When an object is locked it cannot be restored or copied to a new name. This feature prevents the use of an object that has an expired copyright, and so on. The object is unlocked when this value is zero.

• objectSize

This is the object size in kilobytes.

• objectSizeBytes

This is the object size in bytes.

• filesList

This is a list of the files in the object. A single wrapper file name is returned for complex objects.

• objectComments

This is the comments saved when the object was archived.

• archivingDate

Then number of seconds since January 1, 1970.

• isInserted

This is true if at least one instance of this object is either on a tape that is currently inserted in the Managed Storage, or a disk that is online.

• tapeInstances

This is a list of object instances saved to tape.

• actorInstances

This is a list of object instances saved to disk.

• objectSource

The Source Server system used to archive the object.

• rootDirectory

The root directory containing the object files on the objectsource.

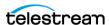

• relatedRequests

This is non-terminated jobs.

• toBeRepacked

This is false unless all instances are going to be repacked.

• modifiedOrDeleted

One of DIVA MODIFIED OR DELETED as follows:

- UNDEFINED—The levelOfDetail does not equal DIVA INSTANCE.
- DIVA CREATED OR MODIFIED—The object was created, or an instance was either added or removed.
- DIVA DELETED—The object was removed.
- isComplex

This is true if this is a complex object.

• nbFilesInComplexComponent

This is the number of files in the object. This is used only for complex objects. The value is zero for non-complex objects.

• nbFoldersInComplexComponent

This is the number of folders in the object. This is used only for complex objects. The value is zero for non-complex objects.

```
class DIVA OBJECT SUMMARY {
public:
string objectName;
string objectCategory;
```

• objectName

This is the object name.

**Note:** Object Names cannot begin with a dollar sign (\$).

• objectCategory

This is the object Collection.

```
class DIVA TAPE INSTANCE DESC {
public:
int
                    instanceID;
bool
                   isInserted,
DIVA REQUIRE STATUS
                   reqStatus;
```

• instanceId

The numeric instance identifier.

• groupName

The name of the Tape Group this tape is assigned to.

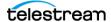

• tapeDesc

Additional information about this tape.

• isInserted

This is true if at least one instance of this object is either on a tape that is currently inserted in the Managed Storage, or a disk that is online.

• reqStatus

Determines if the instance is Required or Released.

- DIVA REQUIRED—The instance is requested to be inserted into the Managed Storage.
- DIVA RELEASED—There is no need to have this instance present in the Managed Storage.

```
class DIVA TAPE DESC {
public:
string
vsn;
      mediaFormatId;
int
};
```

• vsn

The volume serial number (barcode).

• isInserted

This is true if at least one instance of this object is either on a tape that is currently inserted in the Managed Storage or a disk that is online.

• externalizedComment

Comment saved when the tape was exported.

• isGoingToBeRepacked

This is false unless all instances are going to be repacked.

• mediaFormatId

The format of the data on to be used. The value can be DIVA MEDIA FORMAT DE-FAULT, DIVA MEDIA FORMAT LEGACY, DIVA MEDIA FORMAT AXF, or DIVA ME-DIA FORMAT AXF 10. This is only used when the listType is Tape.

```
typedef enum {
DIVA CLOUD STORAGECLASS NONE=0
     DIVA CLOUD STORAGECLASS ARCHIVE,
     DIVA CLOUD STORAGECLASS STANDARD
} DIVA CLOUD STORAGECLASS;
class DIVA ACTOR INSTANCE DESC {
public:
int
                             instanceID;
string
                             actor;
DIVA_CLOUD_STORAGECLASS cloudStorageClass; (depreciated)
DIVA_STRING storageOptions;
DIVA STRING
};
```

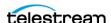

• instanceID

The numeric ID of the instance.

• actor

This field reports the name of the disk array where the instance is stored instead of the Actor name.

```
typedef enum {
DIVA REQUIRED = 0,
DIVA RELEASED
} DIVA REQUIRE STATUS;
typedef enum {
DIVA UNDEFINED = 0,
DIVA CREATED_OR_MODIFIED,
DIVA DELETED
} DIVA MODIFIED_OR_DELETED;
```

### **Return Values**

The file list of each object in the objects list now contains empty files (that is, files of size 0 bytes). Client applications developed against API releases before release 7.5 will receive empty files in the file list that accompanies a Details List message. Depending on the input parameters, the DIVA getObjectDetailsList function will return values as described in the following table.

| List Type         | Object List Type            | Supported Detail<br>Level                | Return Value                                                                                                    |
|-------------------|-----------------------------|------------------------------------------|----------------------------------------------------------------------------------------------------|
| DIVA_OBJECTS_LIST | DIVA_OBJECTS_CREATED_SINCE  | All                                      | List objects that have been created since a specified time.                                                               |
| DIVA_OBJECTS_LIST | DIVA_OBJECTS_DELETED_SINCE  | Only<br>DIVA_OBJECTNAME_AN<br>D_CATEGORY | List objects that have been deleted since a specified time.                                                               |
| DIVA_OBJECTS_LIST | DIVA_OBJECTS_MODIFIED_SINCE | Only DIVA_INSTANCE                       | List objects that have<br>been created/deleted<br>since a certain time,<br>plus objects with new<br>or deleted instances. |
|                   |                             |                                          | If the list of instances is empty, objects were deleted.                                                                  |
|                   |                             |                                          | If the list of instances is<br>not empty, objects<br>were created or<br>updated.                                          |

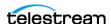

| List Type           | Object List Type                | Supported Detail<br>Level                                   | Return Value                                                                              |
|---------------------|---------------------------------|-------------------------------------------------------------|-------------------------------------------------------------------------------------------|
| DIVA_TAPE_INFO_LIST | DIVA_INSTANCE_NONE (0x0000)     | Only DIVA_OBJECTNAME_AN D_CATEGORY and DIVA_INSTANCE level. | List objects and tape information for all tape instances (no filter).                     |
| DIVA_TAPE_INFO_LIST | DIVA_INSTANCE_CREATED (0x0010)  | Only DIVA_OBJECTNAME_AN D_CATEGORY and DIVA_INSTANCE level. | List objects and tape information for all tape instances created since a specified time.  |
| DIVA_TAPE_INFO_LIST | DIVA_INSTANCE_DELETED (0x0020)  | Only DIVA_OBJECTNAME_AN D_CATEGORY and DIVA_INSTANCE level. | List objects and tape information for all tape instances deleted since a specified time.  |
| DIVA_TAPE_INFO_LIST | DIVA_INSTANCE_REPACKED (0x0040) | Only DIVA_OBJECTNAME_AN D_CATEGORY and DIVA_INSTANCE level. | List objects and tape information for all tape instances repacked since a specified time. |
| DIVA_TAPE_INFO_LIST | DIVA_INSTANCE_EJECTED (0x0080)  | Only DIVA_OBJECTNAME_AN D_CATEGORY and DIVA_INSTANCE level. | List objects and tape information for all tape instances ejected since a specified time.  |
| DIVA_TAPE_INFO_LIST | DIVA_INSTANCE_INSERTED (0x0100) | Only DIVA_OBJECTNAME_AN D_CATEGORY and DIVA_INSTANCE level. | List objects and tape information for all tape instances inserted since a specified time. |

#### **Use with DIVA Connect**

All filters are applied at an object level as follows:

- If objects satisfying certain filter constraints are requested, those constraints are applied to the object and not to individual instances of an object.
- If an Object Name and Collection filter are specified, the list will be filtered to contain only objects satisfying the specified object name and collection.

Media name is defined at an instance level, not at an object level. A media name filter will only allow objects with at least one instance satisfying the job media name filter.

Note: If an instance of an object is created or deleted, and all modified objects with a particular media name are requested, the object will be returned if and only if any instance of the object satisfies the media name filter.

Example:

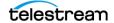

A new instance Object-A was added at time 101 with the media name CAR. Object-A has a total of two instances. One instance has the Media Name TRUCK and the other has the Media Name CAR.

An instance of Object-B was removed at time 101 with the Media Name CAR. Object-B has only one instance.

A new instance of Object-C was added at time 99 with the Media Name TRAIN. Object-C has a total of two instances. One instance has the Media Name TRAIN and the other has the Media Name HANG GLIDE.

A user executes a getObjectDetailsList call with MODIFIED SINCE TIME 100 and MEDIA NAME FILTER = T\*.

The only object that was modified since time 100, and has at least one instance with a Media Name of T is Object-A. Therefore, the result is that the list returned by the getObjectDetailsList call contains only Object-A.

### **Use and Recommended Practices**

Telestream recommends that the API client application adhere to the following sequence of actions:

- 1. Create a variable of DIVA OBJECT DETAILS LIST type to store the object information returned by the call.
- **2.** Create a variable of vector <DIVA STRING> type to serve as the listPosition object. This will be used as the listPosition argument to DIVA GetObjectDetailsList.
- **3.** Create a variable of time t type and set to the time at which the list is to start. Set this to zero to include all objects in the database.
- **4.** Create a variable of Boolean type and set it to true to indicate that this is the first call in a sequence of calls.
- **5.** Create a variables of Integer type to hold the <code>listType</code> and <code>objectsListType</code> to specify the type of call.
  - Example: Use DIVA OBJECTS LIST and DIVA OBJECTS MODIFIED SINCE to indicate that object information for modified objects is being requested.
- **6.** Create a variable of Integer type to hold the suggested number of objects to be returned by the call.
- 7. Create list filtering variables of DIVA CHAR[ ] type to hold the Object Name, Collection and Media filters.
- **8.** Create a variable of Integer type to hold the level of detail yto be returned.
- 9. Execute DIVA GetObjectDetailsList with the variables previously mentioned.
- **10.** Use the data stored in the variable from Step 1 as needed by the application.
- 11. Copy the listPosition attribute of the call's output created in Step 1 into the listPosition variable created in Step 2.
- **12.** Repeat steps 8, 9, and 10 for until monitoring DIVA is no longer needed.
- **13.** All variables must be deallocated after exiting the loop.

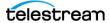

Multiple simultaneous calls to DIVA getObjectDetailsList are supported. However, this call places a heavy demand on the database. Therefore simultaneous and (or) frequent calls to this function should be avoided.

Continuous monitoring of DIVA requires a procedure similar to the one defined in the section Recommended Practices for Continuous Updates Notification Design Pattern (No Media Filter).

Duplication of objects can occur across different return portions. It is important to handle these cases by examining the data returned by the call. For a MODIFIED SINCE call, the instances of the duplicate object returned by successive calls must be compared to identify whether new information about the object is available and update the local repository accordingly.

An empty list may be returned as a valid result. This indicates that there were no changes to the system after the time specified in the last call. It is important to continue querving DIVA with the DIVA getObjectDetailsList call using the ID from the previous call. However, the call frequency must be reduced after an empty list is received. This reduces the load on the database.

The same application can use the DIVA getObjectDetailsList function effectively for both the initial database synchronization (if the client application maintains a database) and later use it for continuous monitoring after the database is updated.

During the initial database synchronization phase, it is necessary for the application to make frequent sequential calls to synchronize the local database with the database. The application must call DIVA getObjectDetailsList, wait for a response, and then repeat the process.

After the synchronization phase, it is necessary for the application to go into the continuous monitoring phase, where it must make periodic calls to update the system with the latest object information. Telestream recommends a call interval of once every several minutes. Continuous, frequent execution of this call can heavily impact the database and degrade system performance.

The amount of data retrieved by the CREATED SINCE and MODIFIED SINCE call is substantial (object, instance, and component data for each object). Therefore, Telestream recommends that most applications use 500 as the maximum list size setting.

## **Recommended Practices for Continuous Updates Notification Design Pattern (No Media Filter)**

The continuous updates notification design pattern is used in multiple applications, and is important when using the API. The client application can use the internal database to continuously update the local database information with changes in the database. Following the design pattern helps develop the performance-optimized updates notification workflow.

The application must submit the call with the objectListType set to MODIFIED SINCE with the level of detail required to collect instance-level information.

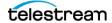

Additionally, the First Time flag must be set true, and all necessary filter parameters must be set (object name and Collection).

This is the process the application will follow:

- **1.** The application receives a list of objects and a new listPosition.
- **2.** On the next cycle, the application will execute the call using the listPosition obtained in Step 1 and the First Time flag set to false. It is acceptable to submit another call immediately after receiving the list if the system is being used solely for synchronization purposes. Otherwise, it is recommended to wait for a period between calls to allow other jobs to process.
- **3.** Repeat Steps 1 and 2 for the course of execution to keep the internal database synchronized with database.
- 4. If none of the objects in DIVA have been modified, the list will be EMPTY, which indicates there were no updates since the last call. The application should wait for a specific amount of time, and then retry.

The application must check the list of instances to see if the following occurred:

- The value of modifiedOrDeleted in the DIVA OBJECT INFO equals DELETED, objects were deleted and the database must be updated.
- The value of modifiedOrDeleted in the DIVA OBJECT INFO equals CREAT-ED OR MODIFIED, the object was either created or updated.
  - If the object previously existed in the database, the database list of instances must be updated.
  - If the object does not exist in the database, it must be added to the database.

**Note:** To ensure continuous updates, the listPosition object should be preserved throughout the course of operations.

#### Example:

#### MAIN:

```
CREATE LIST POSITION VARIABLE
CREATE DETAILS LIST VARIABLE
SET FIRST TIME = TRUE
SET INITIAL TIME = 0
SET LIST TYPE = DIVA OBJECTS LIST
SET OBJECTS LIST TYPE = DIVA OBJECTS MODIFIED SINCE
SET LEVEL OF DETAIL = DIVA OBJECTS MODIFIED SINCE
SET SIZE = 500
SET OBJECT NAME = "*"
SET CATEGORY = "*"
SET MEDIA NAME = "*"
CALL GetObjectDetailsList(FIRST TIME, LIST TYPE,
OBJECTS LIST TYPE, LIST POSITION, SIZE, INITIAL TIME, OBJECT NAME,
CATEGORY, MEDIA NAME, LEVEL OF DETAIL, DETAILS LIST)
// 1
```

UNIQUE ID AND DETAILS LIST VARIABLES WERE UPDATED BY CALL // 2

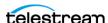

```
CALL SYNC OBJECTS
                                                         // 6
START LOOP
 SET FIRST TIME = FALSE
 CALL GetObjectDetailsList(...)
 LIST POSITION AND DETAILS LIST VARIABLES WERE UPDATED BY CALL
 CALL SYNC OBJECTS
END LOOP (TERMINATE AT END OF APPLICATION LIFE)
SYNC OBJECTS:
                                                        // 5
 IF (DETAILS LIST IS NOT EMPTY)
   FOR (OBJECT IN DETAILS LIST)
       IF (OBJECT.modifiedOrDeleted EOUALS DELETED)
         DELETE OBJECT FROM DATABASE
                                                       // 6a
      ELSE
        IF (OBJECT.modifiedOrDeleted EQUALS CREATED OR MODIFIED)
          ADD OR UPDATE OBJECT TO DATABASE
                                                      // 6b
        END IF
      END IF
   END FOR
  END IF
```

#### **Return Values**

One of these DIVA STATUS constants defined in DIVAapi.h:

• DIVA OK

The job was correctly submitted and accepted by the Manager.

• DIVA ERR NOT CONNECTED

No connection is open.

• DIVA ERR SYSTEM IDLE

The DIVA system cannot accept connections and queries.

• DIVA ERR BROKEN CONNECTION

The connection with the Manager was broken.

• DIVA ERR TIMEOUT

The timeout limit was reached before communication with the Manager could be performed. The timeout duration is set by the DIVA API TIMEOUT variable and equals one hundred-eighty (180) seconds by default.

• DIVA ERR UNKNOWN

An unknown status was received from the Manager.

• DIVA ERR INTERNAL

An internal error was detected by the Manager or by the API.

• DIVA WARN NO MORE OBJECTS

The end of the list was reached during the call.

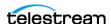

# DIVA\_getObjectInfo

Returns information about a particular object in the DIVA system.

The vector <DIVA ACTOR INSTANCE DESC> \*actorInstances parameter is kept unchanged for compatibility, although it is formally a vector of diskInstance and not actorInstance.

The file list can contain empty files (that is, files of size 0 bytes). Client applications developed against API releases before release 7.5 will also receive empty files in the file list that accompanies an objectInfo message.

For compatibility reasons, the class DIVA ACTOR INSTANCE DESC designates a disk instance (not a Actor instance) and its string actor field now contains the array name instead of an Actor name.

In DIVA 9.0 and later, storage options (at the instance level) are reported in the returned data from this call.

## **Synopsis**

```
#include "DIVAapi.h"
DIVA STATUS DIVA getObjectInfo (
IN DIVA_STRING objectName,
IN DIVA_STRING objectCategory,
IN DIVA_STRING option
OUT DIVA OBJECT INFO *objectInfo
```

• objectName

The name of the queried object.

• objectCategory

The Collection assigned to the object when it was archived. This parameter can be a null string. However, this may result in an error if several objects have the same name.

• options

Optional string attribute for specifying additional parameters to the job.

• objectInfo

Pointer to a DIVA OBJECT INFO structure allocated and deleted by the caller. See DIVA\_getObjectDetailsList for a description of DIVA OBJECT INFO.

#### **Return Values**

One of these DIVA STATUS constants defined in DIVAapi.h:

• DIVA OK

The job was correctly submitted and accepted by the Manager.

• DIVA ERR NOT CONNECTED No connection is open.

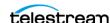

• DIVA ERR SYSTEM IDLE

The DIVA system cannot accept connections and queries.

• DIVA ERR BROKEN CONNECTION

The connection with the Manager was broken.

• DIVA ERR TIMEOUT

The timeout limit was reached before communication with the Manager could be performed. The timeout duration is set by the DIVA API TIMEOUT variable and equals one hundred-eighty (180) seconds by default.

• DIVA ERR UNKNOWN

An unknown status was received from the Manager.

• DIVA ERR INTERNAL

An internal error was detected by the Manager or by the API.

• DIVA ERR OBJECT DOESNT EXIST

The specified object does not exist in the DIVA Database.

• DIVA ERR SEVERAL OBJECTS

More than one object with the specified name exists in the DIVA Database.

See also DIVA archiveObject, DIVA restoreObject, and DIVA deleteObject.

# DIVA getPartialRestoreRequestInfo

When processing the job DIVA PartialRestoreObject(), and the format for the offsets were specified as timecodes, the offsets that are actually used may differ (somewhat) from what was specified in the job. After the Partial File Restore job is complete, this command can be used to obtain the actual offsets of the restored files.

This is a special purpose command that is valid only as follows:

- The job number to be queried must be a Partial File Restore job that has been successfully completed.
- The format specified in the Partial File Restore job must be a timecode type. This command is therefore not valid when the format of the job was folder-based or DPX.

## **Synopsis**

```
#include "DIVAapi.h"
DIVA STATUS DIVA getPartialRestoreRequestInfo (
IN int
                                        requestNumber,
                                      *fileList
OUT vector <DIVA OFFSET SOURCE DEST>
```

• requestNumber

Identifies the completed Partial File Restore job to be queried.

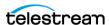

• fileList

List of the files of an object that have been partially restored. Each structure contains the Source Server file name, a vector of the offsets used for the transfer, and a Destination Server file name. This vector must be similar to the vector provided to the DIVA partialRestoreObject() function in terms of files and offset pairs. This function is provided to eventually detect that the actual offsets used for the transfer to the Destination Server have been adapted based on the format of the data to transfer.

#### **Return Values**

One of these DIVA STATUS constants defined in DIVAapi.h:

• DIVA OK

The job was correctly submitted and accepted by the Manager.

• DIVA ERR NOT CONNECTED

No connection is open.

• DIVA ERR SYSTEM IDLE

The DIVA system cannot accept connections and gueries.

• DIVA ERR BROKEN CONNECTION

The connection with the Manager was broken.

• DIVA ERR TIMEOUT

The timeout limit was reached before communication with the Manager could be performed. The timeout duration is set by the DIVA API TIMEOUT variable and equals one hundred-eighty (180) seconds by default.

• DIVA ERR UNKNOWN

An unknown status was received from the Manager.

• DIVA ERR INTERNAL

An internal error was detected by the Manager or by the API.

• DIVA ERR NO SUCH REQUEST

The requestNumber identifies no job.

• DIVA ERR INVALID PARAMETER

The requestNumber identifies no completed partial file restore job.

See also DIVA\_partialRestoreObject and DIVA\_getRequestInfo.

# **DIVA** getRequestInfo

Obtains information about an archive, restore, delete, or repack job.

## Synopsis

#include "DIVAapi.h"

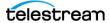

```
DIVA STATUS DIVA getRequestInfo (
IN int requestNumber, OUT DIVA_REQUEST_INFO requestInfo
```

• requestNumber

Identifies the queried job.

• requestInfo

Pointer to a DIVA REQUEST INFO structure. This is allocated and deleted by the

```
class DIVA REQUEST INFO {
public:
                                  requestNumber;
requestType;
int
DIVA_REQUEST_TYPE
DIVA REQUEST TYPE
DIVA REQUEST STATE
                                   requestState;
DIVA_REQUEST_STATE
int progress;
DIVA_ABORTION_REASON abortionReason;
DIVA_OBJECT_SUMMARY objectSummary;
DIVA_REPACK_TAPES_INFO repackTapes;
int currentPriority;
                                   additionalInfo;
DIVA STRING
                                   submissiondate
time t
                                   completiondate
time t
};
```

• requestNumber

The DIVA job number.

• requestType

See the definition of DIVA REQUEST TYPE later in this section.

• requestState

See the definition of DIVA REQUEST STATE later in this section.

• progress

The progress of the job from zero to one hundred percent if the requestState is DIVA TRANSFERRING or DIVA MIGRATING.

• abortionReason

The reason the job was terminated if the requestState is DIVA ABORTED, otherwise this is zero.

• objectSummary

See the definition of DIVA OBJECT SUMMARY later in this section.

• repackTapes

Used if the requestType is REPACK.

• additionalInfo

See Additional Info later in this section for use of this field.

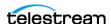

• submissionDate

The date and time the job was submitted. This is UTC time in seconds (that is, seconds since January 1, 1970).

• completionDate

The date and time the job completed. This is UTC time in seconds and will be -1 if the job is still processing.

```
Typedef enum {
DIVA ARCHIVE REQUEST = 0,
DIVA RESTORE REQUEST,
DIVA DELETE REQUEST,
DIVA EJECT REQUEST,
DIVA_INSERT REQUEST,
DIVA_COPY REQUEST,
DIVA COPY TO NEW_REQUEST,
DIVA RESTORE INSTANCE REQUEST,
DIVA DELETE INSTANCE REQUEST,
DIVA UNKNOW REQUEST TYPE,
DIVA AUTOMATIC REPACK REQUEST,
DIVA ONDEMAND RAPACK REQUEST,
DIVA ASSOC COPY REQUEST,
DIVA PARTIAL RESTORE REQUEST,
DIVA MULTIPLE RESTORE REQUEST,
DIVA TRANSCODE ARCHIVED REQUEST,
DIVA EXPORT REQUEST,
DIVA TRANSFER REQUEST,
DIVA AUTOMATIC VERIFY TAPES_REQUEST,
DIVA MANUAL VERIFY TAPES REQUEST,
} DIVA REQUEST TYPE ;
typedef enum {
DIVA PENDING = 0,
DIVA TRANSFERRING,
DIVA MIGRATING,
DIVA COMPLETED,
DIVA ABORTED,
DIVA_CANCELLED,
DIVA UNKNOWN STATE,
DIVA DELETING,
DIVA WAITING FOR RESOURCES,
DIVA WAITING FOR OPERATOR,
DIVA ASSIGNING POOL,
DIVA PARTIALLY ABORTED,
DIVA RUNNING
} DIVA REQUEST STATE;
typedef enum {
DIVA AR NONE = 0,
DIVA AR DRIVE,
DIVA AR TAPE,
DIVA AR ACTOR,
DIVA AR DISK,
DIVA AR DISK FULL,
DIVA AR SOURCE DEST,
DIVA AR RESOURCES,
```

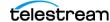

```
DIVA AR LIBRARY,
DIVA AR PARAMETERS,
DIVA AR UNKNOWN,
DIVA AR INTERNAL,
DIVA AR SOURCE DEST2
} DIVA ABORTION CODE;
```

- DIVA AR NONE = 0
  - Job not terminated.
- DIVA AR DRIVE
  - Drive trouble
- DIVA AR TAPE
  - Tape trouble
- DIVA AR ACTOR
  - Actor trouble
- DIVA AR DISK
  - Disk trouble
- DIVA AR DISK FULL
  - The disk is full.
- DIVA AR SOURCE DEST
  - Server trouble
- DIVA AR RESOURCES
  - Resource attribution trouble
- DIVA AR LIBRARY
  - Managed Storage trouble
- DIVA AR PARAMETERS
  - **Incorrect Job parameters**
- DIVA AR UNKNOWN
  - Unknown code
- DIVA AR INTERNAL
  - Internal Manager error
- DIVA AR SOURCE DEST2

This parameter has been deprecated but left intact for software compatibility.

```
class DIVA_ABORTION_REASON {
public:
DIVA ABORTION CODE code;
string description;
class DIVA_OBJECT_SUMMARY {
public:
string objectName;
```

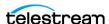

```
string objectCategory;
};
```

• objectName

The name of the object.

• objectCategory

The Collection of the object.

#### **Return Values**

One of these DIVA STATUS constants defined in DIVAapi.h:

• DIVA OK

The Job was correctly submitted and accepted by the Manager.

• DIVA ERR NOT CONNECTED

No connection is open.

• DIVA ERR SYSTEM IDLE

The DIVA system cannot accept connections and queries.

• DIVA ERR BROKEN CONNECTION

The connection with the Manager was broken.

• DIVA ERR TIMEOUT

The timeout limit was reached before communication with the Manager could be performed. The timeout duration is set by the DIVA API TIMEOUT variable and equals one hundred-eighty (180) seconds by default.

• DIVA ERR UNKNOWN

An unknown status was received from the Manager.

• DIVA ERR INTERNAL

An internal error was detected by the Manager or by the API.

• DIVA ERR NO SUCH REQUEST

The requestNumber identifies no job.

• Additional Info

The Additional\_Info field of the DIVA REQUEST INFO structure can contain one or more of the following depending on the job type:

#### **MOBID**

MOB ID is a unique object identifier generated and used by AVID software. The API provides the interface to retrieve the MOB ID for third party vendors after restoring archived objects to Unity. The MOB ID is available in the additionalInfo field of the DIVA REQUEST INFO structure. The MOBID can be retrieved only when the object is restored to the AVID Unity system.

Example MOB ID:

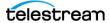

060c2b34020511010104100013-000000-002e0815d552002b-060e2b347f7f-2a80

#### XML Document

Depending on the type of job, the XML document may be empty or it may contain any combination of the following elements. See the schema

additionalInfoRequestInfo.xsd found in the program\Common\schemas folder of the DIVA installation.

When the job was a Restore, N-Restore, Partial File Restore, Copy, or Copy To New the list of media that contains the job's object is provided as follows:

```
<ADDITIONAL INFO xmls="http://www.telestream.net/diva/</pre>
additionalInfoRequestInfo/v1.0>" < Object>
    <Name>Object Name</Name>
    <Category>Collection</Category>
    <Instances>
      <DiskInstance>
        <Id>0</Id>
        <Disk>
          <MediaName>disk name</MediaName>
        </Disk>
      </DiskInstance>
      <TapeInstance>
        <Id>1</Id>
        <Tape>
          <MediaName>barcode</MediaName>
        </Tape>
      </TapeInstance>
    </Instances>
  </Object>
</ADDITIONAL INFO>
```

The following is included when the job was a Multiple Restore. If the restore is OK for one of the Destination Servers, but NOT OK for another, the Request State Parameter is DIVA PARTIALLY ABORTED and the Request Abortion Code is DIVA AR SOURCE DEST. The status of each Destination Server is as follows:

```
<ADDITIONAL INFO xmls="http://www.telestream.net/diva/</pre>
additionalInfoRequestInfo/v1.0">"
  <reguest id="12345" type="Restore">
    <destination name="destination name one" success="true"/>
    <destination name="destination name two" success="false"/>
  </request>
</ADDITIONAL INFO>
```

The ClipID is included when the job was for a restore to a Quantel device. An ISA gateway never overwrites clips. A new ClipID is created for every imported clip. The ClipID of the created clip will be supplied after the Transfer Complete message as follows:

```
226 Transfer Complete. [new ClipID]
```

The Actor captures this new ClipID after the transfer and forwards it to the Manager. To use the API, DIVA GetRequestInfo must be called. If the job is completed, the new ClipID will be in the Additional Request Information field as follows:

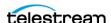

```
<ADDITIONAL INFO xmls="http://www.telestream.net/diva/</pre>
additionalInfoRequestInfo/v1.0">"
  <ClipID>98765</ClipID>
</ADDITIONAL INFO>
```

# DIVA\_getSourceDestinationList

This function returns a list of Source Servers present in a particular DIVA System.

## **Synopsis**

```
#include "DIVAapi.h"
DIVA STATUS
DIVA getSourceDestinationList (
IN string
                                             options;
OUT vector<DIVA ACTOR INSTANCE DESC> *&arraysInfo
 • arraysInfo
   Pointer to a list of DIVA SOURCE DESTINATION LIST structures.
#ifndef WIN32
typedef long long _ int64;
#endif
typedef enum {
      DIVA SOURCE TYPE UNKNOWN = 0,
      DIVA SOURCE TYPE MSS,
      DIVA SOURCE TYPE PDR,
      DIVA SOURCE TYPE SEACHANGE BMC,
      DIVA SOURCE TYPE SEACHANGE BML,
      DIVA_SOURCE_TYPE_SEACHANGE_FTP,
DIVA_SOURCE_TYPE_LEITCH,
      DIVA_SOURCE_TYPE_FTP_STANDARD,
      DIVA_SOURCE_TYPE_SFTP,
      DIVA SOURCE TYPE DISK,
      DIVA SOURCE TYPE LOCAL,
      DIVA SOURCE TYPE CIFS,
      DIVA SOURCE TYPE SIMULATION,
      DIVA SOURCE TYPE OMNEON,
      DIVA SOURCE TYPE MEDIAGRID,
      DIVA SOURCE TYPE AVID DHM,
      DIVA SOURCE TYPE AVID DET,
      DIVA SOURCE TYPE AVID AMC, DIVA SOURCE TYPE QUANTEL ISA,
      DIVA_SOURCE_TYPE_QUANTEL_QCP,
      DIVA SOURCE TYPE SONY HYPER AGENT,
      DIVA SOURCE TYPE METASOURCE,
      DATA SOURCE TYPE MOVIETOME,
      DATA SOURCE TYPE EXPEDAT,
      DATA SOURCE TYPE AVID DIRECT
} DIVA SOURCE TYPE;
class DIVA SOURCE DESTINATION LIST{
public:
```

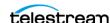

```
DIVA STRING server Address;
   DIVA STRING server ConnectOption;
   int server MaxAccess;
   int server MaxReadAccess;
    int64 server MaxThroughput;
   int server_MaxWriteAccess;
   DIVA STRING server_Name;
   DIVA_STRING server_ProductionSystem;
   DIVA STRING server RootPath;
   DIVA SOURCE TYPE server SourceType;
};
```

• server Address

The server IP address.

• server ConnectOption

The server connection options.

• server MaxAccess

The server maximum number of accesses.

• server MaxReadAccess

The server maximum number of read accesses.

• server MaxThroughput

The server maximum throughput.

• server MaxWriteAccess

The server maximum write access.

• server Name

The server name.

• Server ProductionSystem

The server Network name.

• server RootPath

The server root path.

• server SourceType

The Source Server type.

#### **Return Values**

One of these DIVA STATUS constants defined in DIVAapi.h:

• DIVA OK

The job was correctly submitted and accepted by the Manager.

• DIVA ERR BROKEN CONNECTION

The connection with the Manager was broken.

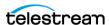

The timeout limit was reached before communication with the Manager could be performed. The timeout duration is set by the DIVA API TIMEOUT variable and equals one hundred-eighty (180) seconds by default.

• DIVA ERR UNKNOWN

An unknown status was received from the *Manager*.

• DIVA ERR INTERNAL

An internal error was detected by the Manager or by the API.

# DIVA\_getStoragePlanList

This function returns the list of Storage Plan Names that are defined in the DIVA system.

### Synopsis

```
#include "DIVAapi.h"
                              DIVA_getStoragePlanList (
DIVA STATUS
                            options;
*&spList
IN string
OUT vector<DIVA STRING>
 • spList
```

A pointer to a list of Storage Plan Names.

#### **Return Values**

One of these DIVA STATUS constants defined in DIVAapi.h:

• DIVA OK

The job was correctly submitted and accepted by the Manager.

• DIVA ERR NOT CONNECTED

No connection is open.

• DIVA ERR SYSTEM IDLE

The DIVA system cannot accept connections and queries.

• DIVA ERR BROKEN CONNECTION

The connection with the Manager was broken.

• DIVA ERR TIMEOUT

The timeout limit was reached before communication with the Manager could be performed. The timeout duration is set by the DIVA API TIMEOUT variable and equals one hundred-eighty (180) seconds by default.

• DIVA ERR UNKNOWN

An unknown status was received from the Manager.

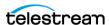

• DIVA\_ERR\_INTERNAL

An internal error was detected by the Manager or by the API.

# **DIVA\_getTapeInfo**

Returns detailed information about a given tape identified by its barcode.

### **Synopsis**

```
#include "DIVAapi.h"
DIVA STATUS DIVA getTapeInfo (
       IN DIVA STRING barcode,
       OUT DIVA DETAILED TAPE DESC *tapeInfo
);
```

The barcode of the tape for which information is to be returned.

• tapeInfo

• barcode

The returned information.

```
class DIVA DETAILED TAPE DESC {
 public:
 string
                                     vsn;
string
int setID;
string group;
int typeID;
string type;
int fillingRatio;
int fragmentationRatio;
__int64 remainingSize;
__int64 totalSize;
bool isInserted;
string externalizationComment;
bool isGoingToBeRepacked;
int mediaFormatId;
};
  };
```

• setID

Tape Set ID

• typeID

Tape Type ID

• type

Tape Type Name

• fillingRatio

The tape filling ratio using the equation: last\_written\_block / total\_block\_count.

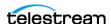

• fragmentationRatio

The tape fragmentation ration using the equation:

1 - (valid\_blocks\_count) / (last\_written\_block)

Valid blocks are blocks used for archived objects not currently deleted.

• mediaFormatId

The format of the data on to be used. The value can be DIVA MEDIA FORMAT DE-FAULT, DIVA MEDIA FORMAT LEGACY, DIVA MEDIA FORMAT AXF, OF DIVA ME-DIA FORMAT AXF 10.

#### **Return Values**

One of these DIVA STATUS constants defined in DIVAapi.h:

• DIVA OK

The job was correctly submitted and accepted by the Manager.

• DIVA ERR NOT CONNECTED

No connection is open.

• DIVA ERR SYSTEM IDLE

The DIVA system cannot accept connections and queries.

• DIVA ERR BROKEN CONNECTION

The connection with the Manager was broken.

• DIVA ERR TIMEOUT

The timeout limit was reached before communication with the Manager could be performed. The timeout duration is set by the DIVA API TIMEOUT variable and equals one hundred-eighty (180) seconds by default.

• DIVA ERR UNKNOWN

An unknown status was received from the Manager.

• DIVA ERR INTERNAL

An internal error was detected by the Manager or by the API.

• DIVA ERR TAPE DOESNT EXIST

There is no tape associated with the given barcode.

## **DIVA\_insertTape**

Submits an Insert job to DIVA. This job completes when the operator has entered the job's tapes into the Managed Storage. The application is responsible for managing which tapes must be entered.

## Synopsis

#include "DIVAapi.h"

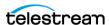

```
DIVA STATUS DIVA insertTape (
IN bool require,
IN int priorityLevel,
OUT int *requestNumber
DIVA STATUS DIVA insertTape (
IN bool require,
IN int priorityLevel,
IN int acsId,
IN int capId,
OUT int *requestNumber
);
```

• require

When true, perform a DIVA require () on every instance located on the successfully inserted tapes.

• priorityLevel

The priority level for this job. The priorityLevel can be in the range zero to one hundred, or the value DIVA DEFAULT REQUEST PRIORITY. The value zero is the lowest priority and one hundred the highest priority.

There are six predefined values as follows:

```
- DIVA REQUEST PRIORITY MIN
- DIVA REQUEST PRIORITY LOW
- DIVA REQUEST PRIORITY NORMAL
- DIVA REQUEST PRIORITY HIGH
- DIVA REQUEST PRIORITY MAX
- DIVA DEFAULT REQUEST PRIORITY
```

When the DIVA DEFAULT REQUEST PRIORITY value is used, the Manager uses the default priority defined in the Manager configuration for the job.

Using a value either outside of the range of zero to one hundred, or predefined values yields a DIVA ERR INVALID PARAMETER error.

acsId (second form only)

The numeric ID of the ACS where the Insert operation must be executed.

When acsId = -1 (default used for the first form), the Insert attempt will be performed in all known ACSs.

capId (second form only)

The numeric ID of the CAP from where tapes will be inserted.

When capid = -1 (default used for the first form), the Insert attempt will be performed in the first available CAP in the specified ACS.

• requestNumber

The number identifying the job.

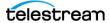

#### **Return Values**

One of these DIVA STATUS constants defined in DIVAapi.h:

• DIVA OK

The job was correctly submitted and accepted by the Manager.

• DIVA ERR NOT CONNECTED

No connection is open.

• DIVA ERR SYSTEM IDLE

The DIVA system cannot accept connections and queries.

• DIVA ERR BROKEN CONNECTION

The connection with the Manager was broken.

• DIVA ERR TIMEOUT

The timeout limit was reached before communication with the Manager could be performed. The timeout duration is set by the DIVA API TIMEOUT variable and equals one hundred-eighty (180) seconds by default.

• DIVA ERR UNKNOWN

An unknown status was received from the Manager.

• DIVA ERR INTERNAL

An internal error was detected by the Manager or by the API.

• DIVA ERR INVALID PARAMETER

A parameter value was not understood by the Manager.

• DIVA ERR CANNOT ACCEPT MORE REQUESTS

The count of simultaneous jobs reached the maximum allowed value. This variable is set in the manager.conf configuration file. The default value is 300.

See also *DIVA\_ejectTape*.

# **DIVA linkObjects**

This function provides the opportunity to link together two existing objects; parent and child. If the objects are linked for Delete, anytime the parent object is deleted, the child will also be deleted. If objects are linked for Restore, anytime the parent object is restored, the child will be restored to the original location from where the child object was archived.

## Synopsis

```
#include "DIVAapi.h"
DIVA STATUS DIVA linkObjects (
IN DIVA_STRING parentName,
IN DIVA_STRING parentCategory,
IN DIVA_STRING childName,
IN DIVA_STRING childCategory,
```

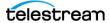

```
cascadeDelete,
IN bool
IN bool
                   cascadeRestore
```

• parentName

The parent object name.

**Note:** Object Names cannot begin with a dollar sign (\$).

• parentCategory

The parent object Collection.

• childName

The child object name.

**Note:** Object Names cannot begin with a dollar sign (\$).

• childCategory

The child object Collection.

• cascadeDelete

Indicates if the child object should be deleted along with parent.

• cascadeRestore

Indicates if the child object should be restored along with parent.

### **Return Values**

One of these DIVA STATUS constants defined in DIVAapi.h:

• DIVA OK

The job was correctly submitted and accepted by the Manager.

• DIVA ERR OBJECT ALREADY EXISTS

An object with this name and Collection already exists in the DIVA system.

• DIVA ERR INVALID PARAMETER

A parameter value was not understood by the Manager.

• DIVA ERR INTERNAL

An internal error was detected by the Manager or by the API.

# **DIVA\_lockObject**

A call to this function will lock an object. Locked objects cannot be restored.

## Synopsis

#include "DIVAapi.h"

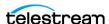

```
DIVA STATUS DIVA lockObject (
IN DIVA_STRING objectName,
IN DIVA_STRING Category,
IN string options
```

• objectName

The name of the object.

• Category

The Collection assigned to the object when it was archived.

• options

Not currently in use.

#### **Return Values**

One of these DIVA STATUS constants defined in DIVAapi.h:

• DIVA OK

The job was correctly submitted and accepted by the Manager.

• DIVA ERR NOT CONNECTED

No connection is open.

• DIVA ERR SYSTEM IDLE

The DIVA system cannot accept connections and gueries.

• DIVA ERR BROKEN CONNECTION

The connection with the Manager was broken.

• DIVA ERR TIMEOUT

The timeout limit was reached before communication with the Manager could be performed. The timeout duration is set by the DIVA API TIMEOUT variable and equals one hundred-eighty (180) seconds by default.

• DIVA ERR UNKNOWN

An unknown status was received from the Manager.

• DIVA ERR INTERNAL

An internal error was detected by the Manager or by the API.

# DIVA\_multipleRestoreObject

Submits an object Restore job to the Manager using several Destination Servers. The Manager chooses the appropriate instance to be restored. This function returns as soon as the Manager accepts the job.

The job will continue even if an error occurs with one of the Destination Servers. To check that the operation was successful the application must call the function DIVA getRequestInfo().

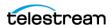

If DIVA MultipleRestoreObject() is launched with a single Destination Server, the restore automatically converts to a DIVA RestoreObject().

## **Synopsis**

```
#include "DIVAapi.h"
DIVA STATUS DIVA MultipleRestoreObject (
IN DIVA STRING
                                    objectName,
IN DIVA STRING
                                    objectCategory,
IN vector <DIVA_DESTINATION_INFO> destinations,
                                    qualityOfService,
IN DIVA RESTORE QOS
IN int
                                    priorityLevel,
                                     restoreOptions,
IN DIVA STRING
OUT int
                                     *requestNumber
public typedef struct _DIVA_DESTINATION_INFO {
                                    destination;
DIVA STRING
DIVA STRING
                                     filePathRoot;
} DIVA DESTINATION INFO,
                                     *PDIVA DESTINATION INFO;
```

• objectName

The name of the object to be restored.

• objectCategory

The Collection assigned to the object when it was archived. This parameter can be a null string. However this may result in an error if several objects have the same name.

• destinations

A list of available Destination Servers (for example, a video server or browsing server) where object files can be restored. The names must be known by the DIVA configuration description.

A root folder where the object files will be placed is associated with each Destination Server. If null (string ("")), the files will be placed in the FILES PATH ROOT folder specified when archiving the object using the DIVA archiveObject() function.

• qualityOfService

One of the following codes:

```
- DIVA QOS DEFAULT
```

Restoring is performed according to the default Quality Of Service (currently direct and cache for restore operations).

```
- DIVA QOS CACHE ONLY
```

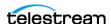

Use cache restore only.

- DIVA QOS DIRECT ONLY

Use direct restore only—no disk instance is created.

- DIVA QOS CACHE AND DIRECT

Use cache restore if available, or direct restore if cache restore is not available.

- DIVA QOS DIRECT AND CACHE

Use direct restore if available, or cache restore if direct restore is not available.

- DIVA QOS NEARLINE ONLY

Use nearline restore only. Nearline restore will restore from a disk instance if a disk instance exists, otherwise, it will create a disk instance and restore from the newly created disk instance.

- DIVA QOS NEARLINE AND DIRECT

Use nearline restore if available, or direct restore if nearline restore is not available.

Additional and optional services are available. To request those services, use a logical OR between the previously documented Quality Of Service parameter and the following constant:

```
* DIVA RESTORE SERVICE DO NOT OVERWRITE
```

Do not overwrite existing files on the Destination Server.

• priorityLevel

The priority level for this job. The priorityLevel can be in the range zero to one hundred, or the value DIVA DEFAULT REQUEST PRIORITY. The value zero is the lowest priority and one hundred the highest priority.

There are six predefined values as follows:

- DIVA REQUEST PRIORITY MIN
- DIVA REQUEST PRIORITY LOW
- DIVA REQUEST PRIORITY NORMAL
- DIVA REQUEST PRIORITY HIGH
- DIVA REQUEST PRIORITY MAX
- DIVA\_DEFAULT REQUEST PRIORITY

When the DIVA DEFAULT REQUEST PRIORITY value is used, the Manager uses the default priority defined in the Manager configuration for the job.

Using a value either outside of the range of zero to one hundred, or predefined values yields a DIVA ERR INVALID PARAMETER error.

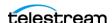

• restoreOptions

Additional options that must be used for performing the transfer of data from DIVA to the Destination Server. These options supersede any options specified in the DIVA configuration database. Currently the possible values for restoreOptions are:

- A null string to specify no objects
- -login represents the log in required for some Source Servers. This option obsoletes the -gateway option in earlier releases.
- -pass represents the password used with the -login option for some Source Servers.
- requestNumber

The job number assigned to this job. This number is used for querying the status or canceling the job.

#### **Return Values**

One of these DIVA STATUS constants defined in DIVAapi.h:

• DIVA OK

The job was correctly submitted and accepted by the Manager.

• DIVA ERR NOT CONNECTED

No connection is open.

• DIVA ERR SYSTEM IDLE

The DIVA system cannot accept connections and queries.

• DIVA ERR BROKEN CONNECTION

The connection with the Manager was broken.

• DIVA ERR TIMEOUT

The timeout limit was reached before communication with the Manager could be performed. The timeout duration is set by the DIVA API TIMEOUT variable and equals one hundred-eighty (180) seconds by default.

• DIVA ERR UNKNOWN

An unknown status was received from the Manager.

• DIVA ERR INTERNAL

An internal error was detected by the Manager or by the API.

• DIVA ERR INVALID PARAMETER

A parameter value was not understood by the Manager.

• DIVA ERR CANNOT ACCEPT MORE REQUESTS

The count of simultaneous jobs reached the maximum allowed value. This variable is set in the manager.conf configuration file. The default is 300.

• DIVA ERR OBJECT DOESNT EXIST

The specified object does not exist in the database.

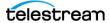

• DIVA ERR OBJECT OFFLINE

There is no inserted instance in the Managed Storage and no Actor could provide a disk instance.

• DIVA ERR SEVERAL OBJECTS

More than one object with the specified name exists in the database.

• DIVA ERR OBJECT IN USE

The object is currently in use (for example, Archived, Restored, Deleted, and so on).

• DIVA ERR SOURCE OR DESTINATION DOESNT EXIST

The specified Server is unknown by the DIVA system.

• DIVA ERR OBJECT PARTIALLY DELETED

The specified object has instances that are partially deleted.

See also DIVA\_restoreObject, DIVA\_getRequestInfo, and DIVA\_copyToGroup and DIVA\_copy.

# **DIVA** partialRestoreObject

Submits a Partial Object Restore job to the Manager and the Manager chooses the appropriate instance to be restored. This function returns as soon as the Manager accepts or rejects the job. To check that the operation was successful the application must call the DIVA getRequestInfo() function.

If the job was not accepted (for example, if the job's object is on media not currently available) the job will generate an error. The media names (tape barcodes and disk names) that contain instances of the object are included in the additionalInfo field of the DIVA getRequestInfo() response.

The Manager will use the instanceID field to select the instance of the object to use for the Partial Restore operation. The Manager will choose an appropriate instance to restore if DIVA ANY INSTANCE is used

DIVA supports four types of Partial Restore. The type implemented is determined by the format parameter in the job.

The following describes each type of Partial object Restore:

• Byte Offset

The format equals DIVA FORMAT BYTES and provides for a range of bytes to be extracted from a particular file in the archive. For example, bytes 1 to 2000 (the first 2000 bytes of the file) can be extracted, or byte 5000 to the end of the file (or both) and stored to an output file such as movie.avi.

The result of the Byte Offset Partial Restore is usually not playable when applied to video files. Actor will not apply the header, footer, and so on, according to the video format.

To issue a Byte Offset Partial Restore, pass DIVA FORMAT BYTES in the format field of the job. Create a <code>DIVA\_OFFSET\_SOURCE\_DEST</code> object (in the fileList parameter

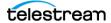

of the job). In the object the sourceFile in the archive and name the output file (destFile) must be specified. One or more DIVA OFFSET PAIR objects must be inserted within the DIVA OFFSET SOURCE DEST object. These offset objects contain the ranges of bytes to be restored to the output file. The fileFolder and range fields within the DIVA OFFSET SOURCE DEST object do not need to be populated.

#### Example:

start=10000 end=50000

#### • Timecode

The format equals DIVA FORMAT VIDEO \* and provides for a selected portion of a particular media file based on timecode. For example, 00:00:04:00 to 00:10:04:00 (a 10 minute segment starting 4 seconds in and ending at 10 minutes and 4 seconds) can be extracted and then place that segment into an output file such as movie.avi. The file is a smaller version of the original movie file.

The result of the Timecode Partial Restore is a valid clip when applied to video files. Actor will apply the header, footer, and so on, according to the video format. The job will be terminated if the Actor cannot parse the format. This type of Partial Restore can only be applied to a valid video clip.

To issue a Timecode Partial Restore, populate the format field in the job with the format of the file being partially restored. For example, if the file being restored is a GXF file, specify a value of DIVA FORMAT VIDEO GXF in the format field of the job. DIVA provides an auto-detect feature that works for many types of media. Specify DIVA FORMAT AUTODETECT in the format field to use auto-detect.

Create a DIVA OFFSET SOURCE DEST object in the fileList parameter of the job. In this object, add a DIVA OFFSET PAIR object using the offsetVector parameter that contains the start and end time. Use DIVA OFFSET TO END to indicate the final timecode in the media file. The fileFolder and range fields within the DIVA OFFSET SOURCE DEST object do not need to be populated.

#### Example:

start=01:01:01:00 end=02:02:02:00

• Files and Folders

Caution: In the following process The offsetVector, sourceFile, destFile, and range parameters should not be specified for the Files and Folders Partial Object Restore type.

The format equals DIVA FORMAT FOLDER BASED and provides for extracting entire files from the archive, or extracting entire directories and their contents. In DIVA multiple files and directories can be extracted in the same job. The files are restored with the file names and path names that were specified in the archive. No renaming option is valid in Files and Folders Partial Restore. For example, a file

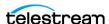

archived as misc/12-2012/movie.avi would be partially restored to a misc/12-2012 subdirectory with the name movie.avi.

When a folder is specified in a Files and Folders Partial Restore, the folder and all files within that folder are restored. Each directory to be restored can have the -r option to recursively restore all folders nested within the target folder.

To issue a Files and Folders Partial Restore, the format field in the job must be populated with the DIVA FORMAT FOLDER BASED value. Create a DIVA OFFSET -SOURCE DEST object in the fileList parameter of the job. In the object add a DIVA FILE FOLDER object in the fileFolder parameter containing the name of the file or folder to be restored, and any options (such as the recursive option) for that directory.

#### DPX

The format equals DIVA FORMAT DPX and provides for extracting a range of DPX files from the archive. In this type of restore, the entire object is viewed as a single media item. One DPX file represents one frame of media. Only .dpx, .tif, and .tiff files in the archive are considered frames for the purposes of this command.

The first .dpx, .tif, or .tiff file in the archived object is considered Frame 1, the second .dpx in the archive is Frame 2, and so on.

For example, if frame 10 through frame 15 are extracted using DPX Partial Restore, it would restore the 10th .dpx file that appears in the archive, through (and including) the 15th .dpx file, resulting in six total files. Any other files (such as .wav files) are skipped by DPX Partial Restore.

Special frame numbers 0 and -1 may be used to refer to the first and last frame respectively. Frame 0 is valid as the start of a frame range and Frame -1 is valid as the end of a range.

Valid frames and ranges are as follows:

- Frame 0 = first frame
- Frame 1 = the first frame in the sequence.
- Frame  $n = the n^{th}$  frame in the sequence.
- Frame -1 = last frame

Specifying frame 0 as the last frame is invalid.

Specifying Frame 0 to 0 is invalid and will not return the first frame as intended.

Specifying Frame 0 to 1 or Frame 1 to 1 will return the first frame.

Specifying the Frame -1 in the first frame produces an error. If the frame number of the last frame is unknown, Frame -1 to -1 cannot be specified to return the exact last frame.

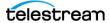

#### **Examples:**

• start=0 - end=1

This will restore only the first frame.

• start=600 - end=635, start=679 - end=779

This will restore frames 600 through 635, and frames 679 through 779.

• start=810 - end=-1

This will restore all frames from frame 810 to the end of the archive.

Caution: In the following process the offsetVector, sourceFile, destFile, and fileFolder parameters should not be specified for the DPX Partial Object Restore type.

To issue a DPX Partial Restore, populate the format field in the job with the value DIVA FORMAT DPX. Create a DIVA OFFSET SOURCE DEST object in the fileList parameter of the job. In this object, add a DIVA RANGE object in the range parameter that contains the start and end frames of the range to be restored.

To specify another range of frames within the same job, another DIVA OFFSET -SOURCE DEST object should be added to the job in the same manner.

The actual file name may, or may not, match the frame number in DIVA. During the restore process Manager interrogates the archive, finds the file order, and determines the frame number from the resulting file order. It does not consider the file name. The first .dpx, .tif, or .tiff file found is considered frame 1.

Be careful when archiving DPX files to ensure they can be partially restored properly, in part because DPX Partial Restore does not examine the file name or the DPX header information to determine which file is assigned to which frame. The assignment is based purely on the order in which the .dpx files appear in the archive. By default, the ordering is established by the Source Server and is typically alphanumeric. For example, NTFS DISK Servers order files and folders case insensitively as a general rule except where diacritical marks such as ', `, ^, and so on are applied.

By default, when DIVA encounters a subfolder it recursively processes all of the children of that folder before continuing with other files. If a folder appears in the alphanumeric folder listing it is archived recursively in the order that it appears.

However, this can create some issues. For example, if all of the subdirectories of a given directory should be processed first, followed by the files in the directory, or all files processed first and then subdirectories is desired. The Actor allows the archive options - file order DIRS FIRST or - file order FILES FIRST to address these issues.

DPX Partial Restore looks at the entire object as a single piece of media. If multiple reels or clips appear in an archive they can be stored in folders and partially restored through a Files and Folders Partial Restore. However, they will be viewed as

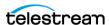

one long movie clip to DPX Partial Restore. If this is desired, ensure that the directories are sorted alphanumerically in the order the frames should be arranged.

DIVA does not perform any special audio handling for DPX media other than what might be embedded in DPX files themselves. DIVA supports transcoding of DPX media. However, a transcoder may change the file names and (or) file order of the DPX archive.

### **Synopsis**

```
#include "DIVAapi.h"
DIVA STATUS DIVA SPEC DIVA partialRestoreObject (
IN string
                                          objectName,
IN string
                                          objectCategory,
                                         instanceID,
IN int
IN vector <DIVA_OFFSET_SOURCE_DEST> fileList,
                                         destination,
IN string
                                         filesPathRoot,
                                     filesracince.,
qualityOfService,
priorityLevel,
IN string
IN DIVA RESTORE QOS
IN int
IN string
                                         restoreOptions,
IN DIVA FORMAT
                                         format,
OUT int
                                          *requestNumber
);
```

• objectName

The name of the object to be partially restored.

• objectCategory

Collection assigned to the object when it was archived. This parameter can be a null string. However, this may result in an error if several objects have the same name.

• instanceID

The ID of a non-spanned tape instance or DIVA ANY INSTANCE.

• filelist

List of the files of the object to be partially restored. Each structure contains the Source Server file name, a vector of offset pairs, and a Destination Server file name. The same source file can be used in several structures, but Destination Server files must be unique. A file present in the object cannot be in any structure or it won't be restored.

• destination

Destination Server (for example, a video server or browsing server) to put the object files. This name must be known by the DIVA configuration description.

• filesPathRoot

The root folder on the Destination Server where the object files will be placed. If this is null (string("")), the files will be placed in the FILES PATH ROOT folder specified when archiving the object using the DIVA archiveObject() function.

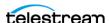

• qualityOfService

### One of the following codes:

- DIVA QOS DEFAULT

Restoring is performed according to the default Quality Of Service (currently direct restore).

- DIVA QOS CACHE ONLY (-qos cache only)

Use cache restore only.

- DIVA QOS DIRECT ONLY (-qos direct only)

Use direct restore only.

- DIVA QOS CACHE AND DIRECT (-qos cache and direct)

Use cache restore if available, or direct restore if cache restore is not available.

- DIVA QOS DIRECT AND CACHE (-qos direct and cache)

Use direct restore if available, or cache restore if direct restore is not available.

Additional and optional services are available. To request those services, use a logical OR between the previously documented Quality Of Service parameter and the following constant:

- DIVA RESTORE SERVICE DO NOT OVERWRITE

Do not overwrite existing files on the Destination Server.

• priorityLevel

The priority level for this job. The priorityLevel can be in the range zero to one hundred, or the value DIVA DEFAULT REQUEST PRIORITY. The value zero is the lowest priority and one hundred the highest priority.

There are six predefined values as follows:

- DIVA REQUEST PRIORITY MIN
- DIVA REQUEST PRIORITY LOW
- DIVA REQUEST PRIORITY NORMAL
- DIVA REQUEST PRIORITY HIGH
- DIVA REQUEST PRIORITY MAX
- DIVA DEFAULT REQUEST PRIORITY

When the DIVA DEFAULT REQUEST PRIORITY value is used, the Manager uses the default priority defined in the Manager configuration for the job.

Using a value either outside of the range of zero to one hundred, or predefined values yields a DIVA ERR INVALID PARAMETER error.

• restoreOptions

Additional options that must be used for performing the transfer of data from DIVA to the Destination Server. These options supersede any options specified in the DIVA configuration database. Currently the possible values for restoreOptions are as follows:

- A null string to specify no objects
- -do not overwrite executes this additional service

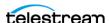

- do\_not\_check\_existence executes this additional service
- -delete and write executes this additional service
- -login represents the log in required for some Source Servers. This option obsoletes the -gateway option in earlier releases.
- pass represents the password used with the -login option for some Source Servers.
- format
  - DIVA FORMAT BYTES

Offsets must be given as byte offsets. When the offsetVector field of a DIVA OFFSET SOURCE DEST structure contains more than one DIVA OFF-SET PAIR element, every corresponding extract is concatenated to create the Destination Server file.

- DIVA FORMAT BYTES HEADER

This has been deprecated but left for compatibility purposes only.

- DIVA FORMAT VIDEO GXF

Offsets must be given as timecodes, and the file to be partially restored must be in GXF format.

The fileList vector parameter must contain only one DIVA OFFSET -SOURCE DEST element.

The offsetVector vector parameter must contain only one DIVA OFF-SET PAIR element.

Only the DIVA OOS DIRECT ONLY Quality Of Service is supported for this for-

- DIVA FORMAT VIDEO SEA

Offsets must be given as timecodes. The file to be partially restored must be in SAF format and provide an index file.

A part description then contains one DIVA OFFSET SOURCE DEST structure for each WAV file of the clip. There must be at least one WAV file per clip part.

- \* The Source Server file name in each structure must have the .way or the .WAV extension.
- \* Each structure must contain exactly one DIVA OFFSET PAIR structure with a timecode pair equal to the timecode pair associated with the AVI file.
- \* The next part is delimited by the first DIVA OFFSET SOURCE DEST structure associated with an AVI file.
- \* The Destination Server must support the successive restore of each part, with the AVI file (without WAV file) and then of the WAV files all at once in the same connection session.
- DIVA FORMAT VIDEO MPEG2 TS

Offsets must be given as timecodes. The video file must be encoded using the MPEG2 Transport Stream format. Use this for VELA encoders.

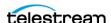

- DIVA FORMAT VIDEO MXF

Offsets must be given as timecodes. The file format expected by this type of Partial File Restore is a single MXF file. A detailed matrix of supported MXF files is given in the product description.

- DIVA FORMAT VIDEO PINNACLE

Offsets must be given as timecodes. This Partial File Restore format expects a specific object structure. This is applicable to Pinnacle clips composed of three files (header, ft, and std). DIVA prefers the MSS Server type for creating this clip.

The fileList vector parameter must contain only one DIVA OFFSET -SOURCE DEST element. The offsetVector must contain only one DIVA OFF-SET PAIR element. The DIVA OFFSET SOURCE DEST element must be associated with the header file only. The Destination Server name is also the header.

- DIVA FORMAT VIDEO OMNEON

Offsets must be given as timecodes. This type of Partial File Restore can be used to partially restore QuickTime files (referenced and self-contained clips are supported). A detailed matrix of supported QuickTime clips is given in the product description.

The fileList vector parameter must contain only one DIVA OFFSET -SOURCE DEST element. The offsetVector must contain only one DIVA OFF-SET PAIR element. The DIVA OFFSET SOURCE DEST element must be associated with the .mov file only if it's not a self-contained clip.

- DIVA FORMAT VIDEO LEITCH

Offsets must be given as timecodes. The video file must be encoded using the LEITCH Video Server and the format is LXF.

- DIVA FORMAT VIDEO QUANTEL

Offsets must be given as timecodes. This type of Partial File Restore can be used to partially restore Quantel clips that have been archived with a QUANTEL QCP Server type.

- DIVA FORMAT AUTODETECT

Offsets must be given as timecodes. This type of Partial File Restore can detect video clips with the following archive formats:

- \* OuickTime self-contained
- \* QuickTime with referenced media files (the .mov file must be in the first position)
- \* DIF + WAV files
- \* AVI with audio interleaved (separated WAV is not currently supported)
- \* MXF (self-contained)
- \* MPEG PS
- \* LXF
- \* Seachange (the .pd file must be in the first position)

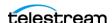

The fileList vector parameter must contain only one DIVA OFFSET -SOURCE DEST element. The offsetVector must contain only one DIVA OFF-SET PAIR element. The DIVA OFFSET SOURCE DEST element must be associated with the following:

- \* The .mov file if it is a QuickTime clip.
- \* The .dif file if it is a DV file.
- \* The .avi file if it is an AVI clip.
- DIVA FORMAT FOLDER BASED

Specifies a set of files and folders to be restored. A recursive flag can be set to restore subfolders. All specified files and folders are restored.

- DIVA FORMAT DPX

Specifies a set of intervals, frame X through frame Y, where frames are sorted and traversed alphanumerically.

Only files with .tif or .tiff data formats are supported. All files must have a .dpx extension. The first frame of a DPX object is Frame 1. Frame numbers 0 and -1 can be used to refer to the first and last frame respectively.

• requestNumber

The job number assigned to this job. This number is used for querying the status or canceling this job.

```
class DIVA OFFSET SOURCE DEST {
public:
DIVA_STRING sourceFile;
vector<DIVA_OFFSET_PAIR> offsetVector;
DIVA_STRING destFile;
DIVA_FILE_FOLDER fileFolder;
DIVA_RANGE range;
 };
```

• sourceFile

The Source Server file name when the format is other than DIVA FORMAT -FOLDER BASED Or DIVA FORMAT DPX.

• offsetVector

The vector of intervals to restore. The type of all offsets in all DIVA OFFSET -SOURCE DEST structures must be compliant with the format parameter of the Partial File Restore job. Valid only when the format is other than

DIVA FORMAT FOLDER BASED OF DIVA FORMAT DPX.

• destFile

The file name to be used at the Destination Server. Valid only when format is other than DIVA FORMAT FOLDER BASED or DIVA FORMAT DPX.

• fileFolder

The file or folder name. Used only when the format is DIVA FORMAT -FOLDER BASED.

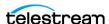

• range

The range of frames to be restored. Used only when the format is DIVA FOR-MAT DPX.

### DIVA\_OFFSET\_PAIR (This class only has public functions.)

The following are the constructors:

```
• DIVA SPEC DIVA OFFSET PAIR ( int64 pBegin, int64 pEnd, bool
 isTimeCode)
```

Constructor for use with byte offsets. DIVA OFFSET BYTE BEGIN and DIVA OFF-SET BYTE END are valid.

• DIVA SPEC DIVA OFFSET PAIR (const DIVA STRING &pBegin, const DIVA STRING &pEnd)

Constructor for use with timecode offsets. Timecodes are formatted as HH:MM:SS:FF.

The following are the attribute accessors:

• DIVA SPEC bool isTimeCode();

This is true if the offset pair was constructed with timecode offsets.

• DIVA SPEC DIVA STRING getTimeCodeBegin();

Return the beginning offset as a timecode.

• DIVA SPEC DIVA STRING getTimeCodeEnd();

Return the ending offset as a timecode.

• DIVA SPEC int64 getByteBegin();

Return the beginning offset as bytes.

• DIVA SPEC int64 getByteEnd();

Return the ending offset as bytes.

```
class DIVA FILE FOLDER {
public:
      DIVA_STRING fileFolder;
DIVA_STRING option
```

• fileFolder

The file or folder name.

• option

Options (for example, -r to recurse folders).

```
class DIVA RANGE {
public:
     int startRange;
int endRange;
};
```

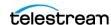

• startRange

The first frame number to be restored.

• endRange

The last frame number to be restored.

The format gives information about how to interpret the interval and about which specific operation should eventually be performed.

```
typedef enum {
  DIVA FORMAT BYTES = 0,
  DIVA FORMAT BYTES HEADER,
 DIVA FORMAT VIDEO GXF,
 DIVA FORMAT VIDEO SEA,
 DIVA FORMAT VIDEO AVI MATROX,
 DIVA FORMAT VIDEO MPEG2 TS,
 DIVA FORMAT VIDEO MXF,
 DIVA FORMAT VIDEO PINNACLE,
 DIVA FORMAT VIDEO OMNEON,
 DIVA FORMAT VIDEO LEITCH,
 DIVA_FORMAT_VIDEO_QUANTEL,
DIVA_FORMAT_AUTODETECT,
 DIVA_FORMAT_FOLDER_BASED,
 DIVA FORMAT DPX
} DIVA FORMAT;
```

• DIVA FORMAT BYTES

Raw bytes

• DIVA FORMAT VIDEO GXF

GXF video format

• DIVA FORMAT VIDEO SEA

Seachange video format

• DIVA FORMAT VIDEO AVI MATROX

Matrox-specific AVI format (+ WAV files)

• DIVA FORMAT VIDEO MPEG TS

**MPEG Transport Stream** 

• DIVA FORMAT VIDEO MXF

MXF video format

• DIVA FORMAT VIDEO PINNACLE

Pinnacle video format

• DIVA FORMAT VIDEO OMNEON

Omneon video format

• DIVA FORMAT VIDEO LEITCH

Leitch video format

• DIVA FORMAT VIDEO QUANTEL

Quantel QCP video format

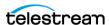

• DIVA FORMAT VIDEO AUTODETECT

Automatic format detection

• DIVA FORMAT FOLDER BASED

Fully restore the specified files and (or) folders

• DIVA FORMAT DPX

DPX video format

#### **Return Values**

One of the following DIVA STATUS constants defined in DIVAapi.h:

• DIVA OK

The job was correctly submitted and accepted by the Manager.

• DIVA ERR NOT CONNECTED

No connection is open.

• DIVA ERR SYSTEM IDLE

DIVA can no longer accept connections and queries.

• DIVA ERR BROKEN CONNECTION

The connection with the Manager was broken.

• DIVA ERR TIMEOUT

The timeout limit was reached before communication with the Manager could be performed. The timeout duration is set using the DIVA API TIMEOUT variable. The default value is one hundred-eighty (180) seconds.

• DIVA ERR UNKNOWN

An unknown status was received from the Manager.

• DIVA ERR INTERNAL

The Manager or API detected an internal error.

• DIVA ERR INVALID PARAMETER

The Manager did not understand a parameter value.

• DIVA ERR CANNOT ACCEPT MORE REQUESTS

The count of simultaneous jobs reached the maximum allowed value. This variable is set in the manager.conf configuration file. The default value is three hundred.

• DIVA ERR OBJECT DOESNT EXIST

The specified object does not exist in the database.

• DIVA ERR OBJECT OFFLINE

There is no inserted instance in the Managed Storage and no Actor could provide a disk instance.

• DIVA ERR SEVERAL OBJECTS

More than one object with the specified name exists in the database.

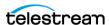

• DIVA ERR INSTANCE OFFLINE

The instance specified for restoring this object is ejected, or the Actor owning the specified disk instance is not available.

• DIVA ERR INSTANCE DOESNT EXIST

The instance specified for restoring this object does not exist.

• DIVA ERR OBJECT IN USE

The object is currently in use (being Archived, Restored, Deleted, and so on).

• DIVA ERR SOURCE OR DESTINATION DOESNT EXIST

The specified Server is unknown by the DIVA system.

• DIVA ERR OBJECT PARTIALLY DELETED

The specified object has instances that are partially deleted.

See also DIVA\_restoreObject, DIVA\_getRequestInfo, and DIVA\_getPartialRestoreRequestInfo.

## **DIVA** release

Indicates to the Manager that this instance can be externalized. This function has no effect if the instance has already been released. The list of instances that are RELEASED and INSERTED may be retrieved and shown in the Web App.

## Synopsis

```
#include "DIVAapi.h"
DIVA STATUS DIVA release (
IN DIVA_STRING objectName,
IN DIVA STRING
                    CategoryName,
                     instanceID
IN int
);
```

• objectName

The name of the object to be copied.

• objectCategory

The Collection assigned to the object when it was archived. This parameter can be a null string. However, this may result in an error if several objects have the same name.

• instanceID

A value of DIVA EVERY INSTANCE forces this function to apply to every instance of the given object.

#### **Return Values**

One of the following DIVA STATUS constants defined in DIVAapi.h:

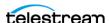

• DIVA OK

The job was correctly submitted and accepted by the Manager.

• DIVA\_ERR NOT CONNECTED

No connection is open.

• DIVA ERR SYSTEM IDLE

DIVA can no longer accept connections and queries.

• DIVA ERR BROKEN CONNECTION

The connection with the Manager was broken.

• DIVA ERR TIMEOUT

The timeout limit was reached before communication with the Manager could be performed. The timeout duration is set using the DIVA API TIMEOUT variable. The default value is one hundred-eighty (180) seconds.

• DIVA ERR UNKNOWN

An unknown status was received from the *Manager*.

• DIVA ERR INTERNAL

The Manager or API detected an internal error.

• DIVA ERR INVALID PARAMETER

The Manager did not understand a parameter value.

• DIVA ERR OBJECT DOESNT EXIST

The specified object does not exist in the database.

• DIVA ERR INSTANCE DOESNT EXIST

The instance specified for restoring this object does not exist.

• DIVA ERR INSTANCE MUST BE ON TAPE

No tape instance exists for this object.

• DIVA ERR NO INSTANCE TAPE EXIST

The specified object has instances that are partially deleted.

• DIVA ERR SEVERAL OBJECTS

More than one object with the specified name exists in the database.

See also *DIVA\_require*.

#### **DIVA** require

Indicates to the Manager that this instance must be inserted. If the instance is already inserted, this function has no effect. The list of instances that are REQUIRED and EJECTED can be retrieved and shown in the Web App.

#### Synopsis

#include "DIVAapi.h"

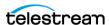

```
DIVA STATUS DIVA require(
IN DIVA_STRING objectName,
IN DIVA_STRING CategoryName,
IN int instanceID
                                 instanceID
IN int
```

• objectName

Name of the object to be copied.

• objectCategory

Collection assigned to the object when it was archived. This parameter can be a null string. However, this may result in an error if several objects have the same name.

• instanceID

A value of DIVA EVERY INSTANCE forces the function to apply to every instance of the given object.

#### **Return Values**

One of the following DIVA STATUS constants defined in DIVAapi.h:

• DIVA OK

The job was correctly submitted and accepted by the Manager.

• DIVA ERR NOT CONNECTED

No connection is open.

• DIVA ERR SYSTEM IDLE

DIVA can no longer accept connections and queries.

• DIVA ERR BROKEN CONNECTION

The connection with the Manager was broken.

• DIVA ERR TIMEOUT

The timeout limit was reached before communication with the Manager could be performed. The timeout duration is set using the DIVA API TIMEOUT variable. The default value is one hundred-eighty (180) seconds.

• DIVA ERR UNKNOWN

An unknown status was received from the Manager.

• DIVA ERR INTERNAL

The Manager or API detected an internal error.

• DIVA ERR INVALID PARAMETER

The Manager did not understand a parameter value.

• DIVA ERR OBJECT DOESNT EXIST

The specified object does not exist in the database.

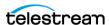

• DIVA ERR INSTANCE DOESNT EXIST

The instance specified for restoring this object does not exist.

- DIVA ERR INSTANCE MUST BE ON TAPE
  - No tape instance exists for this object.
- DIVA ERR NO INSTANCE TAPE EXIST

The specified object has instances that are partially deleted.

• DIVA ERR SEVERAL OBJECTS

More than one object with the specified name exists in the database.

See also DIVA release.

#### **DIVA** restoreInstance

Restores an object from a specific instance. If the instance is externalized the operation fails even if there are other instances available for the object.

#### **Synopsis**

```
#include "DIVAapi.h"
 DIVA STATUS DIVA restoreInstance (
                                 objectName,
IN DIVA_STRING
IN DIVA_STRING
IN int instanceID,
IN DIVA_STRING destination,
IN DIVA_STRING filesPathRoot,
IN DIVA_RESTORE_QOS qualityOfService,
IN int priorityLevel,
IN DIVA_STRING restoreOptions,

Output int *requestNumber*
 IN DIVA STRING
                                                                     CategoryName,
  );
```

• objectName

Name of the object to be restored.

• objectCategory

Collection assigned to the object when it was archived. This parameter can be a null string. However, this may result in an error if several objects have the same name.

• instanceID

The instance identifier.

• destination

The Destination Server (for example, a video server or browsing server) where the object files will be restored. This name must be known by the DIVA configuration description.

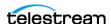

Root folder on the Destination Server where the object files will be placed. If this is null (string("")), the files will be placed in the FILES PATH ROOT folder specified when archiving the object using the DIVA archiveObject() function.

• qualityOfService

#### One of the following codes:

- DIVA QOS DEFAULT

Restoring is performed according to the default Quality Of Service (currently direct and cache for restore operations).

- DIVA QOS CACHE ONLY

Use cache archive only.

- DIVA QOS DIRECT ONLY

Use direct restore only—no disk instance is created.

- DIVA QOS CACHE AND DIRECT

Use cache restore if available, or direct restore if cache restore is not available.

- DIVA QOS DIRECT AND CACHE

Use direct restore if available, or cache restore if direct restore is not available.

Additional and optional services are available. To job those services, use a logical OR between the previously documented Quality Of Service parameter and the following constant:

\* DIVA RESTORE SERVICE DO NOT OVERWRITE

Do not overwrite existing files on the Destination Server.

• priorityLevel

The priority level for this job. The priorityLevel can be in the range zero to one hundred, or the value DIVA DEFAULT REQUEST PRIORITY. The value zero is the lowest priority and one hundred the highest priority.

There are six predefined values as follows:

- DIVA REQUEST PRIORITY MIN
- DIVA REQUEST PRIORITY LOW
- DIVA REQUEST PRIORITY NORMAL
- DIVA REQUEST PRIORITY HIGH
- DIVA REQUEST PRIORITY MAX
- DIVA\_DEFAULT REQUEST PRIORITY

When the DIVA DEFAULT REQUEST PRIORITY value is used, the Manager uses the default priority defined in the Manager configuration for the job.

Using a value either outside of the range of zero to one hundred, or predefined values yields a DIVA ERR INVALID PARAMETER error.

• restoreOptions

Additional options that must be used for performing the transfer of data from DIVA to the Destination Server. These options supersede any options specified in the

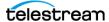

DIVA configuration database. Currently the possible values for restoreOptions are as follows:

- Null String

A null string specifies no options.

- -login

A user name and password is required to log in to some Source Servers. This option obsoletes the -gateway option from earlier releases.

- -pass

The password used with -login.

• requestNumber

A number identifying this job.

#### **Return Values**

One of the following DIVA STATUS constants defined in DIVAapi.h:

• DIVA OK

The job was correctly submitted and accepted by the Manager.

• DIVA ERR NOT CONNECTED

No connection is open.

• DIVA ERR SYSTEM IDLE

DIVA can no longer accept connections and gueries.

• DIVA ERR BROKEN CONNECTION

The connection with the Manager was broken.

• DIVA ERR TIMEOUT

The timeout limit was reached before communication with the Manager could be performed. The timeout duration is set using the DIVA API TIMEOUT variable. The default value is one hundred-eighty (180) seconds.

• DIVA ERR UNKNOWN

An unknown status was received from the Manager.

• DIVA ERR INTERNAL

The Manager or API detected an internal error.

• DIVA ERR INVALID PARAMETER

The Manager did not understand a parameter value.

• DIVA ERR CANNOT ACCEPT MORE REQUESTS

Count of simultaneous jobs has reached the maximum allowed value. This variable is set in the manager.conf configuration file. The default is 300.

• DIVA ERR OBJECT DOESNT EXIST

The specified object does not exist in the database.

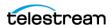

• DIVA ERR SEVERAL OBJECTS

More than one object with the specified name exists in the database.

• DIVA ERR INSTANCE OFFLINE

The specified instance for restoring this object is ejected, or the Actor owning the specified disk instance is not available.

• DIVA ERR INSTANCE DOESNT EXIST

The instance specified for restoring this object does not exist.

• DIVA ERR OBJECT IN USE

The object is currently in use (being Archived, Restored, Deleted, and so on).

• DIVA ERR SOURCE OR DESTINATION DOESNT EXIST The specified Server is not known by the DIVA system.

• DIVA ERR OBJECT PARTIALLY DELETED

The specified object has instances that are partially deleted.

See also DIVA\_archiveObject and DIVA\_getObjectInfo.

### **DIVA\_restoreObject**

Submits an Object Restore job to the Manager and the Manager chooses the appropriate instance to be restored. This function returns as soon as the Manager accepts the job. To check that the operation was successful, the application must call the function DIVA getRequestInfo().

If the job's object is on media that is not available, the job will fail. The media names (tape barcodes and disk names) that contain instances of the object will be included in the additionalInfo field of the DIVA getRequestInfo() response.

#### **Synopsis**

```
#include "DIVAapi.h"
DIVA STATUS DIVA restoreObject (
IN DIVA STRING objectName,
                                                 objectCategory, destination,
IN DIVA_SIRING
IN DIVA_STRING
IN DIVA_STRING
IN DIVA_RESTORE_QOS
IN DIVA_RESTORE_QOS
IN DIVA_RESTORE_QOS
IN DIVA_RESTORE_QOS
IN DIVA_RESTORE_QOS
IN DIVA_RESTORE_QOS
IN DIVA_RESTORE_QOS
IN DIVA_STRING
FilesPathRoot,
qualityOfService,
priorityLevel,
restoreOptions,
IN DIVA STRING
OUT int
                                                         *requestNumber
);
```

• objectName

Name of the object to be restored.

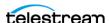

• objectCategory

Collection assigned to the object when it was archived. This parameter can be a null string. However, this may result in an error if several objects have the same name.

• destination

The Destination Server (for example, a video server or browsing server) where the object files will be restored. This name must be known by the DIVA configuration description.

• filesPathRoot

Root folder on the Destination Server where the object files will be placed. If this is null (string("")), the files will be placed in the FILES PATH ROOT folder specified when archiving the object using the DIVA archiveObject() function.

• qualityOfService

One of the following codes:

- DIVA QOS DEFAULT

Restoring is performed according to the default Quality Of Service (currently direct and cache for restore operations).

- DIVA QOS CACHE ONLY (-qos cache only)

Use cache restore only.

- DIVA QOS DIRECT ONLY (-qos direct only)

Use direct restore only.

- DIVA QOS CACHE AND DIRECT (-qos cache and direct)

Use cache restore if available, or direct restore if cache restore is not available.

- DIVA QOS DIRECT AND CACHE (-qos direct and cache)

Use direct restore if available, or cache restore if direct restore is not available.

Additional and optional services are available. To request those services, use a logical OR between the previously documented Quality Of Service parameter and the following constant:

- DIVA QOS NEARLINE ONLY (-qos nearline only)

Use Nearline Restore only. Nearline Restore will restore from a disk instance if it exists, otherwise, it will create a disk instance and restore from the newly created disk instance.

- DIVA QOS NEARLINE AND DIRECT (-qos nearline and direct)

Use Nearline Restore if available, or Direct Restore if Nearline Restore is not available. Additional and optional services are available. To request those services use a logical OR between the previously documented Quality Of Service parameter and the following constants:

\* DIVA RESTORE SERVICE DO NOT OVERWRITE

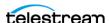

Do not overwrite existing files on the Destination Server.

\* DIVA RESTORE SERVICE DO NOT CHECK EXISTENCE

Do not check existence of the clip on the server.

\* DIVA RESTORE SERVICE DELETE AND WRITE

Force delete and rewrite if object exists on the server.

\* DIVA RESTORE SERVICE DEFAULT

Operate using the default setting in the Manager configuration.

• priorityLevel

The priority level for this job. The priorityLevel can be in the range zero to one hundred, or the value DIVA DEFAULT REQUEST PRIORITY. The value zero is the lowest priority and one hundred the highest priority.

There are six predefined values as follows:

- DIVA REQUEST PRIORITY MIN
- DIVA REQUEST PRIORITY LOW
- DIVA REQUEST PRIORITY NORMAL
- DIVA REQUEST PRIORITY HIGH
- DIVA REQUEST PRIORITY MAX
- DIVA\_DEFAULT REQUEST PRIORITY

When the DIVA DEFAULT REQUEST PRIORITY value is used, the Manager uses the default priority defined in the Manager configuration for the job.

Using a value either outside of the range of zero to one hundred, or predefined values yields a DIVA ERR INVALID PARAMETER error.

• restoreOptions

Additional options that must be used for performing the transfer of data from DIVA to the Destination Server. These options supersede any options specified in the DIVA configuration database. Currently the possible values for restoreOptions are as follows:

Null String

A null string specifies no options.

- -login

A user name and password is required to log in to some Source Servers. This option obsoletes the -gateway option from earlier releases.

- -pass

The password used with -login.

• requestNumber

Job number assigned to this job. This number is used for querying the status or canceling this job.

#### **Return Values**

One of the following DIVA STATUS constants defined in DIVAapi.h:

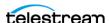

• DIVA OK

The job was correctly submitted and accepted by the Manager.

• DIVA ERR NOT CONNECTED

No connection is open.

• DIVA ERR SYSTEM IDLE

DIVA can no longer accept connections and queries.

• DIVA ERR BROKEN CONNECTION

The connection with the Manager was broken.

• DIVA ERR TIMEOUT

The timeout limit was reached before communication with the Manager could be performed. The timeout duration is set using the DIVA API TIMEOUT variable. The default value is one hundred-eighty (180) seconds.

• DIVA ERR UNKNOWN

An unknown status was received from the Manager.

• DIVA ERR INTERNAL

The Manager or API detected an internal error.

• DIVA ERR INVALID PARAMETER

The Manager did not understand a parameter value.

• DIVA ERR CANNOT ACCEPT MORE REQUESTS

The count of simultaneous jobs reached the maximum allowed value. This variable is set in the manager.conf configuration file. The default value is three hundred.

• DIVA ERR OBJECT DOESNT EXIST

The specified object does not exist in the database.

• DIVA ERR OBJECT OFFLINE

There is no inserted instance in the Managed Storage and no Actor could provide a Disk Instance.

• DIVA ERR SEVERAL OBJECTS

More than one object with the specified name exists in the database.

• DIVA ERR OBJECT IN USE

The object is currently in use (being Archived, Restored, Deleted, and so on).

• DIVA ERR SOURCE OR DESTINATION DOESNT EXIST

The specified Server is not known by the DIVA system.

• DIVA ERR OBJECT PARTIALLY DELETED

The specified object has instances that are partially deleted.

See also DIVA getRequestInfo and DIVA copyToGroup and DIVA copy.

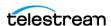

#### **DIVA** transcodeArchive

Submits a Transcode Archive job to the Manager. The original object will be restored to the local Actor cache then transcoded to the format defined in the option field. A new object containing the transcoded clip will then be archived back to DIVA.

#### **Synopsis**

```
#include "DIVAapi.h"
  DIVA STATUS DIVA transcodeArchive (
DIVA_STATUS DIVA_transcodeArchive (
IN DIVA_STRING parentObjectName,
IN DIVA_STRING parentObjectCategory,
IN int instance,
IN DIVA_STRING objectName,
IN DIVA_STRING objectCategory,
IN DIVA_STRING objectCategory,
IN DIVA_STRING mediaName,
IN DIVA_STRING comments,
IN DIVA_STRING archiveOptions,
IN DIVA_ARCHIVE_QOS qualityOfService,
IN bool bCascadeDelete,
IN int priorityLevel,
OUT int *requestNumber
  OUT int
                                                                                                      *requestNumber
  );
```

• parentObjectName

Name of the original object to be transcoded.

• parentObjectCategory

Collection assigned to the original object.

• instance

Instance of the parent object. The default is -1.

• objectName

Name of the resulting transcoded object from the transcoding operation.

• objectCategory

Collection of the transcoded object.

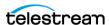

• mediaName

The tape group or disk array where the object is to be saved. The media may be defined as follows:

Name (of the Tape Group or Array)

Provide the Tape Group or Disk Array name as defined in the configuration. The object is saved to the specified media and assigned to the default SP (Storage Plan).

- SP Name

Provide a Storage Plan Name as defined in the configuration. The object will be assigned to the specified Storage Plan and saved to the default media specified.

Both of the above (Name and SP Name)

The object is saved to the specified media as in Name, and assigned to the specified Storage Plan as in SP Name. The Name and the SP Name must be separated by the & delimiter (this is configurable).

When this parameter is a null string, the default group of tapes called DEFAULT is used. Complex objects can only be saved to AXF media types.

• comments

Optional information describing the object. This can be a null string.

• archiveOptions

Additional options that must be used for performing the transfer of data from the Source Server to DIVA. These options supersede any options specified in the DIVA configuration database. Currently the possible values for archiveOptions are:

```
- -tr archive format FORMAT
```

Destination Server format of the retrieved object. This is required.

- -tr names trans1

Names of the transcoders that have to perform this operation. If more than one transcoder is selected, the performing transcoder will be chosen based on the current loading. If this option is not specified, the performing transcoder will be chosen from all DIVA transcoders based on the current loading. This is optional.

- -tr names trans1, trans2

Names of the transcoders that have to perform this operation. Multiple transcoders are identified in a comma separated list (trans1, trans2, and so on). If more than one transcoder is selected, the performing transcoder will be chosen based on the current loading. If this option is not specified, the performing transcoder will be chosen from all DIVA transcoders based on the current loading. This is optional.

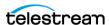

• qualityOfService

One of the following codes:

- DIVA QOS DEFAULT

Restoring is performed according to the default Quality Of Service (currently cache for archive operations).

- DIVA QOS CACHE ONLY

Use cache archive only.

- DIVA QOS DIRECT ONLY

Use direct archive only—no disk instance is created.

- DIVA QOS CACHE AND DIRECT

Use cache archive if available, or direct archive if cache archive is not available.

- DIVA QOS DIRECT AND CACHE

Use direct archive if available, or cache archive if direct archive is not available.

• bCascadeDelete

Shows if transcoded object is linked to the original object. If true, both the original object and the transcoded object will be deleted.

• priorityLevel

The priority level for this job. The priorityLevel can be in the range zero to one hundred, or the value DIVA DEFAULT REQUEST PRIORITY. The value zero is the lowest priority and one hundred the highest priority.

- There are six predefined values as follows:
  - DIVA REQUEST PRIORITY MIN
  - DIVA REQUEST PRIORITY LOW
  - DIVA REQUEST PRIORITY NORMAL
  - DIVA REQUEST PRIORITY HIGH
  - DIVA REQUEST PRIORITY MAX
  - DIVA DEFAULT REQUEST PRIORITY

When the DIVA DEFAULT REQUEST PRIORITY value is used, the Manager uses the default priority defined in the Manager configuration for the job.

Using a value either outside of the range of zero to one hundred, or predefined values yields a DIVA ERR INVALID PARAMETER error.

• requestNumber

Job number assigned to this job. This number is used for querying the status or canceling this job.

#### **Return Values**

One of the following DIVA STATUS constants defined in DIVAapi.h:

• DIVA OK

The job was correctly submitted and accepted by the Manager.

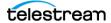

• DIVA ERR NOT CONNECTED

No connection is open.

• DIVA ERR SYSTEM IDLE

The DIVA system can no longer accept connections and gueries.

• DIVA ERR BROKEN CONNECTION

The connection with the Manager was broken.

• DIVA ERR TIMEOUT

The timeout limit was reached before communication with the Manager could be performed. The timeout duration is set using the DIVA API TIMEOUT variable. The default value is one hundred-eighty (180) seconds.

• DIVA ERR UNKNOWN

An unknown status was received from the Manager.

• DIVA ERR INTERNAL

An internal error was detected by the Manager or by the API.

• DIVA ERR INVALID PARAMETER

A parameter value was not understood by the Manager.

• DIVA ERR CANNOT ACCEPT MORE REQUESTS

The count of simultaneous jobs reached the maximum allowed value. This variable is set in the manager.conf configuration file. The default value is three hundred.

• DIVA ERR OBJECT ALREADY EXISTS

The specified object already exists in the database.

• DIVA ERR OBJECT PARTIALLY DELETED

The specified object has instances that are partially deleted.

See also *DIVA\_linkObjects*.

#### **DIVA** transferFiles

Submits a Transfer Files job to the Manager. The job will transfer files from a remote server (the Source Server) to another remote server (the Destination Server). This function returns as soon as the Manager accepts the job. The application must call the function DIVA getRequestInfo() to confirm that the operation completed successfully.

#### Synopsis

```
#include "DIVAapi.h"
DIVA STATUS DIVA transferFiles (
                            source,
IN DIVA STRING
IN DIVA_STRING
IN DIVA_STRING
SourcePathRoot,
IN vector<DIVA_STRING> filenamesList,
IN DIVA_STRING destination,
```

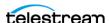

```
IN DIVA STRING
IN int
OUT int
```

destinationPathRoot, priorityLevel, \*requestNumber

• source

Name of the Source Server (for example, a video server or browsing server). This name must be known by the DIVA configuration description.

• sourcePathRoot

Root folder for the files specified by the filenamesList parameter.

• filenamesList

List of file path names relative to the folder specified by the sourcePathRoot parameter. When the sourcePathRoot is null, path names must be absolute names.

• destination

Name of the Destination Server (for example a video server or browsing server). This name must be known by the DIVA configuration description.

• destinationPathRoot

Root folder where the files will be placed at the Destination Server.

• priorityLevel

The priority level for this job. The priorityLevel can be in the range zero to one hundred, or the value DIVA DEFAULT REQUEST PRIORITY. The value zero is the lowest priority and one hundred the highest priority.

There are six predefined values as follows:

```
- DIVA REQUEST PRIORITY MIN
- DIVA REQUEST PRIORITY LOW
- DIVA REQUEST PRIORITY NORMAL
- DIVA REQUEST PRIORITY HIGH
- DIVA REQUEST PRIORITY MAX
- DIVA DEFAULT REQUEST PRIORITY
```

When the DIVA DEFAULT REQUEST PRIORITY value is used, the Manager uses the default priority defined in the Manager configuration for the job.

Using a value either outside of the range of zero to one hundred, or predefined values yields a DIVA ERR INVALID PARAMETER error.

• requestNumber

Job number assigned to this job. This number is used for querying the status or canceling this job.

#### **Return Values**

One of the following DIVA STATUS constants defined in DIVAapi.h:

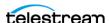

• DIVA OK

The job was correctly submitted and accepted by the Manager.

• DIVA ERR NOT CONNECTED

No connection is open.

• DIVA ERR SYSTEM IDLE

The DIVA system is no longer able to accept connections and queries.

• DIVA ERR BROKEN CONNECTION

The connection with the Manager was broken.

• DIVA ERR TIMEOUT

The timeout limit was reached before communication with the Manager could be performed. The timeout duration is set by the DIVA API TIMEOUT variable and equals one hundred-eighty (180) seconds by default.

• DIVA ERR UNKNOWN

An unknown status was received from the Manager.

• DIVA ERR INTERNAL

An internal error was detected by the Manager or by the API.

• DIVA ERR INVALID PARAMETER

A parameter value was not understood by the Manager.

• DIVA ERR CANNOT ACCEPT MORE REQUESTS

The count of simultaneous jobs reached the maximum allowed value. This variable is set in the manager.conf configuration file and the default value is three hundred.

• DIVA ERR SOURCE OR DESTINATION DOESNT EXIST

The specified Server is not known by the DIVA system.

Also see DIVA\_getRequestInfo.

# DIVA\_unlockObject

A call to this function will unlock an object. Locked objects cannot be restored.

#### Synopsis

```
#include "DIVAapi.h"
DIVA STATUS DIVA unlockObject (
IN DIVA_STRING objectName,
IN DIVA_STRING Category,
IN string options
);
```

• objectName

Name of the object.

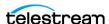

• Category

The Collection assigned to the object when it was archived.

• options

**TBD** 

#### **Return Values**

One of the following DIVA STATUS constants defined in DIVAapi.h:

• DIVA\_OK

The job was correctly submitted and accepted by the Manager.

• DIVA ERR NOT CONNECTED

No connection is open.

• DIVA ERR SYSTEM IDLE

The DIVA system is no longer able to accept connections and queries.

• DIVA ERR BROKEN CONNECTION

The connection with the Manager was broken.

• DIVA ERR TIMEOUT

The timeout limit was reached before communication with the Manager could be performed. The timeout duration is set by the DIVA API TIMEOUT variable and equals one hundred-eighty (180) seconds by default.

• DIVA\_ERR\_UNKNOWN

An unknown status was received from the Manager.

• DIVA ERR INTERNAL

An internal error was detected by the Manager or by the API.

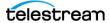

# Using the API with DIVA Connect

In addition to being able to connect to a DIVA system, the API can be used to connect to a DIVA Connect system. This functionality enables applications to access content across multiple DIVA systems, possibly in different geographical locations. DIVA Connect enables the content in each system to be retrieved and stored as if the sites together were one large archival system.

#### **Topics**

- What is Content Conductor Connect?
- Content Conductor API Support
- Input Parameters
- Return Parameters
- Return Codes
- getObjectDetailsList Call

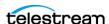

## What is DIVA Connect?

DIVA Connect provides a unified view of archived content across multiple, distributed DIVA systems. It facilitates the moving of content among DIVA sites, and from customer Source and Destination Servers and disk. The purpose is for disaster recovery, content distribution, access control, performance, and content availability.

DIVA Connect synchronizes asset information from each DIVA site, so that users always have an up-to-date inventory of where content is. DIVA Connect uses this information to choose the best site for various jobs, for example restores and copies. DIVA Connect also provides access rules to limit the operations that users are permitted to perform.

DIVA Connect 4.0 runs on Windows-based systems. However, it is not backward compatible to releases before DIVA Core 7.3.1. Either DIVA Connect 2.0 or legacy DIVA Connect must be used when running DIVA Core releases earlier than DIVA Core 7.3.1.

Legacy DIVA Connect is available for connecting DIVA Core systems with different software release levels, and releases before DIVA Core 7.3.1.

If you are operating a DIVA Core release earlier than 7.3.1, refer to the DIVA Connect Installation, Configuration, and Operations Guide.

Note: All systems should be running the latest DIVA, API and DIVA Connect releases for enhanced functionality and security.

# **DIVA API Support**

DIVA Connect has partial support for the full API command set. Refer to the appropriate DIVA Connect documentation for a complete list of supported API commands. DIVA Connect supports client connections from API clients release 9.0 and earlier. New parameters or features added to the API after release 7.5 are not supported by Legacy DIVA Connect. In general, a released DIVA Connect | DIVA Connect can connect to newer releases of DIVA, and sometimes also can connect to older releases. This ability varies based on the specific release of DIVA Connect | DIVA Connect.

# **Input Parameters**

Invoking API calls to a DIVA Connect server is fundamentally the same as invoking calls to DIVA. However, there are some differences. DIVA Connect sometimes accepts additional information by using common DIVA API parameters in a slightly a different way.

For example, the DIVA Connect copy command (CopyToGroup) can be used to copy content from one DIVA system to another. DIVA Connect needs to know, at a minimum, what the target DIVA site is. This information can be provided in multiple ways, for example prefix the target\_sitename to the media provided in the call (for example, sitename2\_mytapegroup). Refer to the appropriate DIVA Connect documentation for more information on specifying DIVA Connect-specific information in API calls.

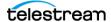

#### **Return Parameters**

A DIVA Connect system sometimes returns API information that is slightly different than would typically be seen in a DIVA system. For example, DIVA Connect getObjectInfo() returns information about an archived object across all DIVA sites. To distinguish which site is which, the Source Server site name is prefixed to the media of each archived object instance returned in the call. For example, an object on sitename2 that is stored on mytapegroup has a media value of sitename2\_mytapegroup.

Another example of a slight difference is the object instance ID. DIVA has a unique instance ID for each instance of an archived object (starting at zero and incrementing by one for each new instance). However, this value is not unique across DIVA sites. DIVA Connect applies a simple algorithm to the instance ID to make it unique across sites (but not across objects). The unique DIVA Connect instance IDs for an object can be queried by making a DIVA Connect getObjectInfo() call.

The Job ID returned by each DIVA Connect job does not necessarily correspond to a DIVA Job ID. Refer to the appropriate DIVA Connect documentation for more information.

#### **Return Codes**

DIVA Connect returns DIVA ERR ACCESS DENIED if a user or connection does not have permission to perform a particular action. DIVA does not return this code. DIVA Connect can possibly refuse an API connection altogether because of configured permissions. DIVA accepts the connection if it hasn't run out of available connections. There are cases where DIVA Connect will choose to acknowledge a job with DIVA OK and then subsequently return an error (for example, an Invalid Media error). DIVA simply rejects the job with the DIVA ERR INVALID PARAMETER error.

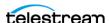

# getObjectDetailsList Call

The GetObjectDetailsList() command retrieves a list of objects from each site. DIVA Connect retrieves the object information directly from each DIVA system, one site at a time, in a round-robin fashion. It returns one batch per site to the initiator. The initiator must keep calling GetObjectDetailsList() with the same query parameters - passing all received list position data as input to the next call.

If an object is returned in one batch, the initiator can possibly receive the same object again in the next batch (for the second site). This makes <code>GetObjectDetailsList()</code> different from GetObjectInfo(), which returns information from all sites in one call.

The query parameters and time ranges queried in each batch are specific to each site. It is possible that if Site1 contains many objects in a given query (and Site2 does not). The batches from Site2 that are near the end of the calling sequence might be completely emptv.

Keep calling GetObjectDetailsList(), ignoring empty batches until the call returns either a status of DIVA WARN NO MORE OBJECTS or an error. All DIVA sites in the DIVA Connect network must be online for GetObjectDetailsList() to succeed. If, for any reason, an error is returned before the list has been fully returned the entire calling sequence must be repeated.

Other details of the GetObjectDetailsList() call remain in effect. For example, while the batches returned are ordered by time, the order of entries within each batch is not guaranteed. Although duplicate objects will not appear within a batch, the same object may appear in the next batch - the likelihood of this occurrence increases when the MODIFIED SINCE parameter is used.

If an object has been deleted and subsequently re-added, GetObjectDetailsList() will return one record for every time this has occurred for the entire period that DIVA retains the records.

To continuously monitor DIVA Connect for new objects and instances, continue to call GetObjectDetailsList() even after it has returned a status of DIVA WARN NO MORE OBJECTS. To do this the exact same query information (passing all received list position data into the next call) must be provided to get any new updates since it was last called it. If an error occurs, the exact same list position that was received on the last successful call must be used.

Refer to the appropriate DIVA Connect documentation for more information on specific API calls.

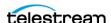

# **Appendix**

The following topics include ancillary information regarding the use of special characters, maximum parameter lengths and constants.

#### **Topics**

- List of Authorized Special Characters in Content Conductor
- Maximum Allowed Number of Characters
- API Static Constant Values

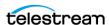

# **List of Authorized Special Characters in DIVA**

This table lists the special characters that can be used in DIVA and in which fields they are valid.

| Character | Name | Category | Source | Media | Path             | File | Comments | Options |
|-----------|------|----------|--------|-------|------------------|------|----------|---------|
| 2         | Yes  | Yes      | Yes    | Yes   | Yes              | Yes  | Yes      | Yes     |
| 1         | Yes  | Yes      | Yes    | Yes   | Yes              | Yes  | Yes      | Yes     |
| !         | Yes  | Yes      | Yes    | Yes   | Yes              | Yes  | Yes      | Yes     |
| @         | Yes  | Yes      | Yes    | Yes   | Yes              | Yes  | Yes      | Yes     |
| #         | Yes  | Yes      | Yes    | Yes   | Yes              | Yes  | Yes      | Yes     |
| \$        | Yes  | Yes      | Yes    | Yes   | Yes              | Yes  | Yes      | Yes     |
| %         | Yes  | Yes      | Yes    | Yes   | Yes              | Yes  | Yes      | Yes     |
| ٨         | Yes  | Yes      | Yes    | Yes   | Yes              | Yes  | Yes      | Yes     |
| &         | Yes  | Yes      | Yes    | Yes   | Yes              | Yes  | Yes      | No      |
| *         | No   | No       | Yes    | Yes   | No               | Yes  | Yes      | Yes     |
| (         | Yes  | Yes      | Yes    | Yes   | Yes              | Yes  | Yes      | Yes     |
| )         | Yes  | Yes      | Yes    | Yes   | Yes              | Yes  | Yes      | Yes     |
| _         | Yes  | Yes      | Yes    | Yes   | Yes              | Yes  | Yes      | Yes     |
| -         | Yes  | Yes      | Yes    | Yes   | Yes              | Yes  | Yes      | Yes     |
| +         | Yes  | Yes      | Yes    | Yes   | Yes              | Yes  | Yes      | Yes     |
| =         | Yes  | Yes      | Yes    | Yes   | Yes              | Yes  | Yes      | Yes     |
| 1         | Yes  | Yes      | Yes    | Yes   | No               | Yes  | Yes      | Yes     |
| \         | Yes  | Yes      | Yes    | Yes   | No               | Yes  | Yes      | Yes     |
| {         | Yes  | Yes      | Yes    | Yes   | Yes              | Yes  | Yes      | Yes     |
| [         | Yes  | Yes      | Yes    | Yes   | Yes              | Yes  | Yes      | Yes     |
| }         | Yes  | Yes      | Yes    | Yes   | Yes              | Yes  | Yes      | Yes     |
| ]         | Yes  | Yes      | Yes    | Yes   | Yes              | Yes  | Yes      | Yes     |
| :         | Yes  | Yes      | Yes    | Yes   | No               | Yes  | Yes      | Yes     |
| ;         | Yes  | Yes      | Yes    | Yes   | Yes <sup>1</sup> | Yes  | Yes      | Yes     |
| п         | Yes  | Yes      | Yes    | Yes   | No               | Yes  | Yes      | No      |
| 1         | Yes  | Yes      | No     | No    | Yes <sup>1</sup> | Yes  | Yes      | Yes     |

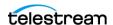

| Character | Name | Category | Source | Media | Path             | File | Comments | Options |
|-----------|------|----------|--------|-------|------------------|------|----------|---------|
| <         | Yes  | Yes      | Yes    | Yes   | No               | Yes  | Yes      | No      |
| ,         | Yes  | Yes      | Yes    | Yes   | Yes <sup>1</sup> | Yes  | Yes      | Yes     |
| >         | Yes  | Yes      | Yes    | Yes   | No               | Yes  | Yes      | Yes     |
| •         | Yes  | Yes      | Yes    | Yes   | No               | Yes  | Yes      | Yes     |
| ?         | Yes  | Yes      | Yes    | Yes   | No               | Yes  | Yes      | Yes     |
| /         | Yes  | Yes      | Yes    | Yes   | No               | Yes  | Yes      | Yes     |
| Space     | Yes  | Yes      | Yes    | Yes   | No               | Yes  | Yes      | Yes     |

<sup>1.</sup> In a Windows environment, the file and folder name restrictions depend on the file system restrictions. File and folder names cannot solely consist of one or more spaces, and cannot contain a double-quote.

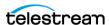

# **Maximum Allowed Number of Characters**

The maximum allowable number of characters are as follows:

• Name

192 maximum characters

• Collection (Category)

96 maximum characters

• Source

96 maximum characters

• Media

96 maximum characters

• Path and File Name

1536 maximum characters per folder or per file

• Comments

4000 maximum characters

• Options

768 maximum characters

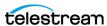

# **API Static Constant Values**

The following table identifies the values for each of the API static constants.

| Static Constant Name         | Description                                                                | Value |
|------------------------------|----------------------------------------------------------------------------|-------|
| DIVA_OK                      | The job was correctly submitted and accepted by the Manager.               | 1000  |
| DIVA_ERR_UNKNOWN             | An unknown status was received from the Manager.                           | 1001  |
| DIVA_ERR_INTERNAL            | An internal error was detected by the Manager or the API.                  | 1002  |
| DIVA_ERR_NO_ARCHIVE_SYSTEM   | Problem when establishing a connection with the specified DIVA system.     | 1003  |
| DIVA_ERR_BROKEN_CONNECTION   | The connection with the Manager was broken.                                | 1004  |
| DIVA_ERR_DISCONNECTING       | Problem when disconnecting. The connection is still considered to be open. | 1005  |
| DIVA_ERR_ALREADY_CONNECTED   | A connection is already open.                                              | 1006  |
| DIVA_ERR_WRONG_VERSION       | Release level of the API and the Manager are not compatible.               | 1007  |
| DIVA_ERR_INVALID_PARAMETER   | A parameter value was not understood by the Manager.                       | 1008  |
| DIVA_ERR_OBJECT_DOESNT_EXIST | The specified object does not exist in the database.                       | 1009  |
| DIVA_ERR_SEVERAL_OBJECTS     | More than one object with the specified name exists in the database.       | 1010  |
| DIVA_ERR_NO_SUCH_REQUEST     | The requestNumber identifies no job.                                       | 1011  |
| DIVA_ERR_NOT_CANCELABLE      | The job is at the point where it cannot be canceled.                       | 1012  |

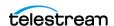

| Static Constant Name                        | Description                                                                                                    | Value |
|---------------------------------------------|----------------------------------------------------------------------------------------------------|-------|
| DIVA_ERR_SYSTEM_IDLE                        | The DIVA System cannot accept connections and queries.                                                                                                    | 1013  |
| DIVA_ERR_WRONG_LIST_SIZE                    | The list size is zero or larger than the maximum allowable value.                                                                                                    | 1014  |
| DIVA_ERR_LIST_NOT_INITIALIZED               | The specified list was not properly initialized. Initialization call was not executed.                                                                                                    | 1015  |
| DIVA_ERR_OBJECT_ALREADY_EXISTS              | An object with this Name and Category already exists in the DIVA system.                                                                                                    | 1016  |
| DIVA_ERR_GROUP_DOESNT_EXIST                 | The specified Tape Group does not exist.                                                                                                    | 1017  |
| DIVA_ERR_SOURCE_OR_DESTINATION_DOESNT_EXIST | The specified Source or Destination Server does not exist.                                                                                                    | 1018  |
| DIVA_WARN_NO_MORE_OBJECTS                   | The end of the list was reached during the call.                                                                                                    | 1019  |
| DIVA_ERR_NOT_CONNECTED                      | No open connection.                                                                                                    | 1020  |
| DIVA_ERR_GROUP_ALREADY_EXISTS               | The specified Tape Group already exists.                                                                                                    | 1021  |
| DIVA_ERR_GROUP_IN_USE                       | The Tape Group contains at least one object instance.                                                                                                    | 1022  |
| DIVA_ERR_OBJECT_OFFLINE                     | There is no inserted instance in the Managed Storage and no Actor could provide a disk instance.                                                                                                    | 1023  |
| DIVA_ERR_TIMEOUT                            | The timeout limit was reached before communication with the Manager could be performed. The timeout duration is set by the DIVA_API_TIMEOUT variable and equals one hundred-eighty (180) seconds by default. | 1024  |

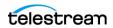

| Static Constant Name                 | Description                                                                                                    | Value |
|--------------------------------------|----------------------------------------------------------------------------------------------------|-------|
| DIVA_ERR_LAST_INSTANCE               | DIVA_deleteObject() must<br>be used to delete the last<br>instance of an object.                                                                   | 1025  |
| DIVA_ERR_PATH_DESTINATION            | The specified Destination Server path is invalid.                                                                                                  | 1026  |
| DIVA_ERR_INSTANCE_DOESNT_EXIST       | Instance specified for restoring this object does not exist.                                                                                       | 1027  |
| DIVA_ERR_INSTANCE_OFFLINE            | Instance specified for restoring this object is ejected, or the Actor owning the specified disk instance is unavailable.                           | 1028  |
| DIVA_ERR_INSTANCE_MUST_BE_ON_TAPE    | The specified instance is not a tape instance.                                                                                                    | 1029  |
| DIVA_ERR_NO_INSTANCE_TAPE_EXIST      | No tape instance exists for this object.                                                                                                    | 1030  |
| DIVA_ERR_OBJECT_IN_USE               | The object is currently in use (being Archived, Restored, Deleted, and so on).                                                                     | 1031  |
| DIVA_ERR_CANNOT_ACCEPT_MORE_REQUESTS | The count of simultaneous jobs reached the maximum allowed value. This variable is set in the manager.conf configuration file. The default is 300. | 1032  |
| DIVA_ERR_TAPE_DOESNT_EXIST           | There is no tape associated with the given barcode.                                                                                                | 1033  |
| DIVA_ERR_INVALID_INSTANCE_TYPE       | Cannot partially restore this instance.                                                                                                    | 1034  |
| DIVA_ERR_OBJECT_PARTIALLY_DELETED    | The specified object has instances that are partially deleted.                                                                                     | 1036  |
| DIVA_ERR_COMPONENT_NOT_FOUND         | The specified component (file) is not found.                                                                                                    | 1038  |

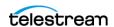

| Static Constant Name          | Description                                                                                               | Value         |
|-------------------------------|----------------------------------------------------------------------------------------------------|---------------|
| DIVA_ERR_OBJECT_IS_LOCKED     | Attempted to restore an object that has been locked. A locked object cannot be Restored or Copied to New. | 1039          |
| DIVA_ALL_REQUESTS             | Specify all jobs. Used by DIVA_cancelRequest.                                                             | -2            |
| DIVA_ALL_INSTANCE             | Specify all instances. Used by DIVA_release.                                                              | -1            |
| DIVA_ANY_INSTANCE             | Allow Manager to choose the instance.                                                                     | -1            |
| DIVA_DEFAULT_REQUEST_PRIORITY | The default job priority. This is used if no specific priority is selected when the job is configured.    | -1            |
| DIVA_REQUEST_PRIORITY_MIN     | The default minimum job priority.                                                                         | Default = 0   |
| DIVA_REQUEST_PRIORITY_LOW     | The default low job priority.                                                                             | Default = 25  |
| DIVA_REQUEST_PRIORITY_NORMAL  | The default normal job priority.                                                                          | Default = 50  |
| DIVA_REQUEST_PRIORITY_HIGH    | The default high job priority.                                                                            | Default = 75  |
| DIVA_REQUEST_PRIORITY_MAX     | The default maximum job priority.                                                                         | Default = 100 |
| DIVA_MEDIA_FORMAT_UNKNOWN     | The specified tape format is unknown.                                                                     | -1            |
| DIVA_MEDIA_FORMAT_LEGACY      | The specified media format for the Tape Group or array is Legacy.                                         | 0             |
| DIVA_MEDIA_FORMAT_AXF         | The specified media format for the Tape Group or array is AXF 0.9.                                        | 1             |
| DIVA_MEDIA_FORMAT_AXF_10      | The specified media format for the Tape Group or array is AXF 1.0.                                        | 2             |
| DIVA_OFFSET_BYTE_BEGIN        | int64 - The beginning byte of the file.                                                                   | 0             |

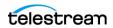

| Static Constant Name | Description                                       | Value    |
|----------------------|---------------------------------------------------|----------|
| DIVA_OFFSET_BYTE_END | int64 - The ending byte of the file.              | -1       |
| DIVA_OFFSET_INVALID  | int64 - The specified timecode offset is invalid. | -2       |
| DIVA_OFFSET_TC_BEGIN | string - The file's beginning timecode.           | 00:00:00 |
| DIVA_OFFSET_TC_END   | string - The file's ending timecode.              | 99:99:99 |

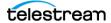